# ARNALDO CARLOS MÜLLER JUNIOR

# INTEGRAÇÃO DA EQUAÇÃO DE MOVIMENTO ATRAVÉS DA TRANSFORMADA DE FOURIER COM O USO DE PONDERADORES DE ORDEM ELEVADA

Dissertação apresentada à Escola de Engenharia de São Carlos da Universidade de São Paulo, como parte dos requisitos para a obtenção do Título de Mestre em Engenharia de Estruturas.

Orientador: Prof. Dr. José Elias Laier

São Carlos 2003

Dedico este trabalho aos meus pais, pela sua educação, afeto e dedicação, e a toda minha família, pelo seu encorajamento, incentivo e compreensão.

*"O temor do Senhor é o princípio do conhecimento e da sabedoria."*

Provérbios 9.10

MULLER JR., A. C. (2003) *Integração da Equação de Movimento Mediante Transformada de Fourier com Quadraturas de Ordem Elevada.* Dissertação (Mestrado) – Escola de Engenharia de São Carlos, Universidade de São Paulo, São Carlos, 2003.

Baseando-se em um sistema com um grau de liberdade, é apresentada neste trabalho a equação de movimento, bem como a sua resolução através das Transformadas de Fourier e da Transformada Rápida de Fourier (FFT). Através da análise da forma como são feitas as integrações nas transformadas, foram estudados e aplicados os ponderadores de Newton-Cotes na resolução da equação de movimento, de forma a aumentar substancialmente a precisão dos resultados em comparação com a forma convencional da Transformada de Fourier.

Palavras-chave: FFT, Fourier, Ponderadores, Equação do Movimento, Dinâmica das Estruturas.

# ABSTRACT

MULLER JR, A. C. (2003) *Integration of the Equation of Motion using Fourier Transform with High Order Quadratures.* M.Sc. Dissertation – Escola de Engenharia de São Carlos, Universidade de São Paulo, São Carlos, 2003.

Based on a single degree of freedom model, this work shows the equation of motion, as well as its solution with the Fourier Transform and the Fast Fourier Transform (FFT). Through the analysis of the methods used in the Fourier Integral, the Newton-Cotes quadratures formulas were studied and applied for the solving of the equation of motion, in order to substantially increase the precision of the results in comparison to the usual Fourier Transform.

Keywords: FFT, Fourier, Quadratures, Equation of Motion, Dynamics of Structures.

# SUMÁRIO

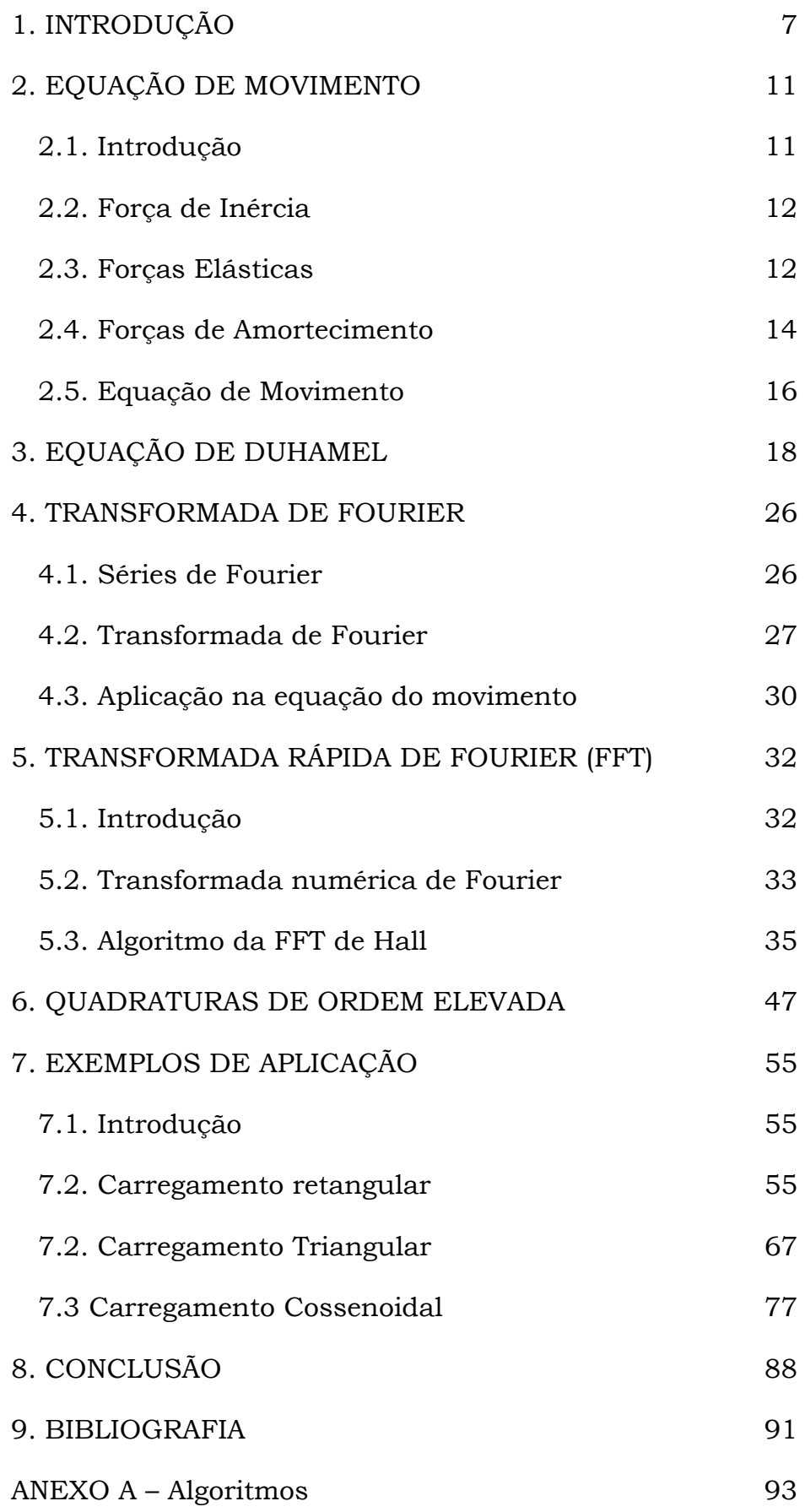

# CAPÍTULO I

#### **INTRODUÇÃO**

O objetivo primeiro deste trabalho é obter os deslocamentos de uma estrutura solicitada por um carregamento dinâmico. Existe uma diferença fundamental entre a resposta de uma estrutura a um carregamento dinâmico em comparação a um carregamento estático. Quando se considera uma solicitação constante, o equilíbrio de forças necessário para a obtenção dos esforços internos da estrutura e de seus deslocamentos é feito de maneira simples e direta. Para estruturas solicitadas por carregamentos dinâmicos, infelizmente a situação é outra.

Considera-se como *dinâmico*, uma grandeza variável ao longo do tempo. Carregamentos dinâmicos podem variar tanto de intensidade, como de direção e posição. Tal variação provoca, na estrutura solicitada, deslocamentos igualmente variáveis no tempo – deslocamentos dinâmicos.

Os carregamentos podem ser classificados segundo duas categorias principais. Quando todos os valores do carregamento podem ser determinados dentro de um intervalo de tempo especificado, a solução pode também ser completamente determinada (ainda que não de forma analítica), o que leva a uma análise dita *determinística* do sistema.

Para carregamentos ditos aleatórios e que não podem ser determinados para qualquer tempo dentro de um intervalo especificado,

a solução é tida *não determinística*, pois assim como o carregamento se torna uma análise estatística, assim também é a resposta.

Dentro da análise determinística, dois tipos de carregamentos podem ser considerados:

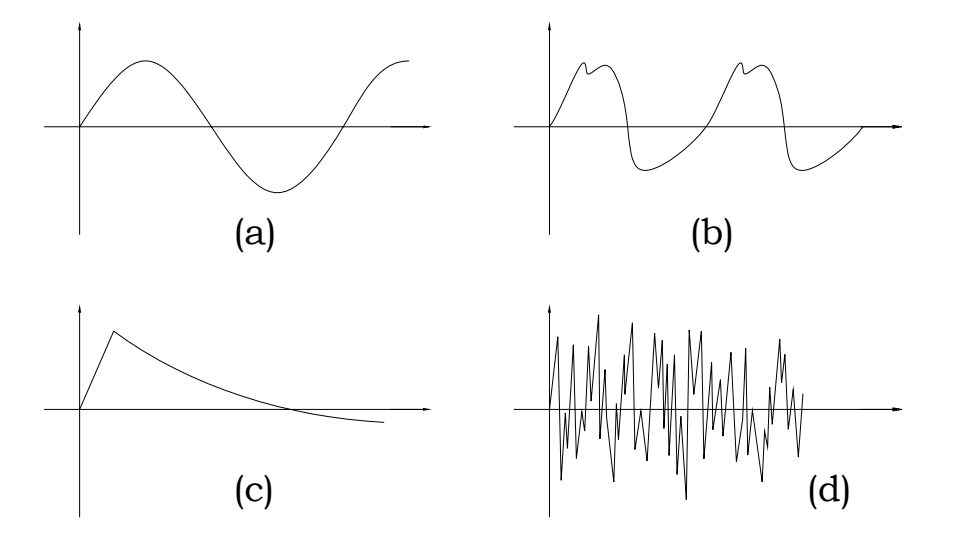

Figura 1.1 – Exemplos de carregamentos

Na figura 1.1, os carregamentos (a) e (b) são periódicos, ou seja, se repetem em ciclos. Podem representar carregamentos simples como o da figura 1.1a, que indica a vibração de um motor sobre uma estrutura, ou podem ser carregamentos complexos, descritos apenas através da Série de Fourier, como a figura 1.1b, indicativa da força de propulsão de uma embarcação.

Os carregamentos explicitados nas figuras 1.1c e 1.1d representam carregamentos *não periódicos*, ou seja, são carregamentos que ocorrem apenas uma vez sobre a estrutura, sem repetição. Carregamentos *não periódicos* típicos são uma explosão (figura 1.1c) e um terremoto (figura 1.1d).

A maneira que a estrutura reage a um carregamento dinâmico, seja ele periódico ou não, também deve ser considerada. Caso o deslocamento de uma estrutura aumente ou diminua de modo proporcional à solicitação, o sistema é dito *linear*. No caso da resposta não variar de modo diretamente proporcional ao carregamento, como por exemplo, uma resposta em seno ou cosseno, o sistema é dito *não linear*.

Quando o carregamento pode ser descrito através de uma equação simples, o deslocamento do sistema, obtido através da equação do movimento, pode ser obtido analiticamente, usando as técnicas convencionais para resolução de equações diferenciais. Para carregamentos mais complexos, no entanto, não é possível obter-se uma resposta analítica para os deslocamentos. Neste caso, o uso de métodos que resolvam a equação do movimento numericamente se torna necessário. Dos vários métodos disponíveis para resolução numérica da equação do movimento, neste trabalho está descrita a resolução através da Transformada de Fourier. Ou, para o caso de carregamentos discretos, através da Transformada Rápida de Fourier (FFT), um método largamente utilizado nos mais diversos ramos da engenharia, em especial da engenharia elétrica.

A resolução através da FFT traz, no entanto, uma dificuldade cuja mitigação é o objetivo principal deste trabalho. De forma a obter resultados satisfatórios, é freqüentemente necessário utilizar uma discretização do carregamento com um número muito grande de pontos. Quanto maior este número, mais precisa é a solução. Porém, mais demorado é o processamento deste conjunto de pontos, já que são necessárias duas transformadas para a obtenção da solução em deslocamento da estrutura do domínio do tempo. Neste trabalho será feita uma nova consideração sobre a forma como é feito o cálculo da integral na FFT, de forma a, com a utilização de ponderadores de ordem elevada – particularmente os ponderadores de Newton-Cotes – aumentar a precisão da transformada sem que seja necessário aumentar o número de pontos de sua discretização.

Por último, vale ressaltar que este trabalho, além de considerar na resolução da equação do movimento os sistemas como lineares e determinísticos, todas as equações foram desenvolvidas para sistemas com um grau de liberdade (SDOF). Para sistemas com mais de um grau de liberdade, a resposta pode ser obtida através do princípio da superposição dos efeitos.

# CAPÍTULO II

# **EQUAÇÃO DE MOVIMENTO**

#### **2.1. Introdução**

O mais simples sistema dinâmico possui apenas um grau de liberdade e o seu comportamento é facilmente obtido através do equilíbrio de todas as forças atuantes sobre ele. A figura 2.1 representa esquematicamente tal sistema, onde *k* representa o coeficiente de mola, ou a rigidez do conjunto, *c* é o coeficiente de amortecimento, *m* é a massa e *p(t)* a solicitação atuante ao longo do tempo. O corpo de massa *m,* preso a rolamentos ideais, é suposto deslocar-se livremente (sem atrito) ao longo da direção *x.*

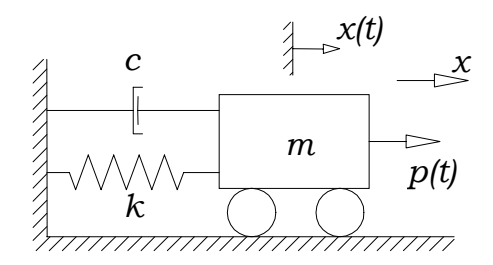

Figura 2.1 – Sistema com um grau de liberdade

Apresenta-se no que se segue uma rápida discussão sobre as ações em jogo no equilíbrio em questão.

#### **2.2. Força de Inércia**

A segunda lei de Newton prescreve que a ação aplicada sobre um corpo é diretamente proporcional à variação da quantidade de movimento do corpo; ou seja, em termos matemáticos:

$$
p(t) = \frac{d}{dt} \left( m \frac{dx}{dt} \right) \qquad (2.1)
$$

onde emprega-se a notação clássica de derivação no tempo.

Na grande maioria dos problemas da dinâmica das estruturas, a massa é tida como constante e, portanto, a equação (2.1) pode ser reescrita na sua forma mais usual:

$$
p(t) = m \frac{d^2x}{dt^2} = m\ddot{x}(t) \qquad (2.2)
$$

ou ainda:

$$
p(t) - m\ddot{x}(t) = 0 \qquad (2.3)
$$

onde outra notação também clássica de derivadas no tempo segundo pontos superiores é também empregada.

Em (2.3) o termo  $m\ddot{x}(t)$  pode ser interpretado como a *força de inércia,* dado que consiste na resistência ao movimento do corpo.

Conhecido como *Princípio de d'Alembert*, esta nova escrita também representa uma maneira de se formular o equilíbrio de todas as forças atuantes sobre o corpo. O problema de resposta dinâmica se torna assim equivalente, então, a um problema estático envolvendo equilíbrio de forças considerando-se a força de inércia.

### **2.3. Forças Elásticas**

Um corpo elástico, sujeito a uma força que o deforme, desenvolve forças que tendem a restaurar o estado original do corpo. Essas forças, denominadas *forças de restauração elástica,* ocorrem tanto para carregamentos estáticos quanto para dinâmicos. A maneira mais simples de representar as forças elásticas é através do uso ilustrativo de uma mola (figura 2.2a). Nela, a força restauradora elástica é proporcional à deformação aplicada, dentro de certos intervalos de alongamento (figura 2.2b). Para pequenos intervalos de alongamento (deformação), a resposta é elástico-linear; e, a partir de determinados valores de deformação, a resposta passa a ser não linear, devido ao surgimento de deformações plásticas na mola, que a impossibilitam de restaurar sua condição original.

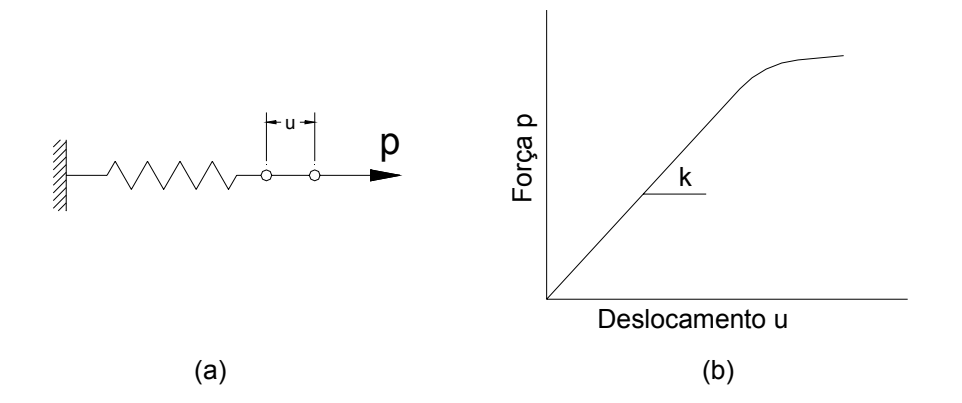

Figura 2.2 - Relação entre deslocamento e força em uma mola

A relação que descreve a força na mola para um deslocamento aplicado pode ser obtida, no intervalo linear, pelo produto entre o deslocamento e a constante de rigidez da mola *k* (vide fig. 2.2), ou seja:

$$
p = kx \qquad (2.4)
$$

A constante *k* pode ser interpretada como a força necessária para se alcançar um deslocamento unitário. Um raciocínio similar pode ser perfeitamente aplicado a estruturas. Por exemplo, considere-se a barra da figura 2.3, supostamente feita com material de módulo de elasticidade *E,* comprimento *L* e seção transversal com inércia *I*. Neste caso, o deslocamento *x,* relacionado à força aplicada *P,* obtido pela teoria técnica da flexão resulta (vide fig. 2.3):

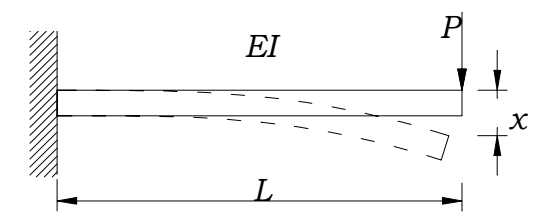

Figura 2.3 – Força elástica em uma barra

$$
x = \frac{PL^3}{3EI} \qquad (2.5)
$$

Por analogia com o expresso em (2.4), percebe-se, pois, facilmente que a constante de mola *k* para esta estrutura é dada por:

$$
k = \frac{3EI}{L^3} \qquad (2.6)
$$

Para carregamentos dinâmicos, a única modificação, em relação à equação (2.4), consiste na consideração de funções variáveis no tempo, tanto para a força quanto para a velocidade, resultando-se assim na seguinte relação:

$$
F_K(t) = kx(t) \qquad (2.7)
$$

devendo-se ressaltar tratar-se também de uma força que se opõe ao movimento.

#### **2.4. Forças de Amortecimento**

Tendo-se em conta estudos puramente no campo da teoria, podese facilmente negligenciar o atrito em todas as suas formas. Assim sendo, os movimentos podem eventualmente serem considerados permanentes no tempo. Porém, nos casos reais, a consideração do atrito ou de outras formas de amortecimento, nem sempre podem ser desprezadas, mesmo tendo-se em conta que o amortecimento freqüentemente se revela com uma ordem de grandeza muito pequena quando comparada às forças de inércia e elásticas. Muitos são os casos em que a consideração de amortecimento nulo pode ser aceita. Em problemas gerais, no entanto, a consideração de sistemas de amortecimento é imprescindível.

No problema de um corpo se movendo ao longo de um eixo, como o da figura 2.1, o amortecimento pode aparecer sob a forma de atrito com o ar ou nos rolamentos do corpo. Em pequenas velocidades, o deslocamento de um corpo através de um fluido como o ar provoca uma força de amortecimento proporcional à sua velocidade, ou seja:

$$
F_C(t) = c\dot{x}(t) \tag{2.8}
$$

sendo que o fator de proporção *c* é chamado *coeficiente de amortecimento*.

Para velocidades maiores em meio fluido, a força de amortecimento torna-se proporcional ao quadrado da velocidade (figura 2.4b). No problema ilustrado na figura 2.1, e nos problemas subseqüentes, considera-se a força de amortecimento como prescrita no modelo de amortecimento viscoso, à exemplo do mostrado na figura 2.4a.

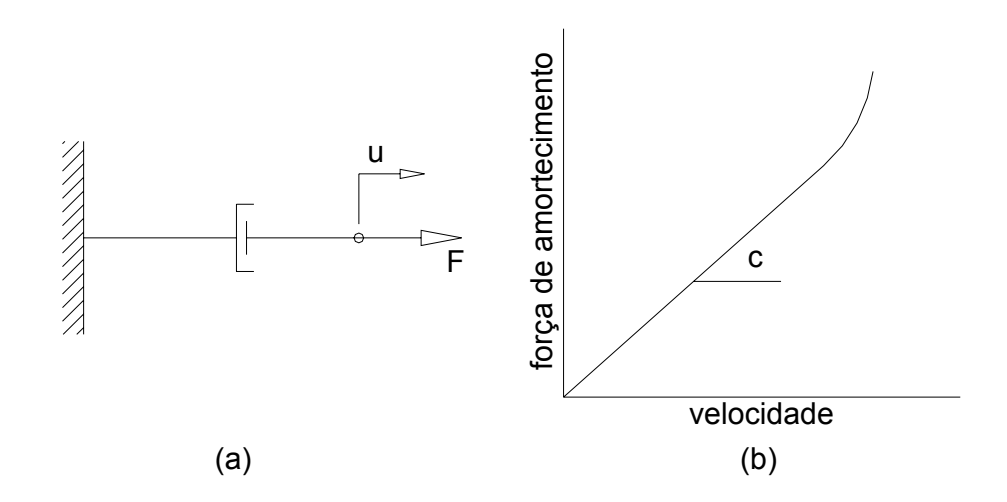

Figura 2.4 Modelo de Amortecimento viscoso

#### **2.5. Equação de Movimento**

Com todas as forças atuantes sobre o corpo claramente definidas, retorna-se agora ao problema elementar da dinâmica, mostrado novamente na figura 2.5.

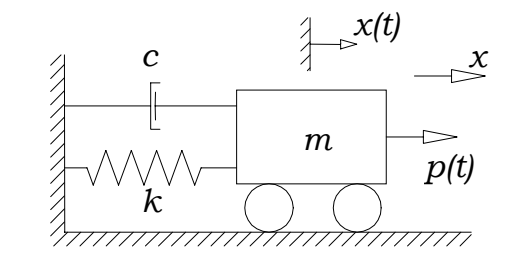

Figura 2.5 – Sistema com um grau de liberdade

Explicitando-se as forças atuantes, e aplicando-se o Princípio de d'Alembert para equilíbrio do conjunto, obtém-se finalmente a equação do movimento:

$$
m\ddot{x}(t) + c\dot{x}(t) + kx(t) = p(t) \qquad (2.9)
$$

A consideração das forças atuantes no sistema na sua forma vetorial é bastante simples neste problema. Porém, em sistemas mais complexos, tal consideração freqüentemente não pode ser aplicada de maneira tão direta. Uma segunda maneira eficiente de se obter a equação de movimento, tem por base a utilização do *Princípio dos Trabalhos Virtuais* que, ao envolver apenas grandezas escalares como trabalho (energia), se mostra nesse aspecto possuir inegáveis vantagens.

Com efeito, exemplicando-se com o problema considerado, seja um deslocamento virtual δ*x* aplicado ao conjunto. O Princípio dos Trabalhos Virtuais prescreve que o trabalho total realizado pelas forças externas e internas do sistema, para este deslocamento, deve ser nulo, ou seja:

$$
F_{I}(t)\delta x + F_{D}(t)\delta x + F_{K}(t)\delta x - p(t)\delta x = 0 \qquad (2.10)
$$

Por outro lado, explicitando-se as forças indicadas e efetuando-se a fatoração tem-se:

$$
(m\ddot{x}(t) + c\dot{x}(t) + kx(t) - p(t))\delta x = 0 \qquad (2.11)
$$

Por fim, como o deslocamento δ*x* é arbitrário, chega-se novamente à equação do movimento:

$$
m\ddot{x}(t) + c\dot{x}(t) + kx(t) = p(t) \qquad (2.12)
$$

encerrando-se o assunto naquilo que interessa.

#### CAPITULO III

# **EQUAÇÃO DE DUHAMEL**

A equação do movimento expressa em (2.9), como sabido, pode ser resolvida analiticamente apenas em certas situações particulares, como carregamentos simplificados, ou mesmo com o desprezo de termos da equação, como o de amortecimento, por exemplo. Para carregamentos genéricos é necessária uma abordagem diferente.

Nesse sentido, considere-se um sistema submetido a uma solicitação arbitrária conforme mostrado na figura 3.1. O carregamento em questão pode ser dividido em uma série de sucessivos carregamentos aplicados segundo pequenos intervalos de tempo (impulsos). Cada impulso elementar provoca uma pequena variação correspondente no deslocamento da estrutura. Como o sistema em consideração é linear, é possível obter a resposta pela soma das respostas individuais de cada impulso.

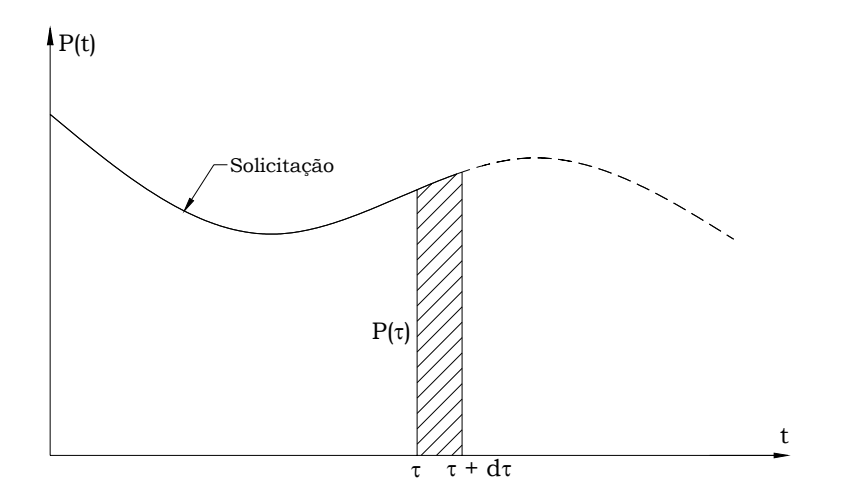

Figura 3.1 – Exemplo de solicitação arbitrária

A chave para a solução reside em se conhecer qual é a influência de cada impulso no comportamento da estrutura, após a aplicação deste. Assim sendo, é interessante ressaltar que, para a determinação da resposta para um tempo *t* qualquer, só se deve considerar os impulsos aplicados no tempo τ inferior ao tempo considerado (τ< *t*) – princípio da casualidade, conforme ilustrado na fig. 3.2.

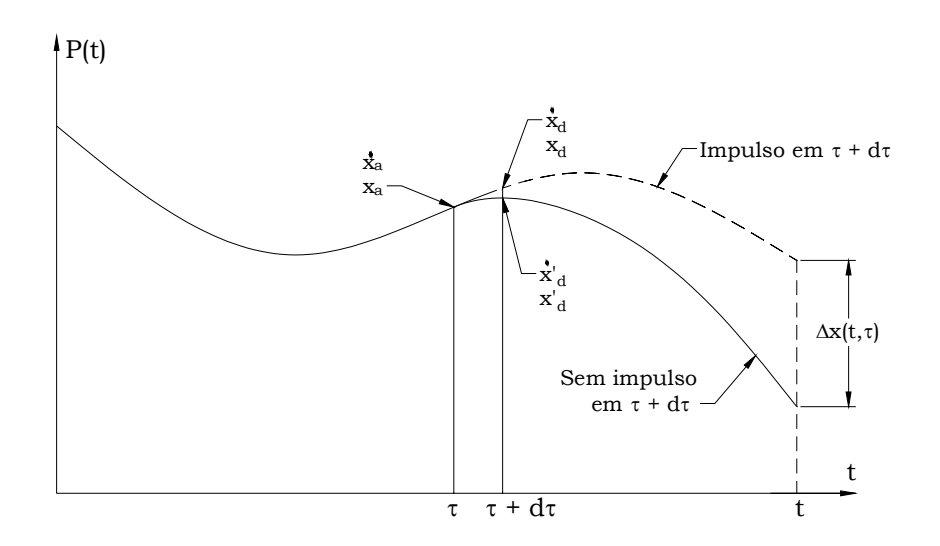

Figura 3.2 – Influência de um impulso em  $t = \tau$ 

No tempo τ, a estrutura possui em deslocamento  $x<sub>a</sub>$  e velocidade  $\dot{x}_a$ . No tempo τ + dτ, duas situações devem ser consideradas: Impulso presente em τ + dτ, e neste caso, o sistema possui deslocamento e velocidade definidos como  $x_d$  e  $\dot{x}_d$ , respectivamente. Para esta situação, a aceleração pode ser explicitada, a partir de (2.9), como sendo:

$$
\ddot{x} = \frac{P}{m} - \frac{1}{m} (c\dot{x}_a + kx_a)
$$
 (3.1)

lembrando-se que o carregamento é constante no intervalo dτ.

A segunda situação é a consideração de impulso nulo no intervalo τ + dτ, quando então o sistema terá deslocamento e velocidade  $x_d$ ' e  $\dot{x}_d$ ', respectivamente, e a aceleração é escrita como:

$$
\ddot{x}' = -\frac{1}{m} (c\dot{x}_a + kx_a) \tag{3.2}
$$

Do cálculo (desenvolvimento das séries de Taylor), pode-se obter os valores para  $x_d$ ,  $x_d'$ ,  $\dot{x}_d$  e  $\dot{x}_d'$ , desprezando-se os infinitésimos de ordem superior:

$$
x_{d} = x_{a} + \dot{x}_{a} d\tau
$$
  
\n
$$
x_{d} = x_{a} + \dot{x}_{a} d\tau
$$
  
\n
$$
\dot{x}_{d} = \dot{x}_{a} + \ddot{x}_{f} d\tau
$$
  
\n
$$
\dot{x}_{d} = \dot{x}_{a} + \ddot{x} d\tau
$$
  
\n(3.3)

Neste ponto, ainda que não se saiba a variação do deslocamento do sistema no tempo *t*, pode-se conhecer a variação do deslocamento e da velocidade no tempo  $τ + dτ$ , ou seja:

$$
\Delta x = (x_d - x_d) = 0
$$
  

$$
\Delta \dot{x} = (\dot{x}_d - \dot{x}_d) = \frac{P}{m} d\tau
$$
 (3.4)

Por (3.4), nota-se que o impulso não provocou em primeira ordem deslocamento imediato na estrutura, mas provocou variação imediata na velocidade do sistema.

A partir de τ + dτ até o tempo *t*, a estrutura entra em movimento livre, cuja solução pode ser obtida a partir da consideração de carregamento nulo na equação de movimento:

$$
m\ddot{x} + c\dot{x} + kx = 0 \qquad (3.5)
$$

A solução de (3.5) é exponencial, na forma:

$$
x = Ae^{\beta t} \qquad (3.6)
$$

A substituição direta de (3.6) e suas derivadas em (3.5), leva a:

$$
m(A\beta^2 e^{\beta t}) + c(A\beta e^{\beta t}) + k(Ae^{\beta t}) = 0 \qquad (3.7)
$$

Dividindo-se (3.7) por  $Ae^{\beta t}$ :

$$
m\beta^2 + c\beta + k = 0 \qquad (3.8)
$$

A equação (3.8) pode ser reescrita de outra maneira, pela consideração de:

$$
\omega_n = \sqrt{\frac{k}{m}}
$$
  
 
$$
\gamma = \frac{c}{2m\omega_n}
$$
 (3.9)

Resultando-se, desta forma em:

$$
\beta^2 + 2\gamma \omega_n \beta + \omega_n^2 = 0 \qquad (3.10)
$$

cujas raízes são:

$$
\beta_1 = -\gamma \omega_n + \omega_n \sqrt{\gamma^2 - 1}
$$
  
\n
$$
\beta_2 = -\gamma \omega_n - \omega_n \sqrt{\gamma^2 - 1}
$$
 (3.11)

Dependendo do valor de γ, três cenários para a solução são possíveis:

- γ > 1: neste caso, a solução exponencial decai muito rapidamente, eliminando-se toda a vibração do sistema;
- γ = 1: esta situação, chamada *amortecimento crítico*, permite calcular o valor do coeficiente de amortecimento crítico, usando-

se para isso a segunda das equação (3.9). Assim como no primeiro caso  $(γ > 1)$ , a solução decai muito rapidamente;

$$
c_{cr} = 2m\omega_n = 2\sqrt{km} \qquad (3.12)
$$

• γ < 1: a solução possui duas raízes imaginárias e simétricas. É o caso de maior interesse, pois permite uma oscilação de maior duração do sistema até o seu repouso.

Adotando-se, então,  $\gamma$  < 1, e substituindo-se (3.11) em (3.6), a solução resulta em:

$$
x(t) = e^{-\gamma \omega_n t} \bigg[ A_1 e^{\omega_n t \sqrt{\gamma^2 - 1}} + A_2 e^{-\omega_n t \sqrt{\gamma^2 - 1}} \bigg] \qquad (3.13)
$$

Efetuando-se as operações trigonométricas pertinentes e tendo-se em conta uma nova notação ω*D*, resulta:

$$
x(t) = e^{-\gamma \omega_n t} \left[ A \operatorname{sen}(\omega_D t) + B \cos(\omega_D t) \right] \qquad (3.14)
$$

onde,

$$
\omega_D = \omega_n \sqrt{1 - \gamma^2} \qquad (3.15)
$$

é denominada freqüência natural amortecida.

De posse da resposta para movimento livre, é possível retomar as condições iniciais descritas em (3.3) e calcular os termos *A* e *B* de (3.14):

• Impulso presente em  $\tau + d\tau$ :

$$
A = \frac{1}{\omega_D} (\dot{x}_d + \gamma \omega_n x_d)
$$
  
\n
$$
B = x_d
$$
 (3.16)

• Sem impulso em  $\tau + d\tau$ :

$$
A = \frac{1}{\omega_D} (\dot{x}_d + \gamma \omega_n x_d) \qquad (3.17)
$$

$$
B = x_d
$$

Para o cálculo das constantes *A* e *B*, fez-se uso de uma nova variável:

$$
\bar{t} = t - (\tau - d\tau) \qquad (3.18)
$$

Usando-se (3.16) e (3.17) em (3.14), e levando-se em conta a nova variável definida em (3.18), é possível finalmente calcular a variação de deslocamento no sistema no tempo *t* devido ao impulso aplicado no tempo τ, ou seja:

$$
\Delta x(t,\tau) = x(\bar{t}) - x'(\bar{t})
$$
  
\n
$$
\Delta x(t,\tau) = e^{-\gamma \omega_n t} \left[ \frac{(\dot{x}_d - \dot{x}_d') + \gamma \omega_n (x_d - x_d')}{\omega_D} \operatorname{sen}(\omega_D \bar{t}) + (x_d - x_d') \cos(\omega_D \bar{t}) \right] \tag{3.19}
$$

Finalmente, usando as equações (3.4) em (3.19), a resposta final é obtida:

$$
\Delta x(t,\tau) = \frac{P d\tau}{m\omega_D} e^{-\gamma \omega_n (t-\tau)} \operatorname{sen}[\omega_D (t-\tau)] \qquad (3.20)
$$

Para se obter a resposta total *x*(*t*), deve-se levar em conta o princípio da superposição dos efeitos e calcular a somatória de todos os impulsos até o tempo *t,* ou seja:

$$
x(t) = \sum \Delta x(t) = \sum \frac{P}{m\omega_D} e^{-\gamma \omega_n (t-\tau)} \operatorname{sen}[\omega_D (t-\tau)] d\tau \qquad (3.21)
$$

onde já se negligencia o infinitésimo *d*τ no exponencial e no seno. A medida que *d*τ for diminuindo, a resposta se aproxima da resposta exata. No limite  $d\tau \rightarrow 0$ , a somatória se torna uma integral:

$$
x(t) = \int_{0}^{t} \frac{P(\tau)}{m\omega_D} e^{-\gamma \omega_n (t-\tau)} \operatorname{sen}[\omega_D (t-\tau)] d\tau \qquad (3.22)
$$

A equação (3.22) é usualmente escrita como:

$$
x(t) = \int_{0}^{t} P(\tau)h(t-\tau)d\tau
$$
 (3.23)

onde o termo *h(t –* τ*)* é definido como:

$$
h(t-\tau) = \frac{1}{m\omega_D} e^{-\gamma \omega_n (t-\tau)} \operatorname{sen}[\omega_D (t-\tau)] \qquad (3.24)
$$

A equação (3.23) é conhecida como *Integral de Duhamel*, ou convolução de Duhamel.

O conceito de um carregamento aplicado em um intervalo muito pequeno de tempo (um impulso elementar) pode ser mais bem compreendido através da função *Delta de Dirac*, definida como um carregamento retangular aplicado em um intervalo de tempo *dt*, de tal forma que:

$$
P(t)dt = 1 \qquad (3.25)
$$

A integral deste carregamento será sempre unitária, independente do tamanho assumido por *dt* (quanto menor o valor de *dt*, maior a intensidade de *P(t)* ):

$$
\int_{-\infty}^{+\infty} P(t)dt = 1, \quad -\infty < t < +\infty \qquad (3.26)
$$

Usando-se este impulso no tempo *t* = 0, é possível calcular a resposta do sistema através da equação (3.14), usando-se como condições iniciais o deslocamento e a velocidade definidos em (3.4):

$$
x(t) = \frac{1}{m\omega_D} e^{-\gamma \omega_n t} \operatorname{sen}(\omega_D t) \qquad (3.27)
$$

Mesmo quando o impulso não é aplicado no tempo *t* = 0, a solução (3.27) permanece válida, bastando para isso uma simples mudança de variável. Fazendo:

$$
\bar{t} = t - \tau \qquad (3.28)
$$

obtem-se:

$$
x(t-\tau) = \frac{1}{m\omega_D} e^{-\gamma \omega_n (t-\tau)} \operatorname{sen}[\omega_D (t-\tau)] \qquad (3.29)
$$

Nota-se que a equação (3.29) é idêntica à (3.24). Ou seja, a função *h*(*t* − τ) pode ser interpretada como a resposta do sistema a um impulso unitário aplicado no tempo *t* = τ.

Outra característica interessante da função *h(t –* τ*)* é o fato de que, tendo sido obtida através do uso de um impulso unitário, ela representa a influencia das características do sistema (amortecimento, freqüência, massa, etc.) no deslocamento total da estrutura.

#### CAPÍTULO IV

# **TRANSFORMADA DE FOURIER**

# **4.1. Séries de Fourier**

Uma das maneiras de representar um carregamento genérico é através de uma série de Fourier, definida como:

$$
P(t) = \alpha_0 + \sum_{j=1}^{\infty} \alpha_j \cos(j\omega t) + \sum_{j=1}^{\infty} b_j \operatorname{sen}(j\omega t)
$$
 (4.1)

onde os coeficientes *aj* e *bj* são assumidos reais. A variável ω, em (4.1), corresponde à freqüência fundamental do carregamento. Considera-se que a função P(t) é periódica e possui como período:

$$
T = \frac{2\pi}{\omega} \quad (4.2)
$$

Com maior freqüência tem sido mais conveniente expressar a Série de Fourier através de uma somatória de exponenciais complexos, usando para isso as identidades de Euler, ou seja:

$$
\cos(j\omega t) = \frac{1}{2} (e^{ij\omega t} + e^{-ij\omega t})
$$
  
\n
$$
\text{sen}(j\omega t) = \frac{-i}{2} (e^{ij\omega t} - e^{-ij\omega t})
$$
\n(4.3)

resultando em (4.1):

$$
P(t) = a_0 + \sum_{j=1}^{\infty} \frac{a_j + ib_j}{2} e^{-i\omega j t} + \sum_{j=1}^{\infty} \frac{a_j - ib_j}{2} e^{i\omega j t}
$$
 (4.4)

Os coeficientes *aj* e *bj* podem ser obtidos levando-se em conta as condições de ortogonalidade, ou seja:

$$
\int_0^T \cos(j\omega t) \cos(k\omega t) dt = \begin{cases} 0, & j \neq k; \\ T/2, & j = k > 0; \\ T, & j = k = 0; \end{cases}
$$
  

$$
\int_0^T \text{sen}(j\omega t) \text{sen}(k\omega t) dt = \begin{cases} 0, & j \neq k; \\ T/2, & j = k > 0; \end{cases}
$$
  

$$
\int_0^T \cos(j\omega t) \text{sen}(k\omega t) dt = 0, \text{ para todo } j, k
$$
 (4.5)

Desta forma, os coeficientes podem então ser calculados:

$$
a_0 = \frac{1}{T} \int_0^T P(t)dt
$$
  
\n
$$
a_j = \frac{2}{T} \int_0^T P(t) \cos(\omega jt)dt, \quad j > 0; \quad (4.6)
$$
  
\n
$$
b_j = \frac{2}{T} \int_0^T P(t) \sin(\omega jt)dt, \quad j > 0;
$$

Usando as equações (4.6), a Série de Fourier, já na sua forma exponencial, pode ser escrita como se segue:

$$
P(t) = \sum_{j=-\infty}^{+\infty} c_n e^{ij\omega t} \qquad (4.7)
$$

onde

$$
c_n = \frac{1}{T} \int_0^T P(t) e^{-ij\omega t} dt \qquad (4.8)
$$

# **4.2. Transformada de Fourier**

As equações (4.7) e (4.8) assumem que a função *P(t)* é periódica. Porém, isso nem sempre é verdade. Para se contornar tal inconveniente, pode-se assumir que *P(t)* se repete após um período definido *T*, conforme mostrado na figura 4.1. Quanto maior for o valor de *T*, mais precisa será a representação de *P(t).* Quando *T* → ∞ , a série de Fourier fornecerá o resultado exato.

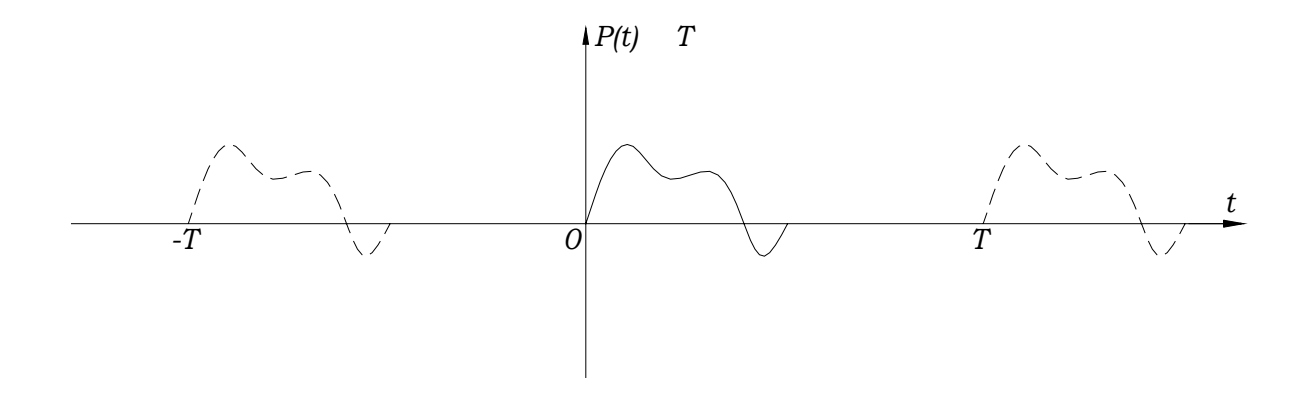

Figura 4.1 – Repetição do carregamento após um período *T* 

Há um problema, no entanto. A medida que *T* aumenta, os valores de *cn* diminuem. No limite, com *T* → ∞ , os valores de *cn* serão todos nulos. A solução passa pelo uso de um artifício: Se ω  $T = \frac{2\pi}{\sigma}$ , então:

$$
\frac{T\omega}{2\pi} = 1 \tag{4.9}
$$

Quando a equação (4.7) é multiplicada por (4.9), torna-se possível aplicar o limite  $T \rightarrow \infty$  para a Série de Fourier, ou seja:

e

$$
P(t) = \frac{1}{2\pi} \sum_{j=-\infty}^{+\infty} T c_j e^{i\omega t} d\omega = \frac{1}{2\pi} \int_{-\infty}^{+\infty} C(\omega) e^{i\omega t} d\omega \qquad (4.10)
$$

$$
C(\omega) = T c_j = \int_{-\infty}^{+\infty} P(t) e^{-i\omega t} dt \qquad (4.11)
$$

O conjunto de coeficientes *C*(ω) representa a função *P*(*t*) no domínio da freqüência, formando-se o Espectro de Fourier. Quanto maior o valor do período *T*, menor será a freqüência ω, o que significa que o intervalo entre cada coeficiente no domínio da freqüência diminui.

As equações (4.11) e (4.10), quando o limite  $T \rightarrow \infty$  é aplicado, representam as equações para transformada de Fourier e transformada inversa de Fourier, respectivamente, e podem ser melhores representadas na sua notação usual:

$$
P(\omega) = \int_{-\infty}^{+\infty} P(t)e^{-i\omega t} dt \qquad (4.21)
$$

e

$$
P(t) = \int_{-\infty}^{+\infty} P(\omega)e^{i\omega t}d\omega \qquad (4.22)
$$

Uma vez que assume-se que o carregamento tem início no tempo *t =* 0, pode-se alterar o limite inferior das transformadas de − ∞ para zero, sem que ocorra perda na precisão, ou negligencia a componentes do carregamento ou da transformada.

Uma importante propriedade deve ser observada nas equações da transformada de Fourier para a utilização na resolução da equação do movimento, referente à transformação de derivadas:

$$
\dot{P}(\omega) = \int_0^{+\infty} \dot{P}(t)e^{i\omega t}dt \qquad (4.23)
$$

A resolução de (4.23) se dá usando integração por partes, e resulta:

$$
\dot{P}(\omega) = -P(0) + i\omega P(\omega) \tag{4.24}
$$

Da mesma forma, é possível calcular a transformação da segunda derivada:

$$
\ddot{P}(\omega) = -\dot{P}(0) - i\omega P(0) - \omega^2 P(\omega) \tag{4.25}
$$

## **4.3. Aplicação na equação do movimento**

As propriedades da transformada de Fourier descritas em (4.24) e (4.25) podem ser usadas diretamente na resolução da equação do movimento:

$$
m\ddot{x}(t) + c\dot{x}(t) + kx(t) = p(t)
$$

Aplicando-se a transformada de Fourier em ambos os lados da equação, tem-se:

$$
m[-\dot{x}(0) - i\omega x(0) - \omega^2 x(\omega)] + c[-x(0) + i\omega x(\omega)] + kx(\omega) = P(\omega)
$$
 (4.26)

Isolando-se o termo *x(*ω*)* em (4.26), e levando-se em conta condições iniciais nulas  $(x(0) = 0 \text{ e } x(0) = 0)$ , a equação (4.26) resulta:

$$
x(\omega) = \frac{P(\omega)}{k - m\omega^2 + i\alpha} \qquad (4.27)
$$

ou,

$$
x(\omega) = P(\omega)H(\omega) \qquad (4.28)
$$

fazendo-se

$$
H(\omega) = \frac{1}{k - m\omega^2 + i\alpha\omega} \qquad (4.29)
$$

Da mesma forma que o termo *h*(*t* − τ) descrito em (3.24), o termo *H(*ω*)*, definido em função das constantes *k, m* e *c*, refere-se apenas às características do sistema. Na verdade, é possível relacionar as funções  $H(\omega)$  e  $h(t-\tau)$ .

Seja a transformada de  $h(t - \tau)$ :

$$
H(\omega) = \int_0^{+\infty} \left[ \frac{1}{m\omega_D} e^{-\gamma \omega_n \bar{t}} \text{sen}(\omega_D \bar{t}) \right] e^{-i\omega \bar{t}} d\bar{t} \qquad (4.30)
$$

onde se considera *t* = *t* − τ , conforme já feito em (3.28).

Aplicando-se a identidade de Euler sobre o seno da equação (4.30), pode-se escrever:

$$
H(\omega) = \int_0^{+\infty} \left[ \frac{1}{m\omega_D} e^{-\gamma \omega_n \bar{t}} \left( \frac{e^{i\omega_D \bar{t}} - e^{-i\omega_D \bar{t}}}{2i} \right) \right] e^{-i\omega \bar{t}} d\bar{t} \qquad (4.31)
$$

Agrupando os exponenciais e resolvendo-se a integral tem-se:

$$
H(\omega) = \frac{1}{2im\omega_D} \left[ \frac{e^{(i\omega_D - i\omega - \gamma \omega_n)\bar{t}} + e^{-(i\omega_D + i\omega + \gamma \omega_n)\bar{t}}}{i\omega_D - i\omega - \gamma \omega_n} \right]_0^{\infty}
$$
(4.32)

que resulta em:

$$
H(\omega) = \frac{1}{k - m\omega^2 + i\alpha\omega} \qquad (4.33)
$$

A equação (4.33) é semelhante à (4.29), o que significa que o termo *H(*ω*)* nada mais é do que a transformada de Fourier de *h*(*t* − τ). Deve-se lembrar que todo o raciocínio aqui exposto baseou-se na hipótese de condições iniciais nulas. Caso isto não se aplique, deve-se acrescentar um termo a mais em (4.27), que corresponde ao termo para vibração livre produzido por tais condições.

#### CAPÍTULO V

# **TRANSFORMADA RÁPIDA DE FOURIER (FFT)**

#### **5.1. Introdução**

Quando se desenvolve um algoritmo para a resolução da transformada de Fourier usando-se as equações descritas em (4.21) e (4.22), percebe-se imediatamente a grande quantidade de operações envolvidas no processo. Para se obter a transformada de Fourier de um vetor de ordem N, são necessárias N2 operações. Neste capítulo, entende-se por "operação" uma multiplicação entre números complexos, seguida de uma adição igualmente entre números complexos (produto escalar de vetores complexos).

Em 1964, James W. Cooley e John W. Tukey apresentaram um algoritmo baseado na fatoração de uma matriz de ordem NxN em *m* matrizes esparsas, onde *m* é proporcional a log N, com apenas dois elementos em cada linha ou coluna. Esta fatoração se mostrou extremamente vantajosa para o cálculo de Séries de Fourier complexas. O algoritmo proposto por Cooley e Tukey ressalta os benefícios operacionais de se escolher um número N = 2*m*, tornando-se o processo mais automatizado. Ele mostra ainda como todo o processo pode ser feito usando apenas um vetor de tamanho N para armazenar os coeficientes de Fourier calculados. Desta forma, foi desenvolvida a transformada rápida de Fourier (em inglês referida por FFT), em que o número de operações envolvidas foi reduzido de N2 para N log N.

#### **5.2. Transformada numérica de Fourier**

e

Antes de podermos analisar como funciona o algoritmo da FFT, é necessário reescrever as equações (4.21) e (4.22) que correspondem às transformadas de Fourier, alterando-as da sua forma analítica, para sua correspondente versão numérica. Para se fazer isto, é necessário o cumprimento de duas etapas: primeiro a formulação das funções contínuas *P*(*t*) e *P*(ω) segundo suas versões discretas, ou seja:

$$
P(t) \to P(j\Delta t) \tag{5.1}
$$

$$
P(\omega) \to P(k\Delta\omega) \tag{5.2}
$$

Esta discretização se dá pela mudança das variáveis contínuas *t* e ω, em variáveis discretas *j*∆*t* e *k*∆ω, respectivamente. Os termos ∆*t* e ∆ω correspondem a intervalos discretizados ao longo dos domínios do tempo e da freqüência, respectivamente, e os índices *j* e *k* correspondem às posições das funções ao longo destes domínios discretizados.

A segunda etapa compreende a transformação da integral em uma somatória. Para esta mudança são necessárias algumas considerações:

O período de integração não pode na prática ser considerado como infinito, como é feito na integral. É necessário agora definir um período suficientemente grande, porem finito, ao longo do qual se dará a somatória. Quanto maior este período, maior a precisão dos resultados, com a aproximação da somatória à integral  $(T \rightarrow \infty)$ . Além desta definição, é necessário definir a intensidade da discretização, ou seja, em quantos intervalos (*N*) será dividido o período *T*. Da mesma forma, quanto maior o número de intervalos, maior a precisão da somatória. De posse dos valores de *T* e *N*, é possível então se obter os valores de ∆*t* e ∆ω, como se seguem:

$$
\Delta t = \frac{T}{N}
$$
  
 
$$
\Delta \omega = \frac{2\pi}{T}
$$
 (5.3)

Feitas estas considerações, é possível rescrever as equações das Transformadas de Fourier na sua forma numérica, como se segue:

$$
P(k\Delta\omega) = \Delta t \sum_{j=0}^{N-1} P(j\Delta t) e^{-\frac{-i2\pi jk}{N}} \qquad (5.4)
$$

$$
P(j\Delta t) = \frac{1}{2\pi} \sum_{k=-\frac{N}{2}}^{\frac{N}{2}-1} P(k\Delta \omega) e^{\frac{i2\pi jk}{N}}
$$
(5.5)

Na equação (5.4) já foi considerado como limite inferior o valor zero, uma vez que assume-se que o carregamento tem início no tempo *t =* 0. Uma característica importante da equação (5.4) refere-se à sua simetria. Considere a resolução de (5.4) para os valores *k =* (*N* – *k*)∆ω e *k* = (–*k*∆ω):

$$
P[(N-k)\Delta\omega] = \Delta t \sum_{j=0}^{N-1} P(j\Delta t) e^{-2\pi i j (N-k)/N} =
$$
  

$$
\Delta t \sum_{j=0}^{N-1} P(j\Delta t) e^{2\pi i j k/N} e^{-2\pi i j N/N}
$$
(5.6)

Tendo-se em vista que o termo:

$$
e^{-2\pi ij} = 1 \tag{5.7}
$$

conforme se verifica da identidade de Euler, para qualquer valor inteiro de *j*, a equação (5.6) permite que se escreva:

$$
P[(N-k)\Delta\omega] = \Delta t \sum_{j=0}^{N-1} P(j\Delta t) e^{2\pi i j k/N}
$$
 (5.8)

Por outro lado, como:

$$
P(-k\Delta\omega) = \Delta t \sum_{j=0}^{N-1} P(j\Delta t) e^{2\pi i j k/N}
$$
 (5.9)

percebe-se que a função *P*(*k*∆ω), obtida pela equação (5.4), é simétrica sobre o seu termo central, ou seja, os primeiros *N*/2 valores da função correspondem aos termos positivos de ∆ω, enquanto os termos de *N*/2 + 1 até *N* – 1, correspondem aos termos negativos de ∆ω.

#### **5.3. Algoritmo da FFT de Hall**

Desde a publicação do algoritmo de Cooley e Tukey, a maior parte das adaptações da FFT têm sido feitas para uso na engenharia elétrica. John F. Hall, no entanto, desenvolveu uma adaptação voltada para a engenharia das estruturas, aplicada especialmente para a resolução da equação do movimento descrita em (2.9). O algoritmo de Hall traz benefícios no armazenamento de vetores e matrizes, e na velocidade de processamento da transformada.

Considere-se o cálculo da transformada numérica de Fourier de um vetor com N = 8. Da sua definição, pode-se escrever as relações da transformada na forma de um produto matricial como:

$$
\begin{bmatrix} P(0\Delta\omega) \\ P(1\Delta\omega) \\ P(2\Delta\omega) \\ P(3\Delta\omega) \\ P(4\Delta\omega) \\ P(5\Delta\omega) \\ P(6\Delta\omega) \\ P(7\Delta\omega) \end{bmatrix} = \begin{bmatrix} 1 & 1 & 1 & 1 & 1 & 1 & 1 & 1 & 1 \\ 1 & W & W^2 & W^3 & W^4 & W^5 & W^6 & W^7 \\ 1 & W^2 & W^4 & W^6 & W^8 & W^{10} & W^{12} & W^{14} \\ 1 & W^3 & W^6 & W^9 & W^{12} & W^{15} & W^{18} & W^{21} \\ 1 & W^4 & W^8 & W^{12} & W^{16} & W^{20} & W^{24} & W^{28} \\ 1 & W^5 & W^{10} & W^{15} & W^{20} & W^{25} & W^{30} & W^{35} \\ 1 & W^6 & W^{12} & W^{18} & W^{24} & W^{30} & W^{36} & W^{42} \\ 1 & W^6 & W^{12} & W^{18} & W^{24} & W^{30} & W^{36} & W^{42} \\ 1 & W^7 & W^{14} & W^{21} & W^{28} & W^{35} & W^{42} & W^{49} \end{bmatrix} \begin{bmatrix} P(0\Delta t) \\ P(2\Delta t) \\ P(3\Delta t) \\ P(5\Delta t) \\ P(6\Delta t) \\ P(6\Delta t) \\ P(7\Delta t) \end{bmatrix} (5.10)
$$

onde,

$$
W = e^{-i2\pi/8} = \cos(\frac{2\pi}{8}) - i\sin(\frac{2\pi}{8})
$$
 (5.11)

e as demais potencias de *W* são obtidas aplicando-se o expoente sobre o exponencial, ou seja:

$$
W^{j} = e^{-ij2\pi/8}
$$
 (5.12)

A notação *W* representa a raiz oitava da unidade, já que *W*8 = 1, e é também um vetor complexo, cujo módulo é unitário e com fase igual a - (1/*N*) rotações.

Devido à simetria do vetor transformada, quando o vetor de entrada é um vetor real, pode-se escrever:

$$
\begin{bmatrix}\nP(0\Delta\omega) \\
P(1\Delta\omega) \\
P(2\Delta\omega) \\
P(3\Delta\omega) \\
P(-3\Delta\omega) \\
P(-2\Delta\omega) \\
P(-2\Delta\omega)\n\end{bmatrix} = \begin{bmatrix}\nP(0\Delta\omega) \\
P(1\Delta\omega) \\
P(2\Delta\omega) \\
P(3\Delta\omega) \\
P(4\Delta\omega) \\
P(5\Delta\omega) \\
P(6\Delta\omega) \\
P(7\Delta\omega)\n\end{bmatrix}
$$
\n(5.13)

Os vetores complexos que intervêm no cálculo da transformada numérica podem ser resumidos como se segue:

$$
W^{0} = W^{8} = W^{16} = W^{24} = 1
$$
  
\n
$$
W^{1} = W^{9} = W^{25} = W^{49} = \cos(\pi/4) - i \operatorname{sen}(\pi/4)
$$
  
\n
$$
W^{2} = W^{10} = W^{18} = W^{42} = -i
$$
  
\n
$$
W^{3} = W^{35} = \cos(3\pi/4) - i \operatorname{sen}(3\pi/4)
$$
  
\n
$$
W^{4} = W^{12} = W^{20} = W^{28} = W^{36} = -1
$$
  
\n
$$
W^{5} = W^{21} = \cos(5\pi/4) - i \operatorname{sen}(5\pi/4)
$$
  
\n
$$
W^{6} = W^{14} = i
$$
  
\n
$$
W^{7} = W^{15} = \cos(7\pi/4) - i \operatorname{sen}(7\pi/4)
$$

Substituindo-se as equações (5.14) em (5.10), obtém-se:

$$
\begin{bmatrix}\nP(0\Delta\omega) \\
P(1\Delta\omega) \\
P(2\Delta\omega) \\
P(3\Delta\omega) \\
P(4\Delta\omega) \\
P(5\Delta\omega) \\
P(6\Delta\omega)\n\end{bmatrix} = \begin{bmatrix}\n1 & 1 & 1 & 1 & 1 & 1 & 1 & 1 \\
1 & W & W^2 & W^3 & W^4 & W^5 & W^6 & W^7 \\
1 & W^2 & W^4 & W^6 & 1 & W^2 & W^4 & W^6 \\
1 & W^3 & W^6 & W^9 & W^4 & W^7 & W^2 & W^5 \\
1 & W^4 & 1 & W^4 & 1 & W^4 & 1 & W^4 \\
1 & W^5 & W^2 & W^7 & W^4 & W^9 & W^6 & W^{11} \\
1 & W^5 & W^2 & W^7 & W^4 & W^9 & W^6 & W^{11} \\
1 & W^6 & W^4 & W^{10} & 1 & W^6 & W^4 & W^{10} \\
1 & W^6 & W^4 & W^{10} & 1 & W^6 & W^4 & W^{10} \\
1 & W^7 & W^6 & W^{13} & W^4 & W^{11} & W^2 & W^9\n\end{bmatrix}\n\begin{bmatrix}\nP(0\Delta t) \\
P(1\Delta t) \\
P(3\Delta t) \\
P(4\Delta t) \\
P(5\Delta t) \\
P(6\Delta t) \\
P(6\Delta t) \\
P(7\Delta t)\n\end{bmatrix} (5.15)
$$
A matriz (5.15) evidencia a existência de duas propriedades:

# 1a PROPRIEDADE

As colunas impares são simétricas, ou seja, os primeiros *N*/2 vetores são iguais aos últimos e com a mesma ordenação. Para se perceber essa simetria devem ser consideradas, além das colunas impares, as linhas impares também, conforme demonstrado em (5.16).

$$
\begin{bmatrix}\nP(0\Delta\omega) \\
P(1\Delta\omega) \\
P(2\Delta\omega) \\
P(3\Delta\omega) \\
P(4\Delta\omega) \\
P(5\Delta\omega)\n\end{bmatrix} = \begin{bmatrix}\n1 & 1 & 1 & 1 & 1 & 1 & 1 & 1 & 1 \\
1 & W & W^2 & W^3 & W^4 & W^5 & W^6 & W^7 \\
1 & W^2 & W^4 & W^6 & 1 & W^2 & W^4 & W^6 \\
1 & W^3 & W^6 & W^9 & W^4 & W^7 & W^2 & W^5 & P(3\Delta t) \\
1 & W^4 & 1 & W^4 & 1 & W^4 & 1 & W^4 & P(4\Delta t) \\
1 & W^5 & W^2 & W^7 & W^4 & W^9 & W^6 & W^{11} & P(5\Delta t) \\
1 & W^6 & W^4 & W^{10} & 1 & W^6 & W^4 & W^{10} & P(5\Delta t) \\
1 & W^6 & W^4 & W^{10} & 1 & W^6 & W^4 & W^{10} & P(6\Delta t) \\
1 & W^7 & W^6 & W^{13} & W^4 & W^{11} & W^2 & W^9 & P(7\Delta t)\n\end{bmatrix} \n(5.16)
$$

# 2a PROPRIEDADE

Nas colunas pares, os vetores complexos são exatamente iguais ao produto da coluna anterior pela primeira coluna par. Isto está mostrado em (5.17):

 ∆ ∆ ∆ ∆ ∆ ∆ ∆ ∆ = ∆ω ∆ω ∆ω ∆ω ∆ω ∆ω ∆ω ∆ω (7 ) (6 ) (5 ) (4 ) (3 ) (2 ) (1 ) (0 ) 1 1 1 1 1 1 1 1 1 1 1 1 1 1 1 1 1 1 1 1 (7 ) (6 ) (5 ) (4 ) (3 ) (2 ) (1 ) (0 ) 7 6 13 4 11 2 9 6 4 10 6 4 10 5 2 7 4 9 6 11 4 4 4 4 3 6 9 4 7 2 5 2 4 6 2 4 6 2 3 4 5 6 7 *P t P t P t P t P t P t P t P t x W W W W W W W W W W W W W W W W W W W W W W W W W W W W W W W W W W W W W W W W W W W W P P P P P P P P* (5.17)

A fim de fazer uso das propriedades 1 e 2, pode-se dividir o vetor de entrada em uma soma de dois vetores, conforme indicado em (5.18):

$$
\begin{bmatrix}\nP(0\Delta\omega) \\
P(1\Delta\omega) \\
P(2\Delta\omega) \\
P(3\Delta\omega) \\
P(4\Delta\omega) \\
P(5\Delta\omega) \\
P(6\Delta\omega)\n\end{bmatrix} = \begin{bmatrix}\nP(0\Delta\omega) \\
0 \\
P(2\Delta\omega) \\
0 \\
P(4\Delta\omega) \\
0 \\
P(6\Delta\omega)\n\end{bmatrix} + \begin{bmatrix}\n0 \\
P(1\Delta\omega) \\
0 \\
P(3\Delta\omega) \\
0 \\
P(5\Delta\omega)\n\end{bmatrix}
$$
\n(5.18)\n  
\n(5.18)\n  
\n(5.19)\n  
\n(77\Delta\omega)

Substituindo (5.18) em (5.15), e aplicando-se a propriedade distributiva da multiplicação, é possível reescrever (5.15) em duas parcelas, definidas por (5.19) e (5.20), ou seja:

$$
\begin{bmatrix}\n\overline{P}(0\Delta\omega) \\
\overline{P}(1\Delta\omega) \\
\overline{P}(2\Delta\omega) \\
\overline{P}(3\Delta\omega) \\
\overline{P}(4\Delta\omega)\n\end{bmatrix} = \begin{bmatrix}\n1 & 1 & 1 & 1 & 1 & 1 & 1 & 1 \\
1 & W & W^2 & W^3 & W^4 & W^5 & W^6 & W^7 \\
1 & W^2 & W^4 & W^6 & 1 & W^2 & W^4 & W^6 \\
1 & W^3 & W^6 & W^9 & W^4 & W^7 & W^2 & W^5 & 0 \\
1 & W^4 & 1 & W^4 & 1 & W^4 & 1 & W^4 & 0 \\
1 & W^5 & W^2 & W^7 & W^4 & W^9 & W^6 & W^{11} & 0 \\
1 & W^5 & W^2 & W^7 & W^4 & W^9 & W^6 & W^{11} & 0 \\
1 & W^6 & W^4 & W^{10} & 1 & W^6 & W^4 & W^{10} & 0 \\
1 & W^7 & W^6 & W^{13} & W^4 & W^{11} & W^2 & W^9\n\end{bmatrix} \begin{bmatrix}\nP(0\Delta t) \\
P(2\Delta t) \\
P(3\Delta t) \\
P(4\Delta t) \\
P(5\Delta t) \\
0 \\
P(6\Delta t) \\
0\n\end{bmatrix}
$$
\n(5.19)

e

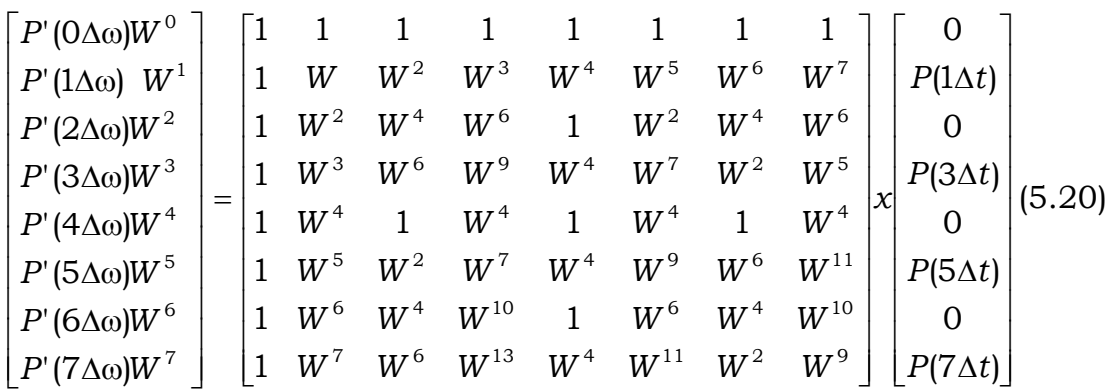

Portanto, a transformada numérica passa a ser indicada da seguinte forma:

$$
\begin{bmatrix}\nP(0\Delta\omega) \\
P(1\Delta\omega) \\
P(2\Delta\omega) \\
P(3\Delta\omega) \\
P(4\Delta\omega) \\
P(-3\Delta\omega)\n\end{bmatrix} = \n\begin{bmatrix}\n\overline{P}(0\Delta\omega) \\
\overline{P}(1\Delta\omega) \\
\overline{P}(2\Delta\omega) \\
\overline{P}(3\Delta\omega) \\
\overline{P}(4\Delta\omega) \\
P(-2\Delta\omega)\n\end{bmatrix} + \n\begin{bmatrix}\nP'(0\Delta\omega)W^0 \\
P'(1\Delta\omega)W^1 \\
P'(2\Delta\omega)W^2 \\
P'(3\Delta\omega)W^3 \\
P'(4\Delta\omega)W^4 \\
P'(5\Delta\omega)W^5 \\
P'(5\Delta\omega)W^6 \\
P'(6\Delta\omega)W^6 \\
P'(6\Delta\omega)W^7\n\end{bmatrix}
$$
\n(5.21)

Tendo-se em vistas as equações (5.19) e (5.20), conclui-se então que:

$$
\begin{bmatrix}\n\overline{P}(0\Delta\omega) \\
\overline{P}(1\Delta\omega) \\
\overline{P}(2\Delta\omega)\n\end{bmatrix} = \begin{bmatrix}\n1 & 1 & 1 & 1 \\
1 & W^2 & W^4 & W^6 \\
1 & W^4 & 1 & W^4 \\
1 & W^6 & W^4 & W^2\n\end{bmatrix}\n\begin{bmatrix}\nP(0\Delta t) \\
P(2\Delta t) \\
P(4\Delta t) \\
P(6\Delta t)\n\end{bmatrix}
$$
\n(5.22)\n
$$
\begin{bmatrix}\nP'(0\Delta\omega) \\
P'(1\Delta\omega) \\
P'(1\Delta\omega)\n\end{bmatrix} = \begin{bmatrix}\n1 & 1 & 1 & 1 \\
1 & W^2 & W^4 & W^6 \\
1 & W^2 & W^4 & W^6 \\
1 & W^4 & 1 & W^4 \\
1 & W^6 & W^4 & W^2\n\end{bmatrix}\n\begin{bmatrix}\nP(1\Delta t) \\
P(3\Delta t) \\
P(5\Delta t) \\
P(7\Delta t)\n\end{bmatrix}
$$
\n(5.23)

Retornando-se as equações (5.22) e (5.23) em (5.21), tem-se pois:

$$
\begin{bmatrix} P(0\Delta\omega) \\ P(1\Delta\omega) \\ P(2\Delta\omega) \\ P(3\Delta\omega) \\ P(4\Delta\omega) \\ P(-3\Delta\omega) \\ P(-2\Delta\omega) \\ P(-1\Delta\omega) \end{bmatrix} = \begin{bmatrix} 1 & 0 & 0 & 0 & 1 & 0 & 0 & 0 \\ 0 & 1 & 0 & 0 & 0 & W^1 & 0 & 0 \\ 0 & 0 & 1 & 0 & 0 & 0 & W^2 & 0 \\ 0 & 0 & 0 & 1 & 0 & 0 & 0 & W^3 \\ 1 & 0 & 0 & 0 & W^4 & 0 & 0 & 0 \\ 0 & 1 & 0 & 0 & 0 & W^5 & 0 & 0 \\ 0 & 0 & 1 & 0 & 0 & 0 & W^6 & 0 \\ 0 & 0 & 1 & 0 & 0 & 0 & W^6 & 0 \\ 0 & 0 & 0 & 1 & 0 & 0 & 0 & W^7 \end{bmatrix} \begin{bmatrix} \overline{P}(0\Delta\omega) \\ \overline{P}(2\Delta\omega) \\ \overline{P}(4\Delta\omega) \\ P'(1\Delta\omega) \\ P'(3\Delta\omega) \\ P'(5\Delta\omega) \\ P'(7\Delta\omega) \end{bmatrix} (5.24)
$$

Ao se fazer esta operação, a resolução da transformada numérica passou de uma matriz *N* = 8 para duas matrizes ((5.22) e (5.23)) com *N* = 4 cada uma, representando um significativo aumento na velocidade de processamento.

Pode-se aumentar ainda mais a eficiência do algoritmo ao se aplicar as mesmas propriedades aplicadas em (5.15), às matrizes definidas em (5.22) e (5.23), que resultam:

$$
\begin{bmatrix}\n\overline{P}(0\Delta\omega) \\
\overline{P}(1\Delta\omega) \\
\overline{P}(2\Delta\omega) \\
\overline{P}(3\Delta\omega)\n\end{bmatrix} =\n\begin{bmatrix}\n1 & 1 & 1 & 1 \\
1 & W^2 & W^4 & W^6 \\
1 & W^4 & 1 & W^4 \\
1 & W^6 & W^4 & W^2\n\end{bmatrix}\n\begin{bmatrix}\nP(0\Delta t) \\
0 \\
P(4\Delta t) \\
0\n\end{bmatrix} +\n\begin{bmatrix}\n0 \\
P(2\Delta t) \\
0 \\
P(6\Delta t)\n\end{bmatrix}
$$
\n(5.25)

e

$$
\begin{bmatrix} P'(0\Delta\omega) \\ P'(1\Delta\omega) \\ P'(2\Delta\omega) \\ P'(3\Delta\omega) \end{bmatrix} = \begin{bmatrix} 1 & 1 & 1 & 1 \\ 1 & W^2 & W^4 & W^6 \\ 1 & W^4 & 1 & W^4 \\ 1 & W^6 & W^4 & W^2 \end{bmatrix} \times \begin{bmatrix} P(1\Delta t) \\ 0 \\ P(5\Delta t) \\ 0 \end{bmatrix} + \begin{bmatrix} 0 \\ P(3\Delta t) \\ 0 \\ P(7\Delta t) \end{bmatrix}
$$
(5.26)

Desmembrando-se (5.25) e (5.26), obtêm-se:

$$
\begin{bmatrix}\n\dot{P}(0\Delta\omega) \\
\dot{P}(1\Delta\omega) \\
\dot{P}(0\Delta\omega)\n\end{bmatrix} =\n\begin{bmatrix}\n1 & 1 & 1 & 1 \\
1 & W^2 & W^4 & W^6 \\
1 & W^4 & 1 & W^4 \\
1 & W^6 & W^4 & W^2\n\end{bmatrix}\n\begin{bmatrix}\nP(0\Delta t) \\
0 \\
P(4\Delta t) \\
0\n\end{bmatrix}
$$
\n
$$
\begin{bmatrix}\n\ddot{P}(0\Delta\omega)W^0 \\
\dot{P}(1\Delta\omega)W^2 \\
\ddot{P}(0\Delta\omega)W^4 \\
\ddot{P}(0\Delta\omega)W^6\n\end{bmatrix} =\n\begin{bmatrix}\n1 & 1 & 1 & 1 \\
1 & W^2 & W^4 & W^6 \\
1 & W^4 & 1 & W^4 \\
1 & W^6 & W^4 & W^2\n\end{bmatrix}\n\begin{bmatrix}\n0 \\
P(2\Delta t) \\
0 \\
P(6\Delta t)\n\end{bmatrix}
$$
\n(5.27)

e

$$
\begin{bmatrix}\nP''(0\Delta\omega) \\
P''(1\Delta\omega) \\
P''(0\Delta\omega)\n\end{bmatrix} =\n\begin{bmatrix}\n1 & 1 & 1 & 1 \\
1 & W^2 & W^4 & W^6 \\
1 & W^4 & 1 & W^4 \\
1 & W^6 & W^4 & W^2\n\end{bmatrix}\n\begin{bmatrix}\nP(1\Delta t) \\
0 \\
P(5\Delta t) \\
0\n\end{bmatrix}
$$
\n
$$
\begin{bmatrix}\nP''(0\Delta\omega)W^0 \\
P''(1\Delta\omega)W^2 \\
P'''(1\Delta\omega)W^2 \\
P'''(0\Delta\omega)W^4 \\
P'''(1\Delta\omega)W^6\n\end{bmatrix} =\n\begin{bmatrix}\n1 & 1 & 1 & 1 \\
1 & W^2 & W^4 & W^6 \\
1 & W^4 & 1 & W^4 \\
1 & W^6 & W^4 & W^2\n\end{bmatrix}\n\begin{bmatrix}\n0 \\
P(3\Delta t) \\
0 \\
P(7\Delta t)\n\end{bmatrix}
$$
\n(5.28)

Note-se que quando são criadas as equações (5.27) e (5.28), a ordem das matrizes foi novamente diminuída. Enquanto as matrizes (5.23) e (5.24) possuíam ordem *N* = 4, as equações (5.27) e (5.28) possuem ordem *N* = 2.

Utilizando-se (5.27) e (5.28) pode-se escrever:

$$
\begin{bmatrix}\n\overline{P}(0\Delta\omega) \\
\overline{P}(1\Delta\omega) \\
\overline{P}(2\Delta\omega) \\
\overline{P}(3\Delta\omega)\n\end{bmatrix} = \begin{bmatrix}\n\dot{P}(0\Delta\omega) \\
\dot{P}(1\Delta\omega) \\
\dot{P}(0\Delta\omega) \\
\dot{P}(1\Delta\omega)\n\end{bmatrix} + \begin{bmatrix}\n\ddot{P}(0\Delta\omega)W^{\circ} \\
\ddot{P}(1\Delta\omega)W^{\circ} \\
\dot{P}(0\Delta\omega)W^{\circ} \\
\dot{P}(1\Delta\omega)W^{\circ}\n\end{bmatrix}
$$
\n(5.29)

e

$$
\begin{bmatrix} P'(0\Delta\omega) \\ P'(1\Delta\omega) \\ P'(2\Delta\omega) \\ P'(3\Delta\omega) \end{bmatrix} = \begin{bmatrix} P''(0\Delta\omega) \\ P''(1\Delta\omega) \\ P''(0\Delta\omega) \\ P''(1\Delta\omega) \end{bmatrix} + \begin{bmatrix} P'''(0\Delta\omega)W^0 \\ P'''(1\Delta\omega)W^2 \\ P'''(0\Delta\omega)W^4 \\ P'''(1\Delta\omega)W^6 \end{bmatrix}
$$
(5.30)

Reunindo-se as equações (5.27) e (5.28), obtém-se:

| $\dot{P}(\Omega\Delta\omega)$                                               |     |                | $\begin{array}{cc} 1 \end{array}$ | 0                | $\overline{0}$           | $\overline{0}$ | $\overline{0}$   | $\overline{0}$   |              | $\lceil P(0\Delta t)\rceil$ |        |
|-----------------------------------------------------------------------------|-----|----------------|-----------------------------------|------------------|--------------------------|----------------|------------------|------------------|--------------|-----------------------------|--------|
| $\dot{P}$ (1 $\Delta \omega$ )                                              |     |                | $W^4$                             | $\mathbf{0}$     | $\overline{0}$           | $\mathbf{0}$   | $\boldsymbol{0}$ | $\overline{0}$   |              | $P(4\Delta t)$              |        |
| $\ddot{P}(0\Delta\omega)$                                                   |     | $\overline{0}$ | $\overline{0}$                    |                  |                          | $\overline{0}$ | $\overline{0}$   | $\overline{0}$   | $\Omega$     | $P(2\Delta t)$              |        |
| $\ddot{P}(1\Delta\omega)$                                                   |     | $\overline{0}$ | $\overline{0}$                    | $\boxed{1}$      | $W^{\, 4}$               | $\mathbf{0}$   | $\overline{0}$   | $\boldsymbol{0}$ | 0            | $P(6\Delta t)$              | (5.31) |
| $P''(0\Delta\omega)$                                                        | $=$ | $\overline{0}$ | $\overline{0}$                    | $\overline{0}$   | $\overline{0}$           | $\overline{1}$ | $\overline{1}$   | $\mathbf{0}$     | 0            | $P(1\Delta t)$              |        |
| $P^{\cdotp} (1\Delta\omega)$                                                |     | $\overline{0}$ | $\overline{0}$                    | $\boldsymbol{0}$ | $\overline{0}$           |                | 1 $W^4$          | $\overline{0}$   | $\mathbf{0}$ | $P(5\Delta t)$              |        |
| $\mid P^{\left( \cdot \right) \left( \cdot \right)} (0 \Delta \omega) \mid$ |     | $\overline{0}$ | $\boldsymbol{0}$                  | 0                | 0                        | $\overline{0}$ | $\overline{0}$   |                  |              | $P(3\Delta t)$              |        |
| $ P^{\cdots}(1\Delta\omega) $                                               |     | $\overline{0}$ | $\overline{0}$                    | $\overline{0}$   | $\overline{\phantom{0}}$ | $\mathbf{0}$   | $\overline{0}$   |                  | $W^4$ 1      | $P(7\Delta t)$              |        |

Simplificando-se as equações (5.29) e (5.30), obtém-se:

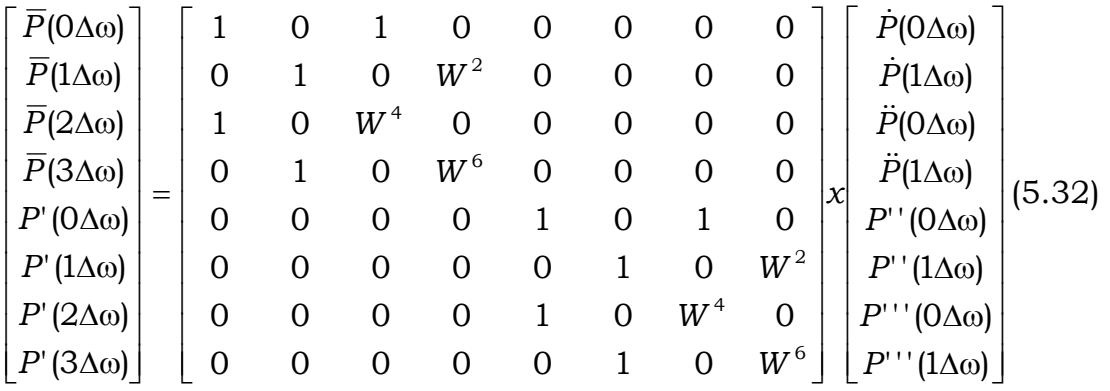

 Finalmente, substituindo-se (5.31), (5.32) em (5.24), e criando-se uma matriz auxiliar para reordenar o vetor de entrada, obtêm-se a expressão simplificada que permite calcular a transformada numérica de Fourier, qual seja:

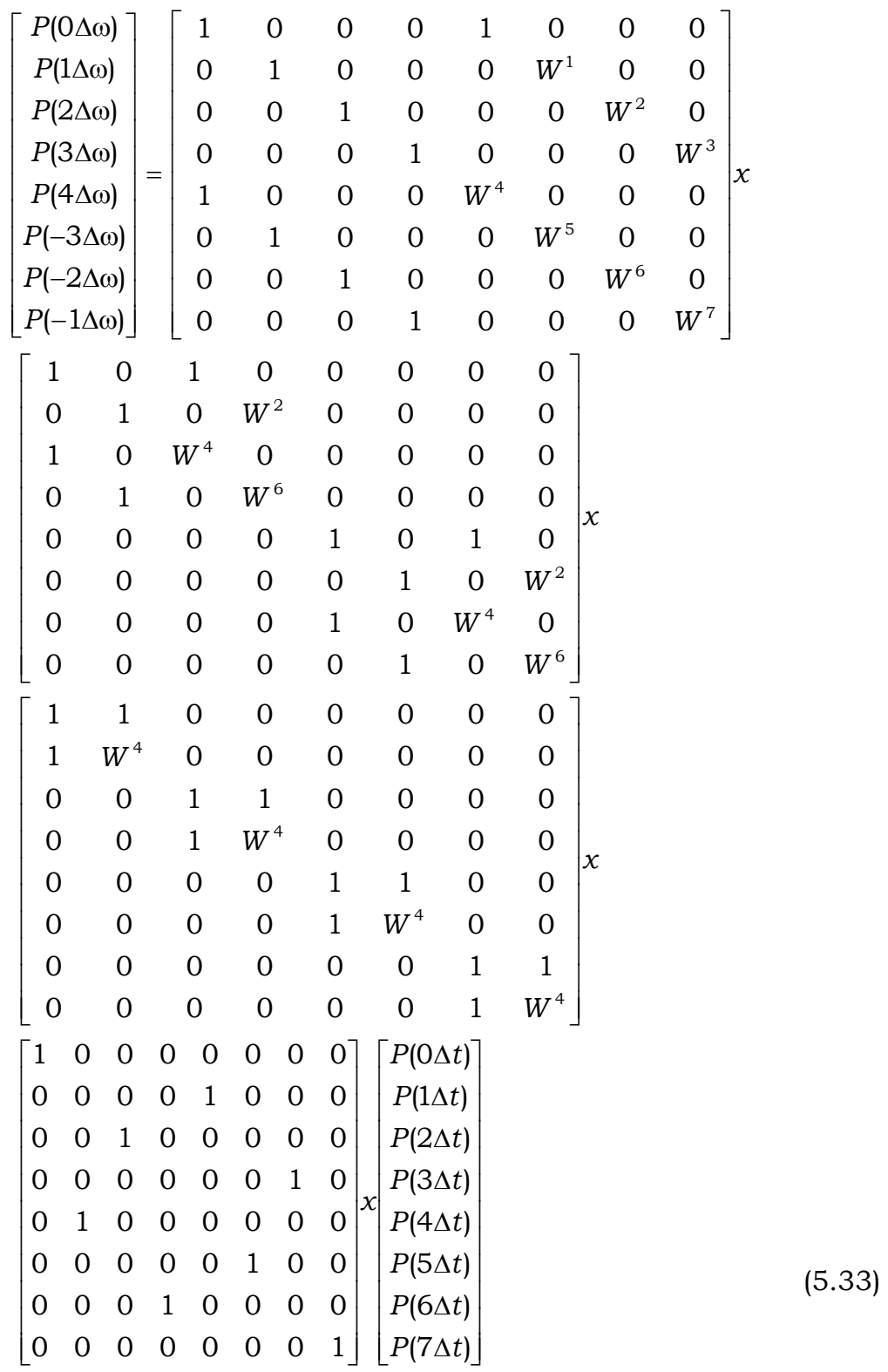

Para se explicitar o algoritmo, toma-se a expressão (5.33) e substituem-se os seguintes valores:

$$
W^{4} = -1
$$
  
\n
$$
W^{1} = -W^{5}
$$
  
\n
$$
W^{2} = -W^{6}
$$
  
\n
$$
W^{3} = -W^{7}
$$
\n(5.24)

Resultando:

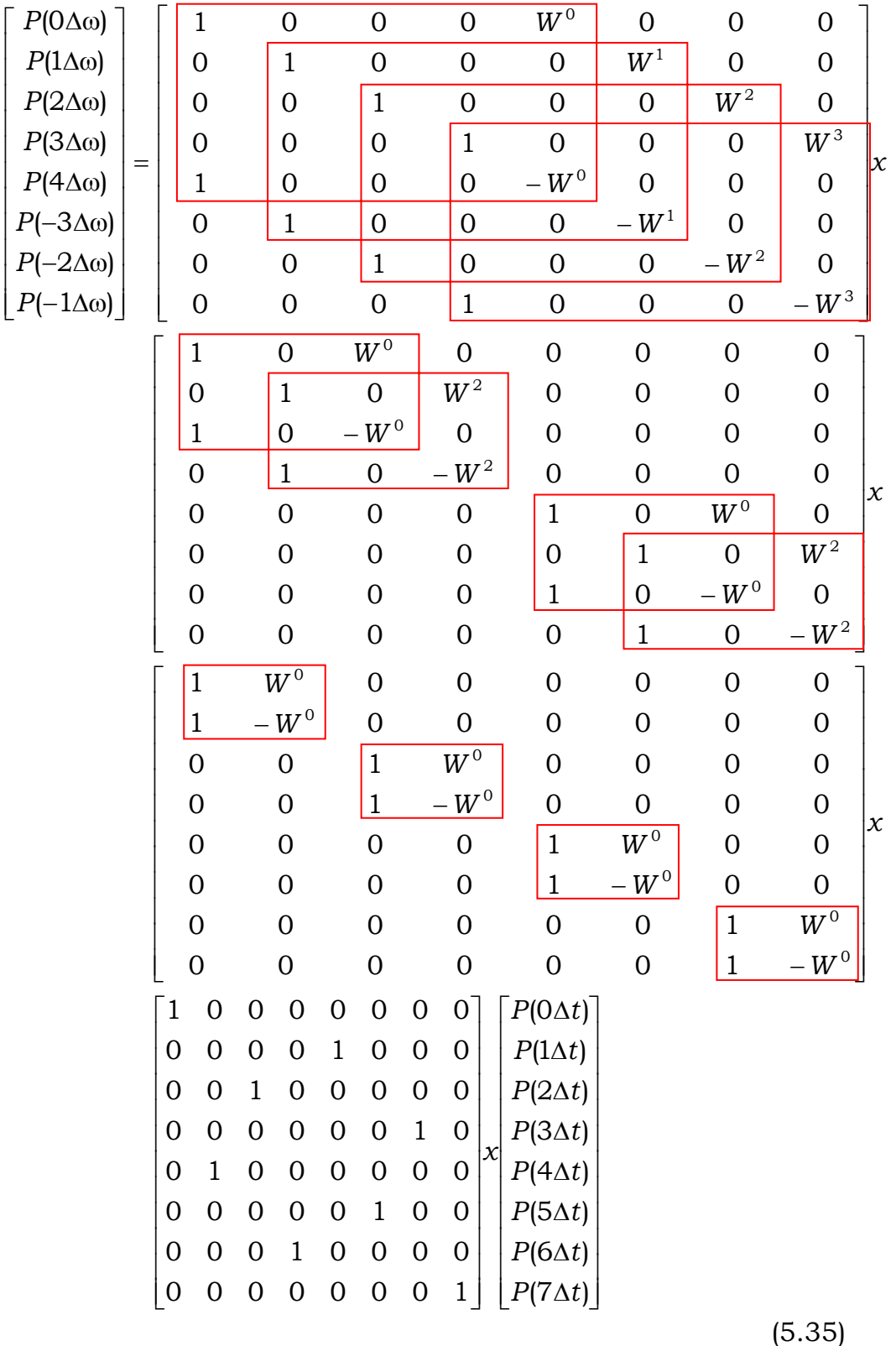

 $\overline{ }$  $\overline{a}$  $\overline{ }$  $\overline{ }$  $\overline{\phantom{a}}$  $\overline{ }$  $\overline{ }$  $\overline{\phantom{a}}$  $\overline{ }$  $\overline{ }$  $\overline{\phantom{a}}$ 

Na expressão (5.35), pode-se perceber claramente, através dos retângulos vermelhos, um conjunto básico e único de operações a ser realizado em cada matriz. Esse conjunto pode ser explicitado da seguinte forma:

- 1. Segundo número complexo de entrada é multiplicado pela potência de *W* indicada.
- 2. Produto resultante de 1 é somado ao primeiro número complexo de entrada, e o total representa o primeiro termo complexo de saída.
- 3. Produto de 1 é subtraído do primeiro complexo de entrada, e o resultado forma o segundo valor complexo de saída.

### CAPITULO VI

## **QUADRATURAS DE ORDEM ELEVADA**

A fim de que os resultados fornecidos pela FFT sejam satisfatórios, é freqüentemente necessária uma quantidade muito grande de pontos discriminados ao longo do carregamento. No entanto, por mais que a FFT forneça resultados com elevado ganho de performance, o tamanho da matriz de entrada torna, com freqüência, o uso da solução pouco prático. Por outro lado, é possível melhorar os resultados da FFT, e da própria transformada de Fourier, buscando-se novas formas de efetuar as integrações necessárias, a fim de evitar o aumento do tamanho do vetor de entrada.

A necessidade de integrar um vetor *f(x),* discretizado ao longo de um intervalo *a – b*, é comum nos problemas envolvendo métodos numéricos. O erro da integral pode ser minimizado usando-se uma adequada função de interpolação para os pontos definidos por *f(x)*. Esta função pode ser escrita como:

$$
\int_{a}^{b} f(x)dx = (b-a)\sum_{k=0}^{n} B_{k}^{n} f(a + kh)
$$
 (6.1)

onde

$$
B_{k}^{n} = (b - a)^{-1} \int_{a}^{b} \frac{w(x)}{(x - a - kh)w'(a + kh)} dx
$$
 (6.2)

e

$$
w(x) = (x - x_1) \dots (x - x_k)
$$

A variável *h*, definida em (6.1) e (6.2), representa o tamanho do intervalo entre os pontos discretizados de *f(x)*, e nada mais é do que a divisão do segmento *a – b* em *n* sub-segmentos, ou seja:

$$
h=\frac{b-a}{n} \qquad (6.3)
$$

definindo assim os pontos  $a, a + h, a + 2h, \ldots, a + nh = b$ .

Introduzindo uma nova variável *t* tal que *x = a + th*, os termos expressos em (6.2) podem ser reescritos como:

$$
B_k^n = \frac{(-1)^{n-k}}{nk!(n-k)!} \int_a^b (t-0)(t-1)...(t-k+1)(t-k-1)...(t-n)dt \qquad (6.4)
$$

Para cada valor de *n*, se obtém uma série de ponderadores  $B_k^n$  que podem ser usados para aumentar a precisão da integral de *f(x)*. Quanto maior o valor de *n*, maior a precisão obtida, lembrando-se que nunca se deve aplicar um ponderador com número de termos maior que o número de pontos discretizados.

As duas primeiras séries de ponderadores são bem conhecidas. Para *n = 1*, tem-se a regra do trapézio, e para *n = 2*, a regra da Integração de Simpson. A tabela 6.1 mostra os ponderadores para outros valores de *n*. Estão mostrados apenas os ponderadores com *k* ≤ *n/2,* já que existe simetria no termo central.

Como se percebe pelos limites da somatória de (6.1), um ponderador de ordem *n* possui *n + 1* termos. Para funções que possuam mais de *n + 1* termos, o ponderador deve ser aplicado sucessivas vezes, sobrepondo-se o último termo da ponderação anterior com o primeiro termo da próxima ponderação. O termo *(a – b)* à esquerda da somatória em (6.1), no entanto, deve ser sempre considerado como o comprimento de um único ponderador e não o comprimento total da função a ser integrada.

Quando existem termos no final da função que não se encaixem perfeitamente no ponderador, pode-se usar um ponderador de ordem menor que *n*, a fim de que todos os termos estejam ponderados.

| $\mathbf n$    | $B_0^n$              | $B_1^n$          | $B_2^n$         | $B_3^n$          | $B_4^n$          | $B_5^n$          |
|----------------|----------------------|------------------|-----------------|------------------|------------------|------------------|
| $\mathbf{1}$   | $\frac{1}{2}$        |                  |                 |                  |                  |                  |
| $\overline{2}$ | $\frac{1}{6}$        | $\frac{4}{6}$    |                 |                  |                  |                  |
| 3              | $\frac{1}{8}$        | $\frac{3}{8}$    |                 |                  |                  |                  |
| $\overline{4}$ | $\overline{7}$<br>90 | $32\,$<br>90     | 12<br>90        |                  |                  |                  |
| 5              | 19<br>288            | 75<br>288        | 50<br>288       |                  |                  |                  |
| 6              | 41<br>840            | 216<br>840       | 27<br>840       | 272<br>840       |                  |                  |
| $\overline{7}$ | 751<br>17280         | 3577<br>17280    | 1323<br>17280   | 2989<br>17280    |                  |                  |
| 8              | 989<br>28350         | 5888<br>28350    | 928<br>28350    | 10496<br>28350   | 4540<br>28350    |                  |
| 9              | 2857<br>89600        | 15741<br>89600   | 1080<br>89600   | 19344<br>89600   | 5778<br>89600    |                  |
| 10             | 16067<br>598752      | 106300<br>598752 | 48525<br>598752 | 272400<br>598752 | 260550<br>598752 | 427368<br>598752 |

Tabela 6.1

Apesar do erro ser decrescente com o aumento da ordem do ponderador, esta regra exige alguns cuidados. Considere o exemplo ilustrado na figura 6.1:

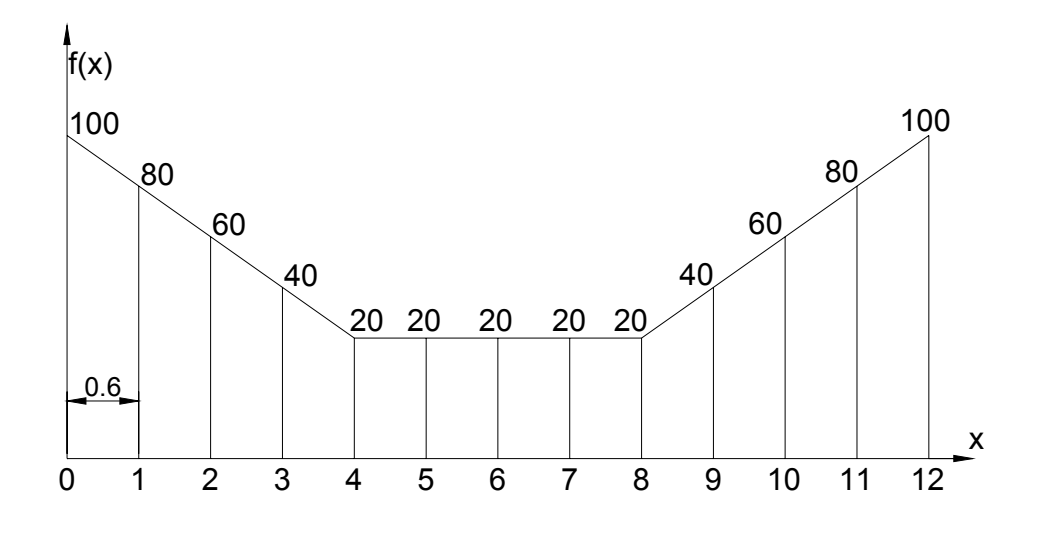

Figura 6.1 – Exemplo de carregamento

Para essa configuração mostrada na figura 6.1, não existe um ponderador que se aplique diretamente a todos os pontos. Ao invés de buscar a formulação de um que seja adequado, é muito mais prático e rápido, dividir a função em *m* intervalos onde serão aplicados os ponderadores. Usando-se os ponderadores com *n = 2* e *n = 3*, a divisão dos intervalos *m* é a que se segue:

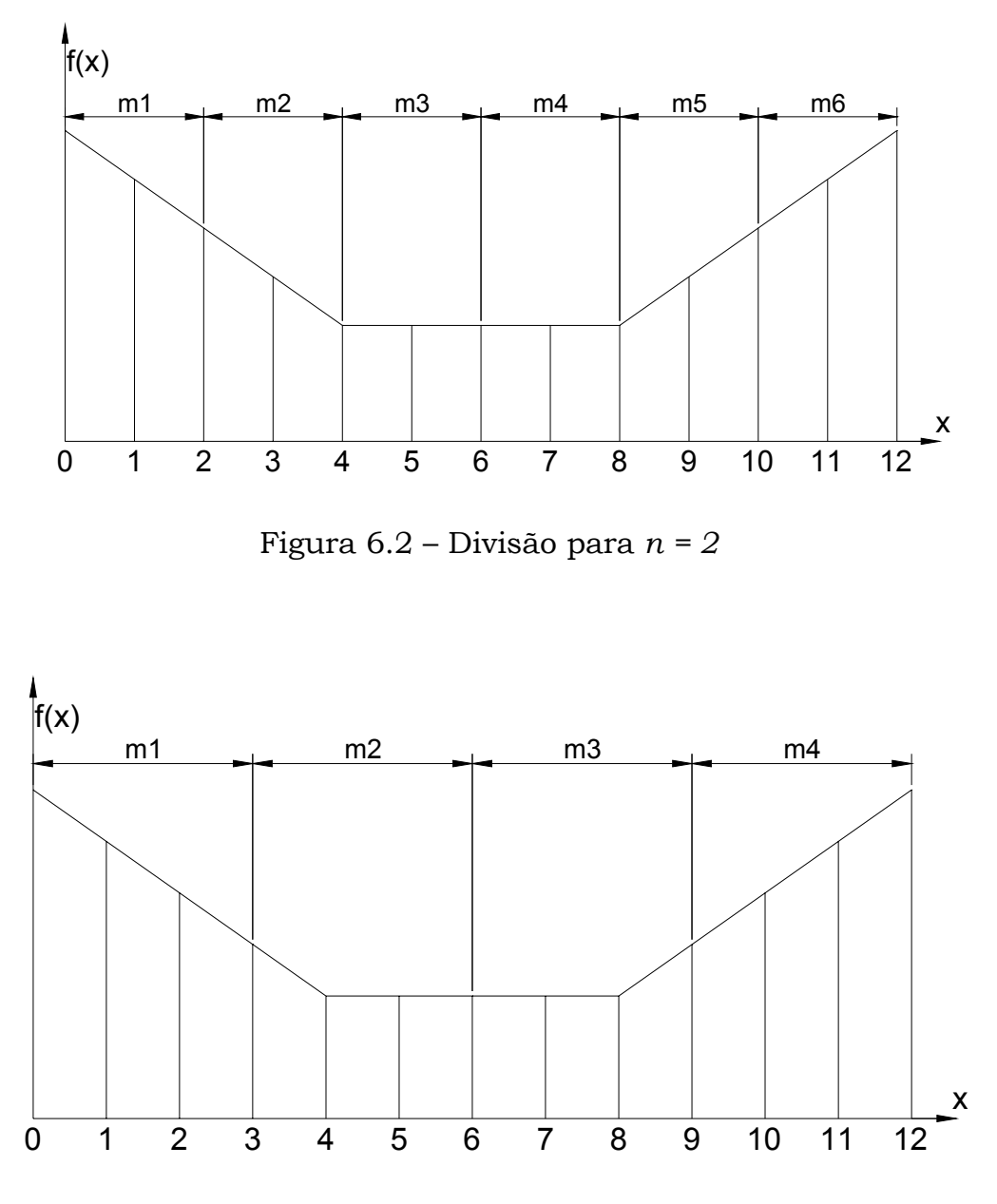

Figura 6.3 – Divisão para *n = 3*

O resultado da integração usando-se o ponderador de ordem *n = 2* é exato, enquanto para *n = 3* surge um erro no valor final. A explicação para isso reside nos intervalos *m2* e *m3* da figura 6.3. O ponderador assume que a função *f(x)* e sua derivada são contínuas no intervalo onde é aplicado o ponderador. Enquanto nos intervalos *m1* e *m4* essa condição é satisfeita, a primeira derivada de *f(x)* não é contínua em *m2* e *m3*. Daí o surgimento do erro. Na figura 6.2, todos os intervalos são

contínuos tanto para *f(x)* como para *f'(x)*, o que conduz a um resultado mais preciso.

Até o presente momento, foi feita uma abordagem da transformada de Fourier e dos ponderadores de Newton-Cotes de forma separada e independente. No entanto, é possível estabelecer uma ligação entre estes dois assuntos. Considere a equação (5.4) da transformada de Fourier na sua forma numérica:

$$
P(k\Delta\omega) = \sum_{j=0}^{N-1} P(j\Delta t) e^{\frac{-i2\pi jk}{N}} \Delta t \qquad (6.5)
$$

 A fim de permitir uma melhor análise da forma de integração numérica usada na transformada, seja uma função *Gk*(*j*∆*t*) definida por:

$$
G_k(j\Delta t) = P(j\Delta t)e^{\frac{-i2\pi jk}{N}} \qquad (6.6)
$$

Desta forma, a transformada pode ser escrita como:

$$
P(k\Delta\omega) = \sum_{j=0}^{N-1} G_k(j\Delta t)\Delta t \qquad (6.7)
$$

A forma de integração da transformada, representada em (6.7) pela somatória, corresponde à forma mais simples e elementar de integração numérica, ou seja, o produto dos valores assumidos pela função *Gk*(*j*∆*t*) nos pontos *j* = 0,1,2,...,*N* – 1, pelo intervalo de discretização ∆*t*. A figura 6.4 mostra claramente a forma de cálculo da somatória. Este método é conhecido como a Regra do Retângulo, já que toda a função é dividida em retângulos de base igual, cujas áreas são somadas para se obter a resposta final.

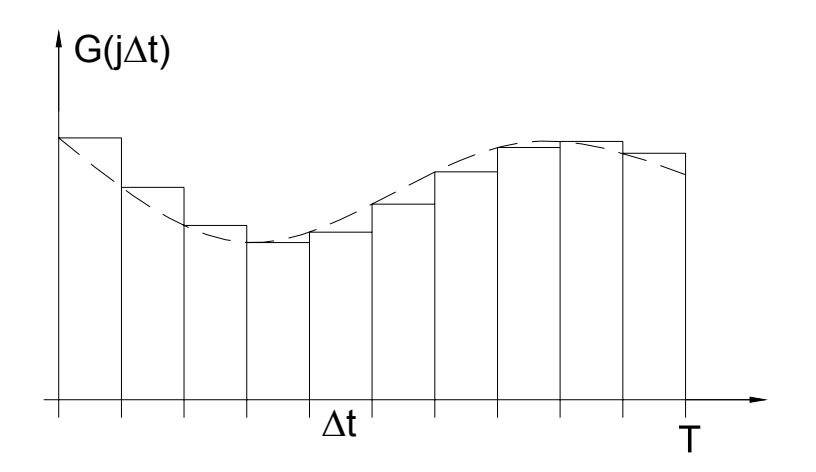

Figura 6.4: Integração por Regra do Retângulo

A partir do momento em que se passa a analisar a transformada de Fourier tendo em vista os métodos de integração numérica conhecidos, pode-se fazer uso dos ponderadores já estudados de Newton-Cotes. A Regra do Trapézio, equivalente ao ponderador de ordem 1 de Newton-Cotes fornece uma precisão maior do que a Regra do Retângulo, que, apesar de sua simplicidade de aplicação, possui o maior erro de todos os métodos de integração numérica conhecidos. Para aumentar a precisão da somatória de (6.7), basta aplicar os ponderadores diretamente na função *Gk*(*j*∆*t*) da mesma forma que se aplica os ponderadores à uma função qualquer:

$$
P(k\Delta\omega) = n\Delta t \sum_{j=0}^{N-1} B_j^n G_k(j\Delta t)
$$
 (6.8)

A equação (6.8) deriva da equação (6.1), com algumas diferenças: os termos  $B_j^n$  correspondem aos termos do ponderador, no entanto, caso seja aplicado um ponderador de ordem inferior a *N*, estes termos correspondem aos termos obtidos pela sucessiva aplicação de um ponderador de ordem *n*. O termo (*b* – *a*) presente na equação (6.1), correspondente ao intervalo onde é aplicado um ponderador, foi reescrito. Como o tamanho do ponderador não varia ao longo do intervalo de integração, este termo pode ser reescrito como:

$$
(b-a) = n\Delta t \qquad (6.9)
$$

onde *n* é a ordem do ponderador. Retornando a equação (6.6) em (6.8), tem-se a equação da Transformada de Fourier ponderada por Newton-Cotes:

$$
P(k\Delta\omega) = n\Delta t \sum_{j=0}^{N-1} B_j^n P(j\Delta t) e^{\frac{-i2\pi jk}{N}} \qquad (6.10)
$$

Usar o ponderador diretamente na somatória da transformada, no entanto, traz um complicador que a alteração do algoritmo da FFT. Para escapar desta necessidade, é possível fazer uso da propriedade distributiva da multiplicação e ponderar apenas a função *P*(*j*∆*t*), e não a função *Gk*(*j*∆*t*). Levando-se em conta ainda que todos os termos do ponderador, qualquer que seja sua ordem, são termos constantes em função apenas do intervalo de integração, pode-se ponderar a função *P*(*j*∆*t*) antes de usá-la na transformada, mantendo desta forma o algoritmo da FFT intacto.

A ponderação da transformada se dá, então, em três etapas, descritas abaixo:

- 1. Escolha do ponderador em função da discretização de *P*(*j*∆*t*);
- 2. Aplicação do ponderador sobre *P*(*j*∆*t*), obtendo um novo vetor de entrada *P'*(*j*∆*t*).
- 3. Aplicação do vetor *P'*(*j*∆*t*), já ponderado, na transformada através do uso de um algoritmo de FFT.

Raciocínio semelhante pode ser feito para a transformada inversa de Fourier, onde os ponderadores de Newton-Cotes são aplicados sobre o vetor *P*(∆ω).

A aplicação dos ponderadores permite que o número de pontos na discretização seja menor, já que os próprios ponderadores garantem um resultado mais preciso. Como será mostrado no próximo capítulo, utilizando-se o ponderador de ordem 2 – Integração por Simpson – é possível obter resultados mais precisos com 32 pontos do que aqueles obtidos pela FFT sem ponderação com 64 pontos.

# CAPITULO VII

# **EXEMPLOS DE APLICAÇÃO**

## **7.1. Introdução**

Este capítulo é dedicado à exibição de exemplos com a finalidade de mostrar a aplicação dos operadores de integração de ordem elevada na FFT, bem como comparar os resultados obtidos.

São escolhidos alguns exemplos de aplicação bastante simples. Em todos eles foi considerado um carregamento cuja solução pode ser obtida analiticamente (forma fechada), permitindo-se que os resultados, tanto da FFT clássica, quanto da FFT com ordem de integração incrementada possam ser comparados com os da solução exata.

# **7.2. Carregamento retangular**

A figura 7.1 ilustra um carregamento constante e de valor P no intervalo de zero até um valor genérico 'a', sendo nulo nos demais tempos.

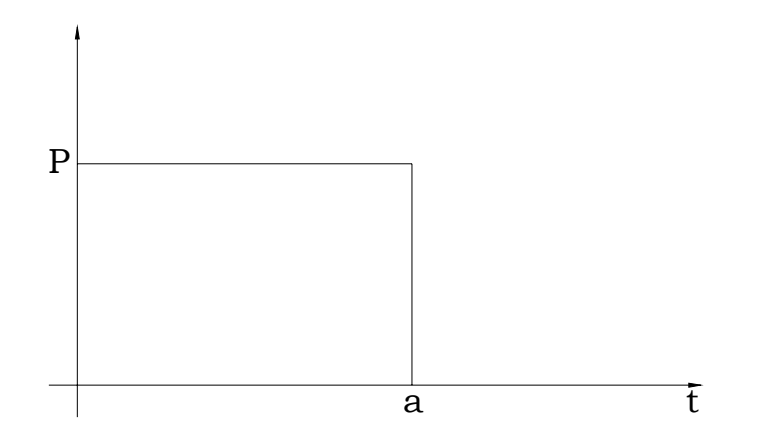

Figura 7.1 – Carregamento Retangular

Em termos analíticos,o carregamento mostrado na figura 7.1 é dado por:

$$
P(t) = \begin{cases} 0, & t < 0; \\ P, & 0 \le t \le a; \\ 0, & t > a \end{cases}
$$
 (7.1)

Tendo-se em vista que o carregamento só apresenta valores não nulos no intervalo de tempo entre zero e '*a*', a transformada de Fourier pode ser expressa na forma:

$$
F(\omega) = \int_{0}^a Pe^{-i\omega t} dt \qquad (7.2)
$$

que resolvida resulta em:

$$
F(\omega) = -\frac{P}{i\omega}(e^{-i\omega a} - 1) \tag{7.3}
$$

É oportuno assinalar que o expresso em (7.3) é também referido como o carregamento dado no domínio da freqüência.

Aplicando-se as identidades de Euler, e separando os componentes Real e Imaginário da solução, obtém-se:

$$
P_{\text{Re}}(\omega) = Pa \frac{\text{sen}(\omega a)}{\omega a}
$$
  
\n
$$
P_{\text{Im}}(\omega) = Pa \frac{[\cos(\omega a) - 1]}{\omega a}
$$
 (7.4)

No exemplo de aplicação em apreço os valores numéricos dos parâmetros a serem considerados são:

 $a = 2,56s$  $P = 200$ ω = 0,306796 Hz  $T = 20,48s$ 

Com tais valores, o expresso nas equações (7.4) são lançados nos gráficos das figuras 7.2 e 7.3:

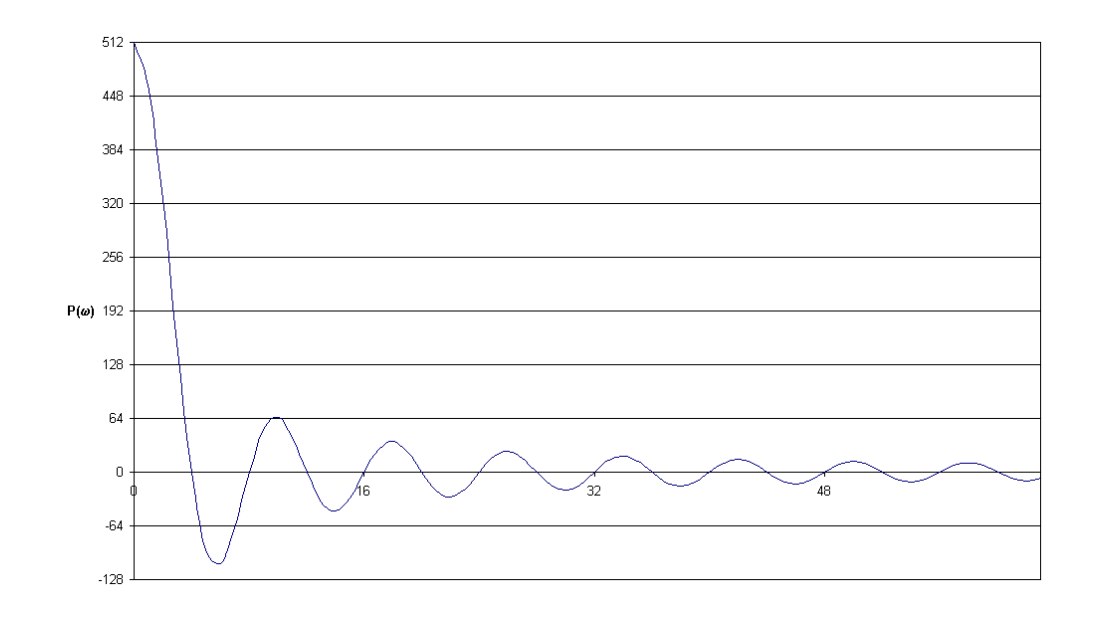

Figura 7.2 – Solução Exata para Carregamento Retangular – Parte Real

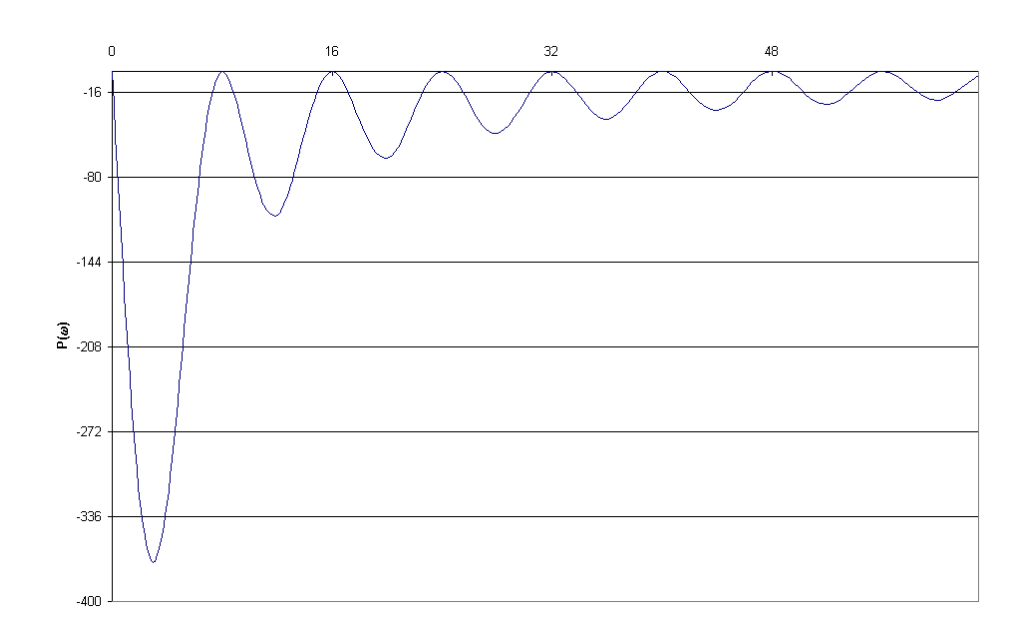

Figura 7.3 – Solução Exata para Carregamento Retangular – Parte Imaginária

São consideradas as discretizações do carregamento com três valores para o passo ∆*t*, quais sejam a/16, a/32 e a/64. Além disso, foram utilizadas três ordens de ponderadores na resolução, quais sejam, quarta, sexta e oitava. As tabelas 7.1 a 7.3 mostram os resultados assim obtidos para a transformada de Fourier:

#### Número de Pontos discretizados: 16

# Intervalo entre cada ponto – ∆*t*: 1,28s

|                | p(t)<br>ord. $1$ ord. $2$ ord. 4 |              |              |             | Exata       |             | <b>FFT</b>  |             | Ponderada ordem 1 |             | Ponderada ordem 2 |             | Ponderada ordem 4 |             |
|----------------|----------------------------------|--------------|--------------|-------------|-------------|-------------|-------------|-------------|-------------------|-------------|-------------------|-------------|-------------------|-------------|
|                | orig.                            |              |              |             | Real        | Imag.       | Real        | Imag.       | Real              | Imag.       | Real              | Imag.       | Real              | Imag.       |
| $\mathbf 0$    | 200                              | 100          |              | 66,67 62,22 | 512         |             | 768         |             | 512               |             | 512               | 0           | 591,6444          |             |
|                | 200                              | 200          | 266,7        | 200         | 460,962     | $-190,9367$ | 673,5325    | $-278,9863$ | 455,0228          | -188,4766   | 461,024           | $-190,9624$ | 497,1769          | $-278,9863$ |
| $\overline{2}$ | 200                              | 100          | 66,67        | 200         | 325,9493    | $-325,9493$ | 437,0193    | -437,0193   | 309,0193          | $-309,0193$ | 326,6925          | $-326,6925$ | 260,6638          | $-437,0193$ |
| 3              | 0                                | 0            | $\mathbf{0}$ | 0           | 153,654     | $-370,9535$ | 172,9476    | $-417,5325$ | 135,4573          | $-327,0228$ | 155,6162          | $-375,6907$ | $-3,40793$        | $-417,5325$ |
| 4              | $\mathbf{0}$                     | 0            | $\Omega$     | 0           | 2E-14       | $-325,9493$ | $\mathbf 0$ | $-256$      | 0                 | $-256$      | 0                 | $-341,3333$ | $-176,3556$       | $-256$      |
| 5              | 0                                | 0            | $\mathbf{0}$ | 0           | $-92,19239$ | $-222,5721$ | $-22,98629$ | $-55,49382$ | $-60,47663$       | $-146,0035$ | $-105,6291$       | $-255,0111$ | $-199,3419$       | $-55,49382$ |
| 6              | 0                                | 0            | $\mathbf{0}$ | 0           | $-108,6498$ | $-108,6498$ | 74,98066    | 74,98066    | $-53,01934$       | $-53,01934$ | $-156,0258$       | $-156,0258$ | $-101,3749$       | 74,98066    |
| 7              | 0                                | 0            | 0            | 0           | $-65,85171$ | $-27,27667$ | 200,5062    | 83,05238    | $-18,00349$       | $-7,45729$  | -169,6778         | $-70,28283$ | 24,15062          | 83,05238    |
| 8              | 0                                | 0            | $\mathbf{0}$ | 0           | $-2E-14$    |             | 256         |             | $\mathbf{0}$      |             | $-170,6667$       |             | 79,64444          |             |
| 9              | 0                                | 0            | $\mathbf{0}$ | 0           |             |             | 200,5062    | $-83,05238$ | $-18,00349$       | 7,45729     | $-169,6778$       | 70,28283    | 24,15062          | $-83,05238$ |
| 10             | 0                                | 0            | 0            | 0           |             |             | 74,98066    | $-74,98066$ | $-53,01934$       | 53,01934    | $-156,0258$       | 156,0258    | $-101,3749$       | -74,98066   |
| 11             | 0                                | 0            | 0            | 0           |             |             | $-22,98629$ | 55,49382    | $-60,47663$       | 146,0035    | $-105,6291$       | 255,0111    | $-199,3419$       | 55,49382    |
| 12             | $\mathbf{0}$                     | $\mathbf{0}$ | $\Omega$     | 0           |             |             | $\mathbf 0$ | 256         | $\mathbf 0$       | 256         | 0                 | 341,3333    | $-176,3556$       | 256         |
| 13             | 0                                | 0            | $\Omega$     | 0           |             |             | 172,9476    | 417,5325    | 135,4573          | 327,0228    | 155,6162          | 375,6907    | $-3,40793$        | 417,5325    |
| 14             | 0                                | 0            | 0            | 0           |             |             | 437,0193    | 437,0193    | 309,0193          | 309,0193    | 326,6925          | 326,6925    | 260,6638          | 437,0193    |
| 15             | 0                                | 0            | 0            | 0           |             |             | 673,5325    | 278,9863    | 455,0228          | 188,4766    | 461,024           | 190,9624    | 497,1769          | 278,9863    |

Tabela 7.1

Algumas considerações sobre os resultados arrolados na tabela 7.1 e subseqüentes são as seguintes:

- As colunas de título *p(t)* representam o carregamento a que é sujeito a FFT. Os ponderadores da quadratura são aplicados já no vetor de carregamento, conforme visto no capítulo 6;
- Foram comparados os resultados obtidos pelo carregamento sem ponderação (coluna "orig." com resultados indicados na coluna "FFT"), e com ponderadores de ordens 1, 2 e 4 (colunas "ord. 1", "ord. 2" e "ord. 3" respectivamente). Os resultados da transformada com estes ponderadores são indicados nas colunas "Ponderada ordem 1" até "Ponderada ordem 4".
- A coluna "Exata" mostra os valores exatos para a transformada obtidos analiticamente. Apesar da resposta analítica poder fornecer os valores da transformada para qualquer tempo, estão indicados apenas os primeiros *N*/2 valores, já que o algoritmo da transformada retorna apenas os primeiros *N*/2 valores da resposta.
- O algoritmo da FFT utilizado nas quatro últimas colunas é aquele descrito por Hall, e está explicitado no Anexo A;
- Os resultados da segunda metade da FFT são reprodução da primeira metade, pois os valores para *N* – *k* são iguais aos de –*k*. Estes valores estão indicados apenas para efeito de verificação de valores.

Como era esperado, devido ao pouco número de pontos discretizados, a FFT original produz resultados imprecisos. No entanto, mesmo com o ponderador de ordem 1, a precisão é aumentada consideravelmente. O ponderador de ordem 2 produz resultados ainda mais precisos. Para ordem *N* = 4, no entanto, o resultado não é preciso. Isso ocorre porque existe uma descontinuidade no intervalo onde é aplicado o ponderador (ponto  $j = 2$ ).

## Número de Pontos Discretizados = 32

Intervalo entre cada ponto – ∆*t*: 0,64s

Tabela 7.2

|              | p(t)         |              |              |              | Exata       |                   | <b>FFT</b>  |                    | Ponderada ordem 1 |                     | Ponderada ordem 2 |                         | Ponderada ordem 4 |                         |
|--------------|--------------|--------------|--------------|--------------|-------------|-------------------|-------------|--------------------|-------------------|---------------------|-------------------|-------------------------|-------------------|-------------------------|
|              | orig.        | ord. 1       | ord. 2       | ord, 4       | Real        | Imag.             | Real        | Imag.              | Real              | Imag.               | Real              | Imag.                   | Real              | Imag.                   |
| $\mathbf{0}$ | 200          | 100          | 66,67        | 62,22        | 512         |                   | 640         | 0                  | 512               | $\overline{0}$      | 512               | $\Omega$                | 512               |                         |
|              | 200          | 200          | 266,7        | 284,4        |             | 460,962 -190,9367 | 568,7349    | $-235,5777$        |                   | 459,48 -190,3229    |                   | 460,9658 -190,9383      | 460,9619          | -190,9367               |
| 2            | 200          | 200          | 133,3        | 106,7        | 325,9493    | $-325,9493$       | 385,7497    | $-385,7497$        | 321,7497          | $-321,7497$         | 325,9932          | $-325,9932$             | 325,9466          | $-325,9466$             |
| 3            | 200          | 200          | 266,7        | 284,4        | 153,654     | $-370,9535$       | 167,9304    | $-405, 4198$       | 149,1852          | $-360,1649$         | 153,7612          | $-371,2123$             | 153,6375          | $-370,9137$             |
| 4            | 200          | 100          | 66,67        | 62,22        | 2E-14       | $-325,9493$       |             | 0 -309,0193        |                   | 0 -309,0193         |                   | 0 -326,6925             |                   | $0 -325,7164$           |
| 5.           | 0            | $\mathbf 0$  | $\Omega$     | $\Omega$     | $-92.19239$ | $-222,5721$       | $-65,92067$ | $-159,1466$        | $-84,66584$       | $-204,4014$         | $-92,72891$       | $-223,8674$             | -91,8689          | $-221,7912$             |
| 6            | <sup>n</sup> | $\mathbf 0$  | $\Omega$     | $\Omega$     | -108.6498   | $-108,6498$       | -31,78277   | $-31,78277$        | $-95,78277$       | $-95,78277$         | $-110,0373$       | $-110,0373$             | -106,9713         | $-106,9713$             |
|              | $\Omega$     | $\mathbf 0$  | 0            | $\mathbf{0}$ | $-65,85171$ | $-27,27667$       | 54,11166    | 22,41378           |                   | -55,14317 -22,84105 | $-67,52307$       | $-27,96897$             |                   | $-60,71276$ $-25,14805$ |
| 8            | <sup>0</sup> | $\Omega$     | $\mathbf{0}$ | $\mathbf{0}$ | $-2E-14$    | 0.                | 128         |                    | $\Omega$          |                     | $\Omega$          |                         | 11,37778          |                         |
| 9            |              | $\mathbf{0}$ | $\mathbf{0}$ | $\Omega$     | 51,21799    | $-21,21519$       | 146,3945    | $-60,63859$        |                   | 37,13968 -15,38376  |                   | 55,52074 -22,99744      | 70,53397          | $-29,21613$             |
| 10           |              | 0            | $\mathbf{0}$ | $\mathbf{0}$ | 65,18986    | $-65,18986$       |             | 106,7634 -106,7634 | 42,76343          | $-42,76343$         |                   | 74,69102 -74,69102      | 90,07214          | $-90,07214$             |
| 11           | 0            | 0            | 0            | $\mathbf{0}$ | 41,90563    | $-101,1691$       |             | 42,93438 -103,6528 | 24,18921          | $-58,39793$         |                   | 52,41116 -126,5317      | 62,94717          | $-151,9679$             |
| 12           | 0            | $\mathbf{0}$ | 0            | $\mathbf{0}$ | 2E-14       | $-108,6498$       |             | 0 -53,01934        |                   | 0 -53,01934         |                   | $0 - 156,0258$          |                   | $0 - 189, 1831$         |
| 13           | 0            | 0            | 0            | 0            | $-35,45861$ | $-85,60466$       | 5,01726     | 12,11274           | -13,7279          | $-33,14209$         |                   | $-63,4563$ $-153,1971$  | $-78,06113$       | $-188,4563$             |
| 14           | 0            | 0            | $\mathbf{0}$ | $\mathbf 0$  | $-46,56419$ | -46,56419         | 51,26961    | 51,26961           | $-12,73039$       | $-12,73039$         |                   | $-119,9803$ $-119,9803$ | $-149,7585$       | $-149,7585$             |
| 15           | 0            | 0            | 0            | 0            | -30,7308    | $-12,72911$       | 104,7976    | 43,4086            | -4,45721          | $-1,84624$          |                   | -157,6172 -65,28719     | $-198,86$         | $-82,3705$              |

continua

|    | p(t)     |              |             |              | Exata    |       | <b>FFT</b>   |             | Ponderada ordem 1 |          | Ponderada ordem 2 |          | Ponderada ordem 4 |          |
|----|----------|--------------|-------------|--------------|----------|-------|--------------|-------------|-------------------|----------|-------------------|----------|-------------------|----------|
|    | orig.    | ord. 1       | ord. 2      | ord. 4       | Real     | Imag. | Real         | Imag.       | Real              | Imag.    | Real              | Imag.    | Real              | Imag.    |
| 16 | $\Omega$ | 0            | 0           | 0            | $-2E-14$ | 0.    | 128          |             | $\mathbf{0}$      |          | $-170,6667$       |          | $-216, 1778$      |          |
| 17 | $\Omega$ | $\mathbf 0$  | 0           | 0            |          |       | 104,7976     | $-43,4086$  | $-4,45721$        | 1,84624  | $-157,6172$       | 65,28719 | $-198,86$         | 82,3705  |
| 18 | $\Omega$ | 0            | 0           | $\mathbf{0}$ |          |       | 51,26961     | $-51,26961$ | $-12,73039$       | 12,73039 | $-119,9803$       | 119,9803 | $-149,7585$       | 149,7585 |
| 19 | $\Omega$ | 0            | $\mathbf 0$ | 0            |          |       | 5,01726      | $-12,11274$ | $-13,7279$        | 33,14209 | $-63,4563$        | 153,1971 | $-78,06113$       | 188,4563 |
| 20 | $\Omega$ | $\mathbf{0}$ | $\mathbf 0$ | 0            |          |       | $\Omega$     | 53,01934    | 0                 | 53,01934 | 0                 | 156,0258 | 0                 | 189,1831 |
| 21 | $\Omega$ | 0            | 0           | 0            |          |       | 42,93438     | 103,6528    | 24,18921          | 58,39793 | 52,41116          | 126,5317 | 62,94717          | 151,9679 |
| 22 | 0        | 0            | 0           | 0            |          |       | 106,7634     | 106,7634    | 42,76343          | 42,76343 | 74,69102          | 74,69102 | 90,07214          | 90,07214 |
| 23 | 0        | 0            | 0           | 0            |          |       | 146,3945     | 60,63859    | 37,13968          | 15,38376 | 55,52074          | 22,99744 | 70,53397          | 29,21613 |
| 24 | $\Omega$ | 0            | $\mathbf 0$ | 0            |          |       | 128          |             | $\mathbf{0}$      |          | $\Omega$          |          | 11,37778          | $\Omega$ |
| 25 | $\Omega$ | 0            | $\mathbf 0$ | 0            |          |       | 54,11166     | $-22,41378$ | $-55,14317$       | 22,84105 | $-67,52307$       | 27,96897 | $-60,71276$       | 25,14805 |
| 26 | $\Omega$ | 0            | $\mathbf 0$ | 0            |          |       | $-31,78277$  | 31,78277    | $-95,78277$       | 95,78277 | $-110,0373$       | 110,0373 | $-106,9713$       | 106,9713 |
| 27 | 0        | 0            | 0           | 0            |          |       | $-65,92067$  | 159,1466    | -84,66584         | 204,4014 | -92,72891         | 223,8674 | $-91,8689$        | 221,7912 |
| 28 | $\Omega$ | 0            | 0           | 0            |          |       | $\mathbf{0}$ | 309,0193    | 0                 | 309,0193 | 0                 | 326,6925 | 0                 | 325,7164 |
| 29 | $\Omega$ | 0            | $\mathbf 0$ | 0            |          |       | 167,9304     | 405,4198    | 149,1852          | 360,1649 | 153,7612          | 371,2123 | 153,6375          | 370,9137 |
| 30 | $\Omega$ | $\mathbf{0}$ | $\mathbf 0$ | $\mathbf{0}$ |          |       | 385,7497     | 385,7497    | 321,7497          | 321,7497 | 325,9932          | 325,9932 | 325,9466          | 325,9466 |
| 31 | 0        | 0            | 0           | 0            |          |       | 568,7349     | 235,5777    | 459,48            | 190,3229 | 460,9658          | 190,9383 | 460,9619          | 190,9367 |

Continuação Tabela 7.2

Número de Pontos Discretizados = 64

Intervalo entre cada ponto – ∆*t*: 0,32s

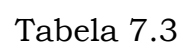

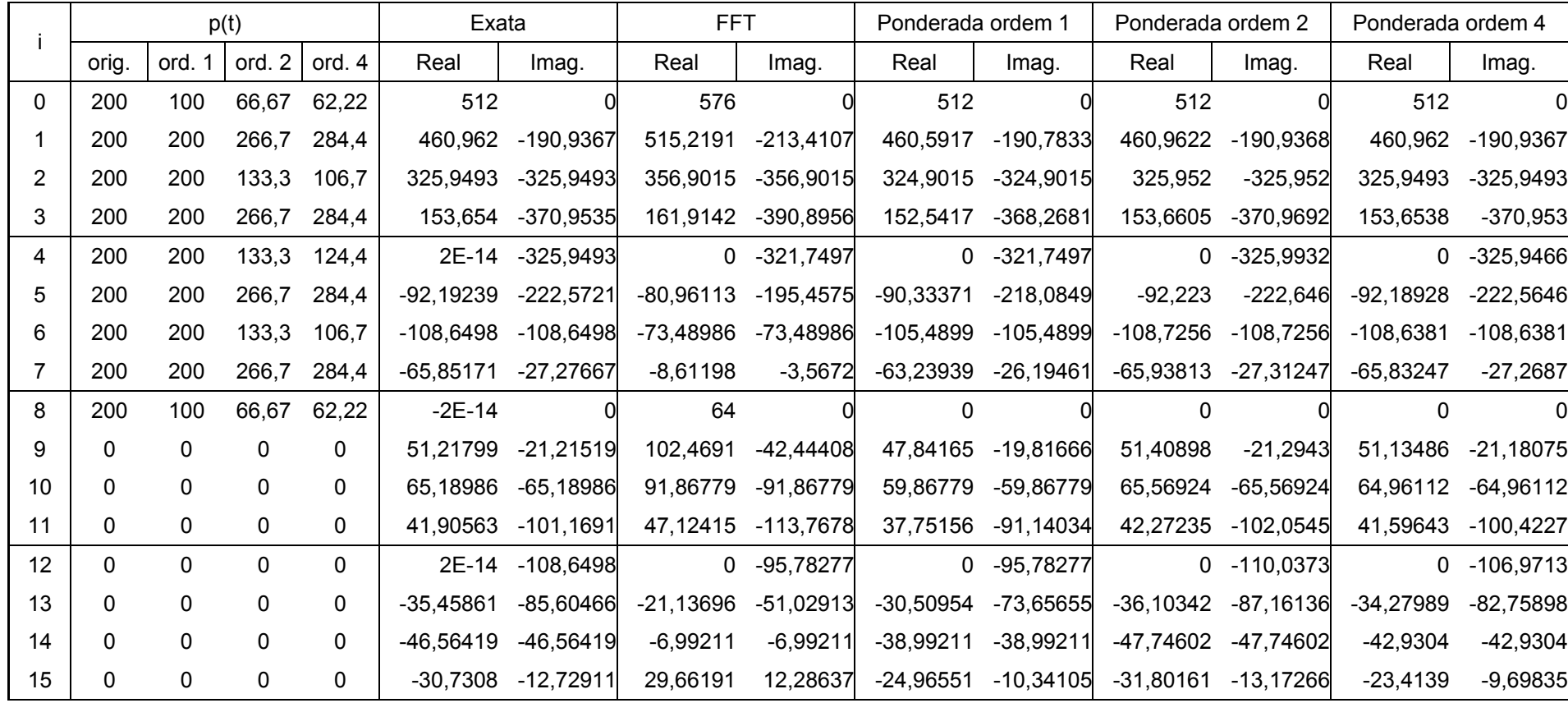

Continua.

|    | p(t)  |              |              |              | Exata       |             | <b>FFT</b> |             | Ponderada ordem 1 |                         | Ponderada ordem 2 |                    | Ponderada ordem 4 |                     |
|----|-------|--------------|--------------|--------------|-------------|-------------|------------|-------------|-------------------|-------------------------|-------------------|--------------------|-------------------|---------------------|
|    | orig. | ord. 1       | ord. 2       | ord. 4       | Real        | Imag.       | Real       | Imag.       | Real              | Imag.                   | Real              | Imag.              | Real              | Imag.               |
| 16 | 0     | $\Omega$     | 0            | 0            | $-2E-14$    |             | 64         |             | $\Omega$          |                         | $\mathbf 0$       |                    | 11,37778          | $\overline{0}$      |
| 17 | 0     | $\mathbf{0}$ | 0            | 0            | 27,11541    | $-11,23157$ | 75,13571   | $-31,12223$ | 20,5083           | $-8,49481$              |                   | 28,83013 -11,94183 | 41,25995          | $-17,09043$         |
| 18 |       | $\mathbf{0}$ | 0            | 0            | 36,21659    | $-36,21659$ | 58,26172   | $-58,26172$ | 26,26172          | $-26,26172$             | 39,25909          | $-39,25909$        | 49,87505          | -49,87505           |
| 19 |       | 0            | 0            | 0            | 24,26116    | $-58,57161$ | 26,15422   | $-63,14187$ | 16,78164          | $-40,51445$             | 26,95148          | $-65,06664$        | 32,97867          | $-79,61755$         |
| 20 | 0     | $\Omega$     | $\mathbf{0}$ | $\Omega$     | $-3,79E-14$ | $-65,18986$ |            | 0 -42,76343 |                   | 0 -42,76343             | 0                 | -74,69102          |                   | 0 -90,07214         |
| 21 |       | $\mathbf{0}$ | 0            | 0            | $-21,95057$ | $-52,99336$ | $-4,18977$ | $-10,115$   | -13,56235         | $-32,74241$             | $-26,14621$       | $-63, 12253$       | $-31,38336$       | -75,76614           |
| 22 |       | $\mathbf{0}$ | $\mathbf{0}$ | 0            | -29.63176   | $-29,63176$ | 14,89564   | 14,89564    |                   | $-17,10436$ $-17,10436$ | $-37,06029$       | $-37,06029$        | -44,51037         | -44,51037           |
| 23 | 0     | 0            | 0            | 0            | $-20,04182$ | $-8,301595$ | 43,92545   | 18,19452    | $-10,70197$       | $-4,4329$               | $-26,64919$       | $-11,03846$        |                   | -32,12718 -13,30752 |
| 24 | 0     | $\Omega$     | $\mathbf 0$  | 0            | $-2E-14$    |             | 64         |             | $\Omega$          |                         | 0                 |                    | <sup>0</sup>      | 0                   |
| 25 |       | 0            | 0            | 0            | 18,43848    | $-7,637468$ | 62,72364   | $-25,98098$ | 8,09622           | $-3,35356$              | 29,17602          | $-12,0851$         | 35,62262          | $-14,75537$         |
| 26 |       | 0            | 0            | 0            | 25,07302    | $-25,07302$ | 41,70709   | $-41,70709$ | 9,70709           | $-9,70709$              | 44,87038          | $-44,87038$        | 55,19756          | $-55,19756$         |
| 27 | 0     | 0            | 0            | 0            | 17,07266    | $-41,21706$ | 15,04046   | $-36,31087$ | 5,66787           | $-13,68346$             | 35,77911          | $-86,37841$        | 44,34631          | $-107,0615$         |
| 28 | 0     | $\mathbf{0}$ | 0            | 0            | $-6,27E-14$ | $-46,56419$ |            | 0 -12,73039 |                   | 0 -12,73039             | 0                 | $-119,9803$        |                   | 0 -149,7585         |
| 29 |       | $\mathbf{0}$ | 0            | 0            | $-15,89524$ | $-38,3745$  | 6,01612    | 14,52421    | $-3,35646$        | $-8,10321$              | $-54,20368$       | $-130,8593$        | -68,068           | $-164,3307$         |
| 30 |       | 0            | 0            | $\mathbf{0}$ | $-21,72995$ | $-21,72995$ | 28,84828   | 28,84828    | $-3,15172$        | $-3,15172$              | -111,4522         | $-111,4522$        | -140,6152         | $-140,6152$         |
| 31 | 0     | 0            | 0            | 0            | $-14,86974$ | $-6,159248$ | 53,5158    | 22,16697    | $-1,11161$        | $-0,46045$              | $-154,6422$       | $-64,05488$        | -195,6827         | $-81,05443$         |

Continuação Tabela 7.3

continua.

|    |              |              | p(t)        |              | Exata    |       | <b>FFT</b> |             | Ponderada ordem 1 |          | Ponderada ordem 2 |          | Ponderada ordem 4 |          |
|----|--------------|--------------|-------------|--------------|----------|-------|------------|-------------|-------------------|----------|-------------------|----------|-------------------|----------|
|    | orig.        | ord. 1       | ord. 2      | ord. 4       | Real     | Imag. | Real       | Imag.       | Real              | Imag.    | Real              | Imag.    | Real              | Imag.    |
| 32 | $\Omega$     | $\mathbf{0}$ | 0           | $\Omega$     | $-2E-14$ |       | 64         |             | $\Omega$          | 0        | $-170,6667$       |          | $-216,1778$       |          |
| 33 |              | 0            | 0           | 0            |          |       | 53,5158    | $-22,16697$ | $-1,11161$        | 0,46045  | $-154,6422$       | 64,05488 | $-195,6827$       | 81,05443 |
| 34 |              | 0            | 0           | 0            |          |       | 28,84828   | $-28,84828$ | $-3,15172$        | 3,15172  | $-111,4522$       | 111,4522 | $-140,6152$       | 140,6152 |
| 35 | $\Omega$     | 0            | $\mathbf 0$ | 0            |          |       | 6,01612    | $-14,52421$ | $-3,35646$        | 8,10321  | $-54,20368$       | 130,8593 | $-68,068$         | 164,3307 |
| 36 | $\Omega$     | $\mathbf 0$  | $\mathbf 0$ | $\mathbf{0}$ |          |       | 0          | 12,73039    | 0                 | 12,73039 | 0                 | 119,9803 | 0                 | 149,7585 |
| 37 | <sup>n</sup> | 0            | $\mathbf 0$ | 0            |          |       | 15,04046   | 36,31087    | 5,66787           | 13,68346 | 35,77911          | 86,37841 | 44,34631          | 107,0615 |
| 38 |              | 0            | $\mathbf 0$ | 0            |          |       | 41,70709   | 41,70709    | 9,70709           | 9,70709  | 44,87038          | 44,87038 | 55,19756          | 55,19756 |
| 39 | 0            | 0            | $\mathbf 0$ | 0            |          |       | 62,72364   | 25,98098    | 8,09622           | 3,35356  | 29,17602          | 12,0851  | 35,62262          | 14,75537 |
| 40 | <sup>0</sup> | $\mathbf{0}$ | 0           | 0            |          |       | 64         |             | $\Omega$          |          | $\mathbf 0$       |          | 0                 |          |
| 41 |              | $\mathbf 0$  | $\mathbf 0$ | 0            |          |       | 43,92545   | $-18,19452$ | $-10,70197$       | 4,4329   | $-26,64919$       | 11,03846 | $-32,12718$       | 13,30752 |
| 42 |              | $\mathbf 0$  | $\mathbf 0$ | 0            |          |       | 14,89564   | $-14,89564$ | $-17,10436$       | 17,10436 | $-37,06029$       | 37,06029 | -44,51037         | 44,51037 |
| 43 | 0            | 0            | $\mathbf 0$ | 0            |          |       | $-4,18977$ | 10,115      | $-13,56235$       | 32,74241 | $-26,14621$       | 63,12253 | $-31,38336$       | 75,76614 |
| 44 | 0            | $\mathbf 0$  | $\mathbf 0$ | 0            |          |       | 0          | 42,76343    | 0                 | 42,76343 | $\mathbf 0$       | 74,69102 | 0                 | 90,07214 |
| 45 | 0            | 0            | $\pmb{0}$   | 0            |          |       | 26,15422   | 63,14187    | 16,78164          | 40,51445 | 26,95148          | 65,06664 | 32,97867          | 79,61755 |
| 46 | $\Omega$     | 0            | $\mathbf 0$ | 0            |          |       | 58,26172   | 58,26172    | 26,26172          | 26,26172 | 39,25909          | 39,25909 | 49,87505          | 49,87505 |
| 47 |              | 0            | 0           | 0            |          |       | 75,13571   | 31,12223    | 20,5083           | 8,49481  | 28,83013          | 11,94183 | 41,25995          | 17,09043 |

Continuação da Tabela 7.3

Continua.

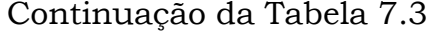

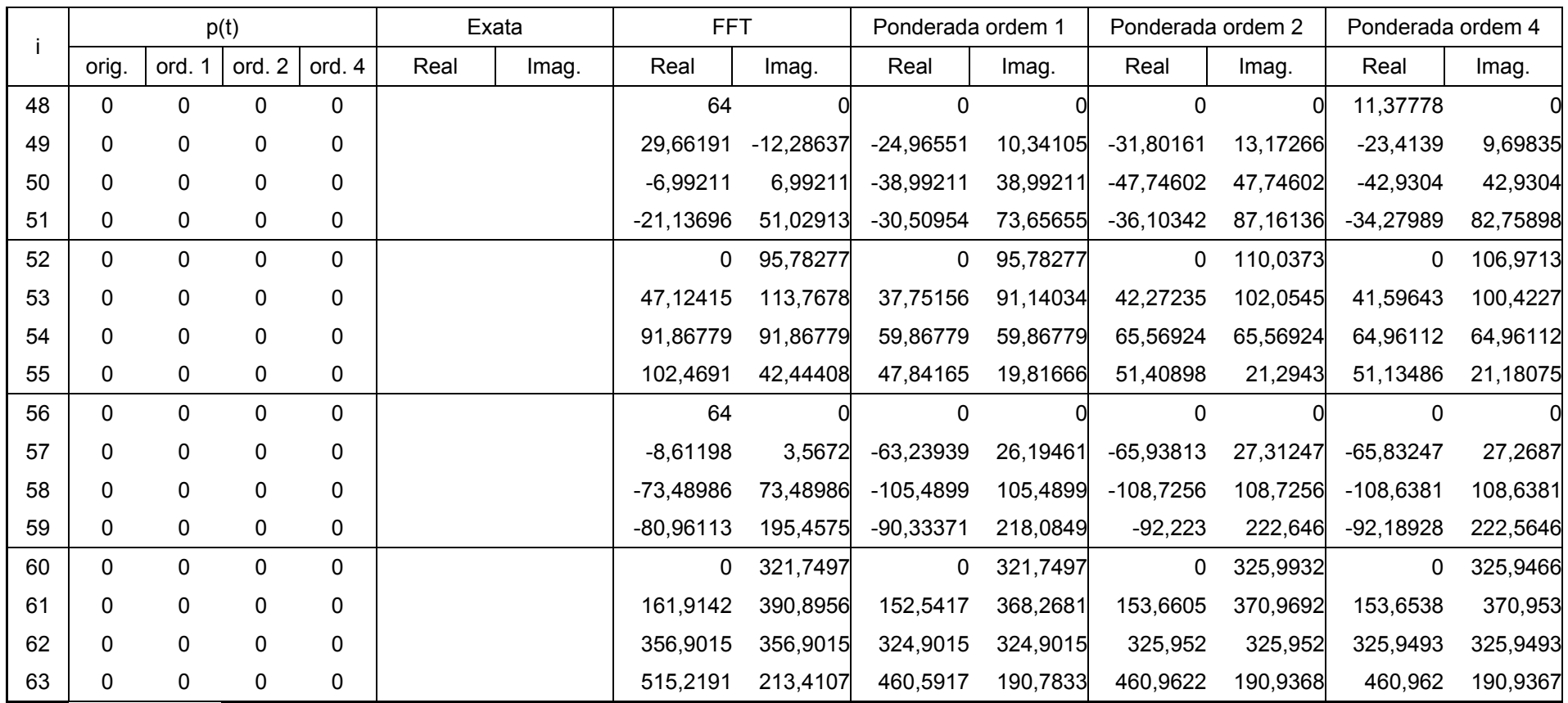

Nesse ponto cabem ainda novas considerações sobre os resultados. Por exemplo, analisando-se os valores das tabelas 7.1 a 7.3, percebe-se rapidamente que os resultados fornecidos pela FFT com ponderador de ordem 2 da tabela 7.1 (16 pontos) são mais precisos que aqueles obtidos com a FFT e ponderador ordem 1 na tabela 7.3) (128 pontos).

É importante ressaltar que os resultados mais precisos são sempre aqueles de freqüência mais baixa, via de regra. À medida que o número de pontos aumenta, aumenta também o número de freqüências que podem ser obtidas com maior precisão.

# **7.2. Carregamento Triangular**

Considere-se agora o carregamento com variação linear no tempo como mostrado na figura 7.4.

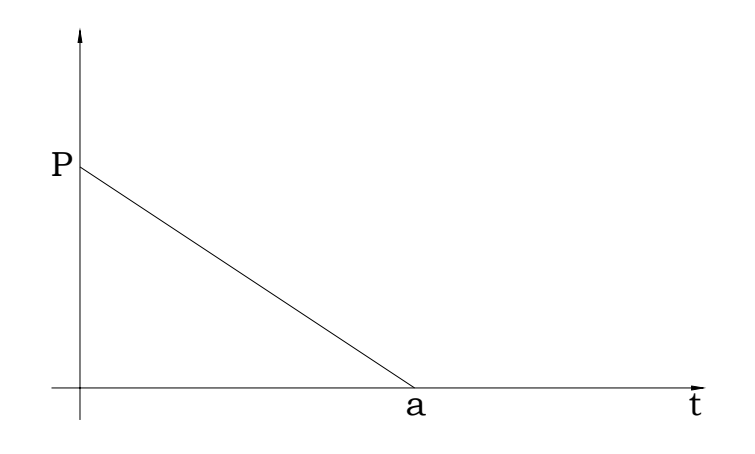

Figura 7.4 – Carregamento Triangular

A forma analítica do carregamento em questão pode assim ser definida:

$$
P(t) = \begin{cases} 0, & t < 0; \\ P(1 - \frac{t}{a}), & 0 \le t \le a; \\ 0, & t > a; \end{cases}
$$
 (7.4)

Analogamente ao empregado no tratamento da equação (4.21) pode-se escrever:

$$
P(\omega) = \int_{0}^{a} P(1 - \frac{t}{a})e^{-i\omega t} dt \qquad (7.5)
$$

Resolvendo-se a integração redigida em (7.5), e tendo-se em conta as identidades de Euler, obtém-se:

$$
P_{\text{Re}}(\omega) = -Pa \frac{\cos(\omega a) - 1}{(\omega a)^2}
$$
  
\n
$$
P_{\text{Im}}(\omega) = \frac{Pa}{\omega a} \left(\frac{\text{sen}(\omega a)}{\omega a} - 1\right)
$$
 (7.6)

Os gráficos das figuras 7.5 e 7.6 mostram os resultados de (7.6) mais claramente. Aqui nesse exemplo novamente são considerados os valores numéricos do exemplo anterior, ou seja:

$$
T = 20,48s
$$
  
\n
$$
\omega = 0,306796 Hz
$$
  
\n
$$
P = 200
$$
  
\n
$$
a = 2,56s
$$

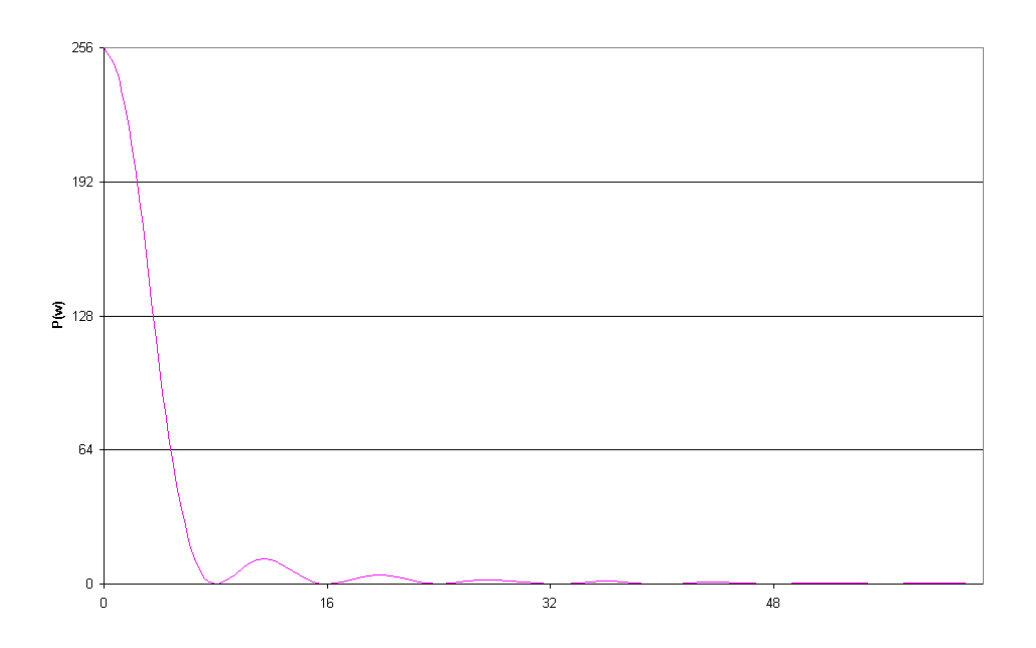

Figura 7.2 – Solução Exata para Carregamento Linear – Parte Real

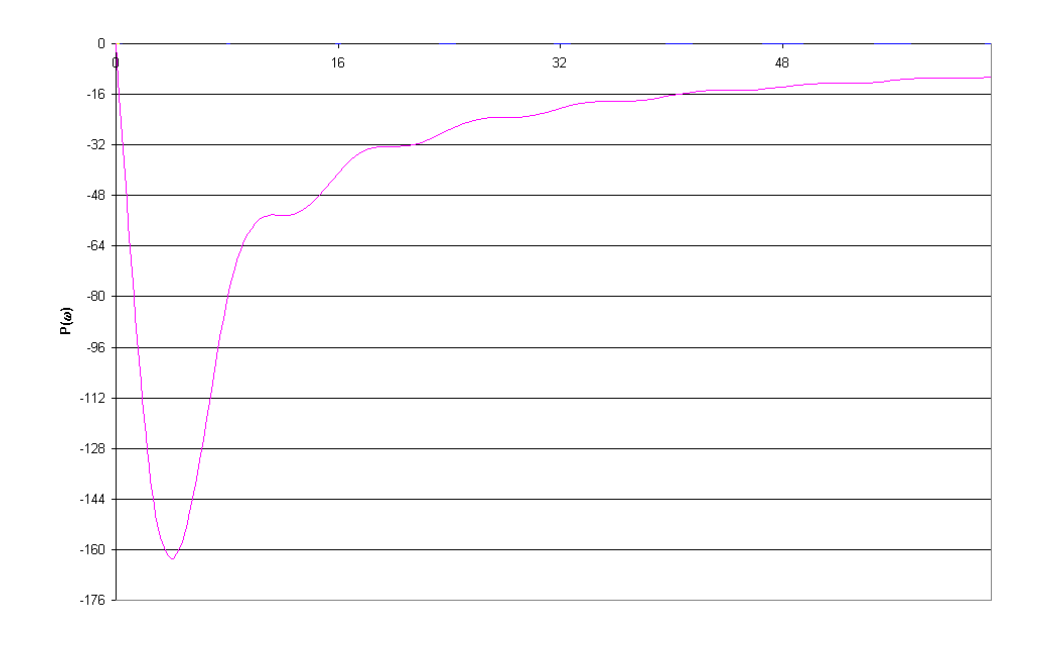

Figura 7.5 – Solução Exata para Carregamento Linear – Parte Imaginária

De modo semelhante ao que foi feito no exemplo precedente, a discretização do carregamento se deu para aqueles mesmos três valores para o passo ∆*t*, e também consideradas três ordens de ponderadores na resolução. As tabelas 7.4 a 7.6 mostram os valores para as transformadas obtidas.

#### Número de Pontos Discretizados = 16

Intervalo entre cada ponto – ∆*t*: 1,28s

|              |              |             | P(t)   |              | Exata        |            | <b>FFT</b> |            | Ponderada ordem 1 |            | Ponderada ordem 2 |            | Ponderada ordem 4 |            |
|--------------|--------------|-------------|--------|--------------|--------------|------------|------------|------------|-------------------|------------|-------------------|------------|-------------------|------------|
|              | orig.        | ord.        | ord. 2 | ord. 4       | Real         | Imag.      | Real       | Imag.      | Real              | Imag.      | Real              | Imag.      | Real              | Imag.      |
| $\mathbf{0}$ | 200          | 100         | 66,67  | 62,22        | 256          | U          | 384        |            | 256               |            | 256               |            | 207,6444          |            |
|              | 100          | 100         | 133,3  | 100          | 243,1081     | $-64,9837$ | 374,2566   | $-48,9835$ | 246,2566          | $-48,9835$ | 243,0088          | $-65,3113$ | 197,901           | $-48,9835$ |
| 2            | 0            | 0           | 0      | 0            | 207,5058     | $-118,444$ | 346,5097   | $-90,5097$ | 218,5097          | $-90,5097$ | 206,0129          | $-120,68$  | 170,1541          | $-90,5097$ |
| 3            | 0            | 0           | 0      | 0            | 157,4376     | $-152,087$ | 304,9835   | $-118,257$ | 176,9835          | $-118,257$ | 150,6446          | $-157,675$ | 128,6279          | $-118,257$ |
| 4            | $\Omega$     | 0           | 0      | 0            | 103,7529     | $-162,975$ | 256        | $-128$     | 128               | $-128$     | 85,33333          | $-170,667$ | 79,64444          | $-128$     |
| 5            | 0            | 0           | 0      | 0            | 56,67752     | $-153,856$ | 207,0165   | $-118,257$ | 79,01652          | $-118,257$ | 20,02203          | $-157,675$ | 30,66097          | $-118,257$ |
| 6            | 0            | $\pmb{0}$   | 0      | 0            | 23,0562      | $-131,706$ | 165,4903   | $-90,5097$ | 37,49033          | $-90,5097$ | $-35,3462$        | $-120,68$  | $-10,8652$        | $-90,5097$ |
|              | 0            | $\mathbf 0$ | 0      | 0            | 4,961391     | $-105,106$ | 137,7434   | $-48,9835$ | 9,74342           | $-48,9835$ | $-72,3421$        | $-65,3113$ | $-38,6121$        | $-48,9835$ |
| 8            | 0            | 0           | 0      | $\mathbf{0}$ | $\mathbf{0}$ | $-81,4873$ | 128        |            | $\mathbf{0}$      |            | $-85,3333$        |            | $-48,3556$        |            |
| 9            | $\mathbf{0}$ | 0           | 0      | $\mathbf{0}$ |              |            | 137,7434   | 48,98348   | 9,74342           | 48,98348   | $-72,3421$        | 65,31131   | $-38,6121$        | 48,98348   |
| 10           | 0            | 0           | 0      | $\mathbf{0}$ |              |            | 165,4903   | 90,50967   | 37,49033          | 90,50967   | $-35,3462$        | 120,6796   | $-10,8652$        | 90,50967   |
| 11           | 0            | $\pmb{0}$   | 0      | 0            |              |            | 207,0165   | 118,2566   | 79,01652          | 118,2566   | 20,02203          | 157,6754   | 30,66097          | 118,2566   |
| 12           | $\mathbf{0}$ | $\mathbf 0$ | 0      | $\mathbf{0}$ |              |            | 256        | 128        | 128               | 128        | 85,33333          | 170,6667   | 79,64444          | 128        |
| 13           | 0            | 0           | 0      | $\mathbf{0}$ |              |            | 304,9835   | 118,2566   | 176,9835          | 118,2566   | 150,6446          | 157,6754   | 128,6279          | 118,2566   |
| 14           | 0            | 0           | 0      | 0            |              |            | 346,5097   | 90,50967   | 218,5097          | 90,50967   | 206,0129          | 120,6796   | 170,1541          | 90,50967   |
| 15           | 0            | 0           | 0      | 0            |              |            | 374,2566   | 48,98348   | 246,2566          | 48,98348   | 243,0088          | 65,31131   | 197,901           | 48,98348   |

Tabela 7.4

# Número de Pontos Discretizados = 32

Intervalo entre cada ponto – ∆*t*: 0,64s

|    | p(t)     |             |        |              | Exata    |            |          | <b>FFT</b> |          | Ponderada ordem 1 | Ponderada ordem 2 |             | Ponderada ordem 4 |            |
|----|----------|-------------|--------|--------------|----------|------------|----------|------------|----------|-------------------|-------------------|-------------|-------------------|------------|
|    | orig.    | ord. 1      | ord. 2 | ord. 4       | Real     | Imag.      | Real     | Imag.      | Real     | Imag.             | Real              | Imag.       | Real              | Imag.      |
| 0  | 200      | 100         | 66,67  | 62,22        | 256      |            | 320      |            | 256      |                   | 256               | 0           | 256               | 0          |
|    | 150      | 150         | 200    | 213,3        | 243,1081 | $-64,9837$ | 307,8907 | $-60,9987$ | 243,8907 | $-60,9987$        | 243,1021          | $-65,0037$  | 243,1083          | $-64,9832$ |
| 2  | 100      | 100         | 66,67  | 53,33        | 207,5058 | $-118,444$ | 274,1931 | $-111,557$ | 210,1931 | $-111,557$        | 207,421           | $-118,572$  | 207,5148          | $-118,432$ |
| 3  | 50       | 50          | 66,67  | 71,11        | 157,4376 | $-152,087$ | 226,0699 | $-143,848$ | 162,0699 | $-143,848$        | 157,0988          | $-152,379$  | 157,529           | $-152,026$ |
| 4  | $\Omega$ | 0           | 0      | $\Omega$     | 103,7529 | $-162,975$ | 173,2548 | $-154,51$  | 109,2548 | $-154,51$         | 103,0065          | $-163,346$  | 104,1847          | $-162,858$ |
| 5  | $\Omega$ | 0           | 0      | $\Omega$     | 56,67752 | $-153,856$ | 125,4579 | $-145,192$ | 61,45787 | $-145,192$        | 55,60499          | $-154, 171$ | 57,97719          | $-153,937$ |
| 6  | $\Omega$ | 0           | 0      | $\Omega$     | 23,0562  | $-131,706$ | 89,91863 | $-121,701$ | 25,91863 | $-121,701$        | 22,0614           | $-132,099$  | 25,88857          | $-132,86$  |
|    | 0        | 0           | 0      | 0            | 4,961391 | $-105,106$ | 69,82213 | $-92,0401$ | 5,82213  | $-92,0401$        | 4,51504           | $-106,392$  | 9,63885           | $-109,131$ |
| 8  | $\Omega$ | 0           | 0      | 0            | 0        | $-81,4873$ | 64       | $-64$      | 0        | $-64$             | 0                 | $-85,3333$  | 5,68889           | $-91,0222$ |
| 9  | 0        | 0           | 0      | 0            | 3,001335 | $-65,1873$ | 67,92129 | $-43,0566$ | 3,92129  | $-43,0566$        | 1,98058           | $-73,7367$  | 6,93542           | $-83,0065$ |
| 10 | 0        | $\Omega$    | 0      | 0            | 8,300231 | $-56,8896$ | 75,5717  | $-31,1917$ | 11,5717  | $-31,1917$        | 2,93216           | $-71,7589$  | 5,48405           | $-84,5881$ |
| 11 | 0        | $\mathbf 0$ | 0      | $\mathbf{0}$ | 11,71023 | $-54,413$  | 81,55865 | $-26,9357$ | 17,55865 | $-26,9357$        | $-2,92731$        | $-75,3331$  | $-4,45727$        | $-90,867$  |
| 12 | $\Omega$ | $\mathbf 0$ | 0      | $\Omega$     | 11,5281  | $-54,3249$ | 82,74517 | $-26,5097$ | 18,74517 | $-26,5097$        | $-17,6731$        | $-78,0129$  | $-24,5402$        | $-94,5915$ |
| 13 | $\Omega$ | $\Omega$    | 0      | 0            | 8,384249 | $-53,6189$ | 78,91355 | $-25,5916$ | 14,91355 | $-25,5916$        | $-39,1098$        | $-73,541$   | $-51,7601$        | $-88,9554$ |
| 14 | 0        | $\Omega$    | 0      | $\Omega$     | 4,234812 | $-50,799$  | 72,31653 | $-21,0469$ | 8,31653  | $-21,0469$        | $-61,7479$        | $-58,2325$  | -79,5986          | $-70,1599$ |
| 15 |          | 0           | 0      | 0            | 1,080481 | $-46,0684$ | 66,36588 | $-12,0152$ | 2,36588  | $-12,0152$        | $-78,931$         | $-32,3481$  | $-100,394$        | $-38,8587$ |

Tabela 7.5

Continua.

|    |       | p(t)         |              |              | Exata |                 |          | <b>FFT</b> |              | Ponderada ordem 1 | Ponderada ordem 2 |          | Ponderada ordem 4 |          |
|----|-------|--------------|--------------|--------------|-------|-----------------|----------|------------|--------------|-------------------|-------------------|----------|-------------------|----------|
|    | orig. | ord. 1       | ord. 2       | ord. 4       | Real  | Imag.           | Real     | Imag.      | Real         | Imag.             | Real              | Imag.    | Real              | Imag.    |
| 16 | 0     | $\mathbf{0}$ | 0            | $\mathbf{0}$ |       | $-40,7437$<br>0 | 64       | 0          | $\mathbf 0$  | 0                 | $-85,3333$        |          | $-108,089$        |          |
| 17 | 0     | 0            | 0            | $\mathbf{0}$ |       |                 | 66,36588 | 12,01518   | 2,36588      | 12,01518          | $-78,931$         | 32,34806 | $-100,394$        | 38,85869 |
| 18 |       | 0            | 0            | 0            |       |                 | 72,31653 | 21,04692   | 8,31653      | 21,04692          | $-61,7479$        | 58,23245 | -79,5986          | 70,15992 |
| 19 | 0     | $\mathbf 0$  | 0            | 0            |       |                 | 78,91355 | 25,59158   | 14,91355     | 25,59158          | $-39,1098$        | 73,54097 | $-51,7601$        | 88,9554  |
| 20 | 0     | 0            | 0            | $\mathbf{0}$ |       |                 | 82,74517 | 26,50967   | 18,74517     | 26,50967          | $-17,6731$        | 78,01289 | $-24,5402$        | 94,59153 |
| 21 | 0     | 0            | 0            | 0            |       |                 | 81,55865 | 26,93568   | 17,55865     | 26,93568          | $-2,92731$        | 75,3331  | $-4,45727$        | 90,86701 |
| 22 |       | 0            | 0            | $\Omega$     |       |                 | 75,5717  | 31,19173   | 11,5717      | 31,19173          | 2,93216           | 71,75886 | 5,48405           | 84,58809 |
| 23 | 0     | 0            | 0            | 0            |       |                 | 67,92129 | 43,05662   | 3,92129      | 43,05662          | 1,98058           | 73,73665 | 6,93542           | 83,00652 |
| 24 | 0     | $\Omega$     | 0            | $\mathbf{0}$ |       |                 | 64       | 64         | $\mathbf{0}$ | 64                | 0                 | 85,33333 | 5,68889           | 91,02222 |
| 25 | 0     | 0            | 0            | 0            |       |                 | 69,82213 | 92,0401    | 5,82213      | 92,0401           | 4,51504           | 106,3923 | 9,63885           | 109,131  |
| 26 | 0     | $\Omega$     | 0            | $\mathbf{0}$ |       |                 | 89,91863 | 121,7014   | 25,91863     | 121,7014          | 22,0614           | 132,0986 | 25,88857          | 132,8599 |
| 27 | 0     | 0            | 0            | $\mathbf{0}$ |       |                 | 125,4579 | 145,1923   | 61,45787     | 145,1923          | 55,60499          | 154,1708 | 57,97719          | 153,9372 |
| 28 | 0     | $\mathbf{0}$ | 0            | $\Omega$     |       |                 | 173,2548 | 154,5097   | 109,2548     | 154,5097          | 103,0065          | 163,3462 | 104,1847          | 162,8582 |
| 29 | 0     | $\mathbf 0$  | 0            | $\mathbf{0}$ |       |                 | 226,0699 | 143,8482   | 162,0699     | 143,8482          | 157,0988          | 152,3787 | 157,529           | 152,0256 |
| 30 | 0     | 0            | $\mathbf{0}$ | $\mathbf{0}$ |       |                 | 274,1931 | 111,5566   | 210,1931     | 111,5566          | 207,421           | 118,5722 | 207,5148          | 118,4317 |
| 31 |       | 0            | 0            | 0            |       |                 | 307,8907 | 60,99866   | 243,8907     | 60,99866          | 243,1021          | 65,00372 | 243,1083          | 64,98321 |

Continuação da Tabela 7.5
Intervalo entre cada ponto – ∆*t*: 0,32s

|                | p(t)         |              |              |              | Exata       |            | <b>FFT</b> |            | Ponderada ordem 1 |            | Ponderada ordem 2 |            | Ponderada ordem 4 |            |
|----------------|--------------|--------------|--------------|--------------|-------------|------------|------------|------------|-------------------|------------|-------------------|------------|-------------------|------------|
|                | orig.        | ord. 1       | ord. 2       | ord. 4       | Real        | Imag.      | Real       | Imag.      | Real              | Imag.      | Real              | Imag.      | Real              | Imag.      |
| $\mathbf{0}$   | 200          | 100          | 66,67        | 62,22        | 256         | U          | 288        |            | 256               |            | 256               |            | 256               |            |
| 1              | 175          | 175          | 233,3        | 248,9        | 243,1081    | $-64,9837$ | 275,3035   | $-63,9883$ | 243,3035          | $-63,9883$ | 243,1078          | $-64,9849$ | 243,1082          | $-64,9837$ |
| $\overline{2}$ | 150          | 150          | 100          | 80           | 207,5058    | $-118,444$ | 240,1737   | $-116,728$ | 208,1737          | $-116,728$ | 207,5006          | $-118,451$ | 207,5059          | $-118,443$ |
| 3              | 125          | 125          | 166,7        | 177,8        | 157,4376    | $-152,087$ | 190,5806   | $-150,04$  | 158,5806          | $-150,04$  | 157,4175          | $-152,104$ | 157,4387          | $-152,086$ |
| 4              | 100          | 100          | 66,67        | 62,22        | 103,7529    | $-162,975$ | 137,0966   | $-160,875$ | 105,0966          | $-160,875$ | 103,7105          | $-162,997$ | 103,7574          | $-162,973$ |
| 5              | 75           | 75           | 100          | 106,7        | 56,67752    | $-153,856$ | 89,82944   | $-151,705$ | 57,82944          | $-151,705$ | 56,61996          | $-153,876$ | 56,68763          | $-153,856$ |
| 6              | 50           | 50           | 33,33        | 26,67        | 23,0562     | $-131,706$ | 55,73459   | $-129,224$ | 23,73459          | $-129,224$ | 23,00658          | $-131,732$ | 23,06959          | $-131,708$ |
| 7              | 25           | 25           | 33,33        | 35,56        | 4,961391    | $-105,106$ | 37,16135   | $-101,895$ | 5,16135           | $-101,895$ | 4,94109           | $-105,179$ | 4,96949           | $-105,099$ |
| 8              | $\mathbf{0}$ | $\mathbf{0}$ | $\mathbf{0}$ | $\mathbf{0}$ | $\mathbf 0$ | $-81,4873$ | 32         | $-77,2548$ | 0                 | $-77,2548$ | 0                 | $-81,6731$ | $\mathbf 0$       | $-81,4291$ |
| 9              | $\mathbf{0}$ | $\Omega$     | 0            | $\mathbf{0}$ | 3,001335    | $-65,1873$ | 35,20446   | $-59,9221$ | 3,20446           | $-59,9221$ | 2,96552           | $-65,5439$ | 3,03118           | $-64,9977$ |
| 10             | $\mathbf{0}$ | $\Omega$     | 0            | 0            | 8,300231    | $-56,8896$ | 41,0003    | $-50,8675$ | 9,0003            | $-50,8675$ | 8,14316           | $-57,4261$ | 8,49056           | $-56,4706$ |
| 11             | 0            | $\mathbf{0}$ | 0            | 0            | 11,71023    | $-54,413$  | 44,91787   | $-48,038$  | 12,91787          | $-48,038$  | 11,37094          | $-55,0721$ | 12,32416          | $-53,7214$ |
| 12             | $\mathbf{0}$ | $\Omega$     | $\Omega$     | $\mathbf{0}$ | 11,5281     | $-54,3249$ | 44,95932   | $-47,8914$ | 12,95932          | $-47,8914$ | 11,0307           | $-55,0186$ | 12,94429          | $-53,4857$ |
| 13             | 0            | $\Omega$     | $\Omega$     | $\Omega$     | 8,384249    | $-53,6189$ | 41,62136   | $-47,1323$ | 9,62136           | $-47,1323$ | 7,8573            | $-54,3125$ | 10,98844          | $-53,0307$ |
| 14             | 0            | $\Omega$     | $\Omega$     | $\Omega$     | 4,234812    | $-50,799$  | 36,9695    | $-43,9616$ | 4,9695            | $-43,9616$ | 3,85383           | $-51,5999$ | 8,22727           | $-51,1577$ |
| 15             | $\mathbf{0}$ | $\Omega$     | $\Omega$     | $\Omega$     | 1,080481    | $-46,0684$ | 33,29889   | $-38,4424$ | 1,29889           | $-38,4424$ | 0,94322           | $-47,2514$ | 6,26817           | $-48,245$  |

Tabela 7.6

|    |          |              | p(t)   |              | Exata        |            | <b>FFT</b> |            | Ponderada ordem 1 |            | Ponderada ordem 2 |            | Ponderada ordem 4 |            |
|----|----------|--------------|--------|--------------|--------------|------------|------------|------------|-------------------|------------|-------------------|------------|-------------------|------------|
|    | orig.    | ord. 1       | ord. 2 | ord. 4       | Real         | Imag.      | Real       | Imag.      | Real              | Imag.      | Real              | Imag.      | Real              | Imag.      |
| 16 | 0        | $\mathbf{0}$ | 0      | $\Omega$     | $\Omega$     | $-40,7437$ | 32         | $-32$      | $\Omega$          | $-32$      | $\Omega$          | $-42,6667$ | 5,68889           | $-45,5111$ |
| 17 | 0        | 0            | 0      | $\mathbf{0}$ | 0,841205     | $-36,3161$ | 33,06699   | $-26,4272$ | 1,06699           | $-26,4272$ | 0,63403           | $-39,2413$ | 5,93836           | $-44,0139$ |
| 18 | 0        | 0            | 0      | 0            | 2,5618       | $-33,6548$ | 35,34703   | $-22,9147$ | 3,34703           | $-22,9147$ | 1,69053           | $-37,5686$ | 5,91975           | $-43,9553$ |
| 19 | 0        | 0            | 0      | 0            | 3,925036     | $-32,6847$ | 37,29219   | $-21,5407$ | 5,29219           | $-21,5407$ | 2,08507           | $-37,2515$ | 4,83139           | $-44,6377$ |
| 20 | 0        | $\mathbf 0$  | 0      | $\Omega$     | 4,150116     | $-32,5949$ | 37,78585   | $-21,3817$ | 5,78585           | $-21,3817$ | 1,46608           | $-37,3455$ | 2,74203           | $-45,0361$ |
| 21 | 0        | $\mathbf 0$  | 0      | $\Omega$     | 3,213012     | $-32,3737$ | 36,64078   | $-21,1023$ | 4,64078           | $-21,1023$ | 0,33482           | $-37,115$  | 0,5523            | $-44,6116$ |
| 22 | $\Omega$ | $\mathbf 0$  | 0      | 0            | 1,714924     | $-31,3467$ | 34,5714    | $-19,6758$ | 2,5714            | $-19,6758$ | $-0,42869$        | $-36,6316$ | $-0,65275$        | $-43,8576$ |
| 23 | 0        | 0            | 0      | $\mathbf{0}$ | 0,459562     | $-29,4529$ | 32,71682   | $-16,8654$ | 0,71682           | $-16,8654$ | $-0,35133$        | $-36,8395$ | $-0,50679$        | $-44,2112$ |
| 24 | O.       | $\mathbf{0}$ | 0      | $\mathbf{0}$ | $\mathbf{0}$ | $-27,1624$ | 32         | $-13,2548$ | $\mathbf{0}$      | $-13,2548$ | 0                 | $-39,0065$ | $\mathbf 0$       | $-47,2958$ |
| 25 |          | 0            | 0      | $\mathbf{0}$ | 0,388973     | $-25,1369$ | 32,66078   | $-9,85451$ | 0,66078           | $-9,85451$ | $-1,05967$        | $-43,8194$ | $-1,43132$        | $-53,8335$ |
| 26 |          | 0            | 0      | 0            | 1,227845     | $-23,8452$ | 34,18404   | $-7,52306$ | 2,18404           | $-7,52306$ | $-5,72749$        | $-50,5979$ | $-7,58008$        | $-62,7776$ |
| 27 | 0        | 0            | 0      | 0            | 1,943674     | $-23,3393$ | 35,62843   | $-6,51264$ | 3,62843           | $-6,51264$ | $-15,6481$        | $-57,0809$ | $-20,3983$        | $-71,1644$ |
| 28 | $\Omega$ | $\mathbf{0}$ | 0      | $\Omega$     | 2,117406     | $-23,2821$ | 36,15826   | $-6,3652$  | 4,15826           | $-6,3652$  | $-30,8739$        | $-59,9902$ | $-39,7993$        | $-74,8792$ |
| 29 | 0        | 0            | 0      | $\mathbf{0}$ | 1,684825     | $-23,1771$ | 35,48934   | $-6,19208$ | 3,48934           | $-6,19208$ | -49,3709          | $-56,2055$ | $-63,1355$        | $-70,1111$ |
| 30 | 0        | 0            | 0      | $\mathbf{0}$ | 0,922248     | $-22,6522$ | 34,0194    | $-5,17113$ | 2,0194            | $-5,17113$ | $-67,3718$        | $-44,0804$ | $-85,6914$        | $-54,9239$ |
| 31 | 0        | 0            | 0      | 0            | 0,252974     | $-21,6397$ | 32,5872    | $-2,98969$ | 0,5872            | $-2,98969$ | $-80,514$         | $-24,3191$ | $-102,088$        | $-30,274$  |

Continuação da Tabela 7.6

|    |              |             | p(t)   |              |      | Exata      | <b>FFT</b> |          | Ponderada ordem 1 |          | Ponderada ordem 2 |          | Ponderada ordem 4 |          |
|----|--------------|-------------|--------|--------------|------|------------|------------|----------|-------------------|----------|-------------------|----------|-------------------|----------|
|    | orig.        | ord. 1      | ord. 2 | ord. 4       | Real | Imag.      | Real       | Imag.    | Real              | Imag.    | Real              | Imag.    | Real              | Imag.    |
| 32 | $\mathbf{0}$ | 0           | 0      | $\mathbf{0}$ | 0    | $-20,3718$ | 32         |          | $\mathbf{0}$      |          | $-85,3333$        |          | $-108,089$        |          |
| 33 | $\Omega$     | 0           | 0      | 0            |      |            | 32,5872    | 2,98969  | 0,5872            | 2,98969  | $-80,514$         | 24,31913 | $-102,088$        | 30,27399 |
| 34 | 0            | 0           | 0      | $\mathbf{0}$ |      |            | 34,0194    | 5,17113  | 2,0194            | 5,17113  | $-67,3718$        | 44,08036 | $-85,6914$        | 54,92387 |
| 35 | $\Omega$     | $\mathbf 0$ | 0      | 0            |      |            | 35,48934   | 6,19208  | 3,48934           | 6,19208  | -49,3709          | 56,2055  | $-63,1355$        | 70,11111 |
| 36 | $\Omega$     | $\mathbf 0$ | 0      | $\mathbf{0}$ |      |            | 36,15826   | 6,3652   | 4,15826           | 6,3652   | $-30,8739$        | 59,99015 | $-39,7993$        | 74,87924 |
| 37 | $\Omega$     | 0           | 0      | 0            |      |            | 35,62843   | 6,51264  | 3,62843           | 6,51264  | $-15,6481$        | 57,08094 | $-20,3983$        | 71,16439 |
| 38 | $\mathbf{0}$ | 0           | 0      | 0            |      |            | 34,18404   | 7,52306  | 2,18404           | 7,52306  | $-5,72749$        | 50,59787 | $-7,58008$        | 62,77764 |
| 39 | 0            | 0           | 0      | 0            |      |            | 32,66078   | 9,85451  | 0,66078           | 9,85451  | $-1,05967$        | 43,81939 | $-1,43132$        | 53,8335  |
| 40 | $\mathbf{0}$ | 0           | 0      | 0            |      |            | 32         | 13,25483 | 0                 | 13,25483 | 0                 | 39,00645 | 0                 | 47,29576 |
| 41 | 0            | 0           | 0      | 0            |      |            | 32,71682   | 16,86544 | 0,71682           | 16,86544 | $-0,35133$        | 36,83946 | $-0,50679$        | 44,2112  |
| 42 | 0            | $\mathbf 0$ | 0      | 0            |      |            | 34,5714    | 19,67576 | 2,5714            | 19,67576 | $-0,42869$        | 36,63159 | $-0,65275$        | 43,85762 |
| 43 | $\mathbf{0}$ | 0           | 0      | 0            |      |            | 36,64078   | 21,10234 | 4,64078           | 21,10234 | 0,33482           | 37,11501 | 0,5523            | 44,61155 |
| 44 | $\Omega$     | 0           | 0      | $\Omega$     |      |            | 37,78585   | 21,38172 | 5,78585           | 21,38172 | 1,46608           | 37,34551 | 2,74203           | 45,03607 |
| 45 | $\mathbf{0}$ | $\mathbf 0$ | 0      | $\mathbf{0}$ |      |            | 37,29219   | 21,54072 | 5,29219           | 21,54072 | 2,08507           | 37,25149 | 4,83139           | 44,63765 |
| 46 | $\mathbf{0}$ | $\mathbf 0$ | 0      | $\mathbf{0}$ |      |            | 35,34703   | 22,91469 | 3,34703           | 22,91469 | 1,69053           | 37,56857 | 5,91975           | 43,9553  |
| 47 | $\Omega$     | 0           | 0      | 0            |      |            | 33,06699   | 26,42717 | 1,06699           | 26,42717 | 0,63403           | 39,24128 | 5,93836           | 44,01391 |

Continuação da Tabela 7.6

|    |       | p(t)         |             |        |      | Exata | <b>FFT</b> |          | Ponderada ordem 1 |          | Ponderada ordem 2 |          | Ponderada ordem 4 |          |
|----|-------|--------------|-------------|--------|------|-------|------------|----------|-------------------|----------|-------------------|----------|-------------------|----------|
|    | orig. | ord. 1       | ord. 2      | ord. 4 | Real | Imag. | Real       | Imag.    | Real              | Imag.    | Real              | Imag.    | Real              | Imag.    |
| 48 | 0     | $\mathbf{0}$ | 0           | 0      |      |       | 32         | 32       | $\mathbf{0}$      | 32       | 0                 | 42,66667 | 5,68889           | 45,51111 |
| 49 | 0     | $\pmb{0}$    | 0           | 0      |      |       | 33,29889   | 38,44235 | 1,29889           | 38,44235 | 0,94322           | 47,2514  | 6,26817           | 48,24496 |
| 50 | 0     | 0            | 0           | 0      |      |       | 36,9695    | 43,96161 | 4,9695            | 43,96161 | 3,85383           | 51,59985 | 8,22727           | 51,15767 |
| 51 | 0.    | 0            | 0           | 0      |      |       | 41,62136   | 47,1323  | 9,62136           | 47,1323  | 7,8573            | 54,31254 | 10,98844          | 53,03065 |
| 52 | 0     | $\mathbf 0$  | $\mathbf 0$ | 0      |      |       | 44,95932   | 47,89138 | 12,95932          | 47,89138 | 11,0307           | 55,01862 | 12,94429          | 53,48567 |
| 53 | 0     | $\pmb{0}$    | 0           | 0      |      |       | 44,91787   | 48,03802 | 12,91787          | 48,03802 | 11,37094          | 55,07213 | 12,32416          | 53,7214  |
| 54 | 0.    | 0            | 0           | 0      |      |       | 41,0003    | 50,86749 | 9,0003            | 50,86749 | 8,14316           | 57,42608 | 8,49056           | 56,47056 |
| 55 | 0     | 0            | 0           | 0      |      |       | 35,20446   | 59,92206 | 3,20446           | 59,92206 | 2,96552           | 65,54387 | 3,03118           | 64,99769 |
| 56 | 0     | 0            | $\mathbf 0$ | 0      |      |       | 32         | 77,25483 | $\mathbf 0$       | 77,25483 | 0                 | 81,67311 | $\mathbf 0$       | 81,4291  |
| 57 | 0     | 0            | 0           | 0      |      |       | 37,16135   | 101,8946 | 5,16135           | 101,8946 | 4,94109           | 105,1795 | 4,96949           | 105,0986 |
| 58 | 0     | $\mathbf 0$  | $\mathbf 0$ | 0      |      |       | 55,73459   | 129,2245 | 23,73459          | 129,2245 | 23,00658          | 131,7321 | 23,06959          | 131,7077 |
| 59 | 0     | 0            | $\mathbf 0$ | 0      |      |       | 89,82944   | 151,7049 | 57,82944          | 151,7049 | 56,61996          | 153,8758 | 56,68763          | 153,8561 |
| 60 | 0     | $\mathbf{0}$ | 0           | 0      |      |       | 137,0966   | 160,8749 | 105,0966          | 160,8749 | 103,7105          | 162,9966 | 103,7574          | 162,9733 |
| 61 | 0     | $\mathbf 0$  | 0           | 0      |      |       | 190,5806   | 150,0402 | 158,5806          | 150,0402 | 157,4175          | 152,1043 | 157,4387          | 152,086  |
| 62 | 0     | 0            | 0           | 0      |      |       | 240,1737   | 116,7277 | 208,1737          | 116,7277 | 207,5006          | 118,4514 | 207,5059          | 118,4434 |
| 63 | 0     | $\pmb{0}$    | $\mathbf 0$ | 0      |      |       | 275,3035   | 63,98834 | 243,3035          | 63,98834 | 243,1078          | 64,98491 | 243,1082          | 64,98365 |

Continuação da Tabela 7.6

Os resultados aqui encontrados para a transformada de Fourier do carregamento da figura 7.4 são muito similares àqueles obtidos para no exemplo precedente no que tange aos erros observado nas transformadas. Uma vez que este exemplo também possui uma descontinuidade na derivada de p(t) no tempo t=a, o resultado da transformada com ponderador de ordem 4 é mais impreciso do que o resultado com ponderador de ordem 2. No entanto, a medida que o número de pontos na discretização aumenta, a influencia das descontinuidade diminui. Para 64 pontos, os valores nas freqüências mais baixas com ponderador de ordem 4 são mais precisos que os obtidos com ponderador de ordem 2, apesar de divergirem mais rapidamente a medida que a freqüência aumenta.

Pode-se perceber, também, que os resultados para baixa freqüência obtidos com ponderador de ordem 2 na discretização com 16 pontos são mais precisos do que aqueles obtidos com ponderador de ordem 1 na discretização com 128 pontos.

### **7.3 Carregamento Cossenoidal**

Como terceiro exemplo de aplicação toma-se o caso de um carregamento variando com o cosseno no intervalo de zero até '*a*', como mostra a figura 7.7.

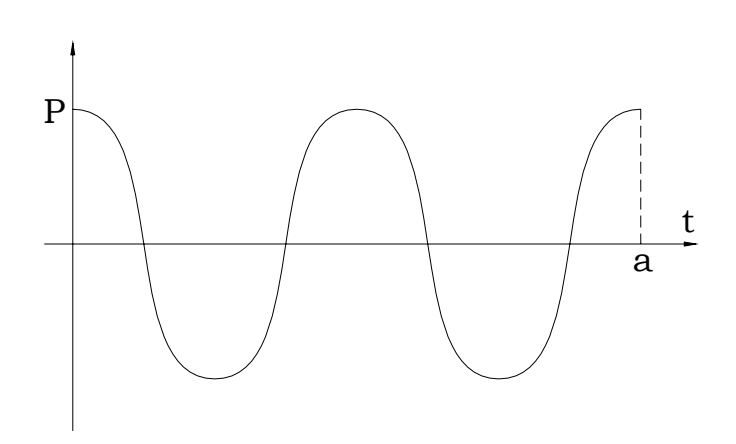

Figura 7.7 – Carregamento cossenoidal

Nesse caso, carregamento pode ser analiticamente expresso como:

$$
P(t) = \begin{cases} 0, & t < 0; \\ P\cos(\omega_0 t), & 0 \le t \le \alpha; \\ 0, & t > \alpha; \end{cases} \tag{7.7}
$$

que conduz à seguinte equação para transformada de Fourier:

$$
P(\omega) = \int_{0}^{a} P \cos(\omega_0 t) e^{-i\omega t} dt
$$
 (7.8)

resultando em

$$
P_{\text{Re}}(\omega) = \frac{Pa}{2} \left[ \frac{\text{sen}(\omega - \omega_0)a}{(\omega - \omega_0)a} + \frac{\text{sen}(\omega + \omega_0)a}{(\omega + \omega_0)a} \right]
$$
  

$$
P_{\text{Im}}(\omega) = \frac{Pa}{2} \left[ \frac{\cos(\omega - \omega_0)a - 1}{(\omega - \omega_0)a} + \frac{\cos(\omega + \omega_0)a - 1}{(\omega + \omega_0)a} \right]
$$
(7.9)

Os valores numéricos dos parâmetros de interesse são novamente dados por:

$$
T = 20,48s
$$
  
\n
$$
\omega = 0,306796 Hz
$$
  
\n
$$
P = 200
$$
  
\n
$$
\alpha = 2,56s
$$
  
\n
$$
\omega_0 = \frac{2\pi}{a}
$$

A resposta exata, obtida por (7.9) está mostrada nas figuras 7.8 e 7.9.

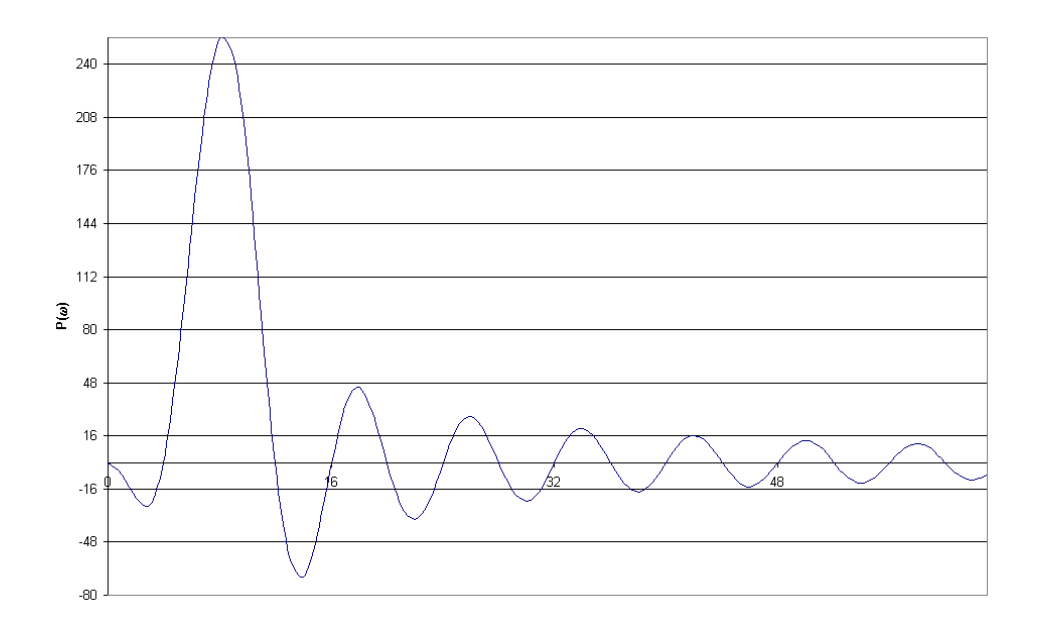

Figura 7.8 – Solução Exata para Carregamento Cosseniodal – Parte Real

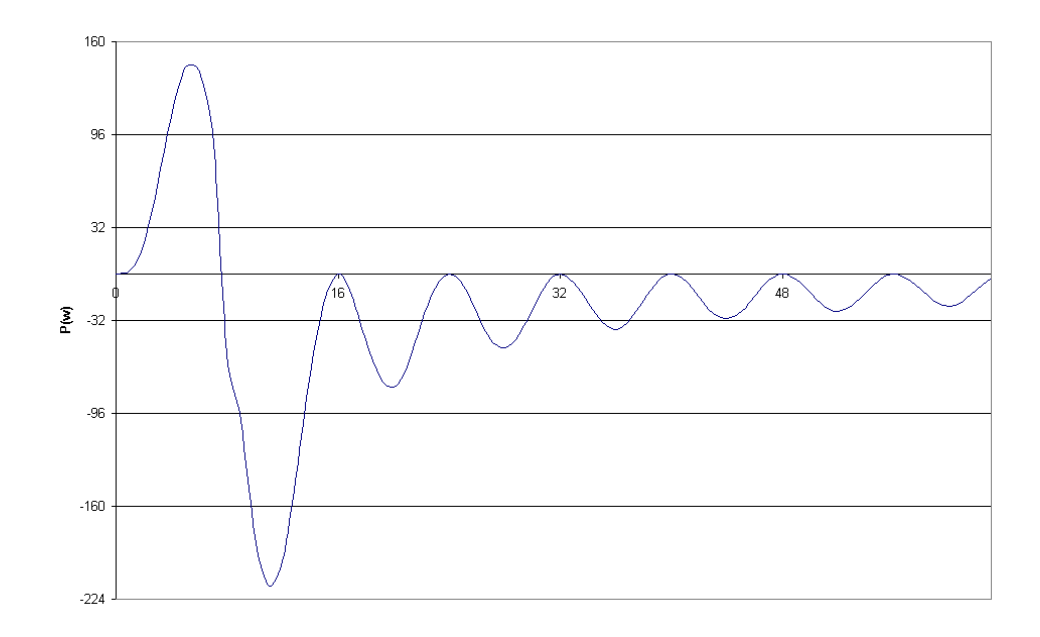

Figura 7.9 – Solução Exata para Carregamento Cosseniodal – Parte Imaginária

As tabelas 7.7 a 7.9 mostram os valores da transformada de Fourier do carregamento descrito em (7.7), levando-se em conta três valores para o passo ∆*t*, e igualmente três ordens de ponderadores.

Intervalo entre cada ponto – ∆*t*: 1,28s

|                |          | p(t)        |              |             | Exata      |            | <b>FFT</b>   |            | Ponderada ordem 1 |            | Ponderada ordem 2 |            | Ponderada ordem 4 |            |
|----------------|----------|-------------|--------------|-------------|------------|------------|--------------|------------|-------------------|------------|-------------------|------------|-------------------|------------|
|                | orig.    | ord. 2      | ord. 3       | ord. 4      | Real       | Imag.      | Real         | Imag.      | Real              | Imag.      | Real              | Imag.      | Real              | Imag.      |
| $\mathbf 0$    | 200      | 100         | 66.67        | 62.22       | $-2E-14$   |            | 256          |            | $\Omega$          | $\Omega$   | $-170.667$        |            | 79.64444          |            |
| 1              | $-200$   | $-200$      | $-266.7$     | $-200$      | $-7.31686$ | 3.030741   | 200.5062     | $-83.0524$ | $-18.0035$        | 7.45729    | $-169.678$        | 70.28283   | 24.15062          | $-83.0524$ |
| $\overline{2}$ | 200      | 100         | 66.67        | 200         | $-21.73$   | 21.72995   | 74.98066     | $-74.9807$ | $-53.0193$        | 53.01934   | $-156.026$        | 156.0258   | $-101.375$        | $-74.9807$ |
| 3              | 0        | 0           | 0            | 0           | $-25.1434$ | 60.70149   | $-22.9863$   | 55.49382   | $-60.4766$        | 146.0035   | $-105.629$        | 255.0111   | $-199.342$        | 55.49382   |
| 4              | $\Omega$ | $\mathbf 0$ | $\mathbf 0$  | 0           | 2E-14      | 108.6498   | $\mathbf{0}$ | 256        | 0                 | 256        | 0                 | 341.3333   | $-176.356$        | 256        |
| 5              | $\Omega$ | 0           | 0            | 0           | 59.09769   | 142.6744   | 172.9476     | 417.5325   | 135.4573          | 327.0228   | 155.6162          | 375.6907   | $-3.40793$        | 417.5325   |
| 6              | $\Omega$ | 0           | 0            | 0           | 139.6926   | 139.6926   | 437.0193     | 437.0193   | 309.0193          | 309.0193   | 326.6925          | 326.6925   | 260.6638          | 437.0193   |
|                | 0        | 0           | 0            | 0           | 215.1156   | 89.10379   | 673.5325     | 278.9863   | 455.0228          | 188.4766   | 461.024           | 190.9624   | 497.1769          | 278.9863   |
| 8              | $\Omega$ | 0           | 0            | 0           | 256        | $-54.3249$ | 768          | $\Omega$   | 512               | 0          | 512               |            | 591.6444          | 0          |
| 9              | $\Omega$ | 0           | 0            | 0           |            |            | 673.5325     | $-278.986$ | 455.0228          | $-188.477$ | 461.024           | $-190.962$ | 497.1769          | $-278.986$ |
| 10             | $\Omega$ | 0           | $\mathbf 0$  | 0           |            |            | 437.0193     | $-437.019$ | 309.0193          | $-309.019$ | 326.6925          | $-326.692$ | 260.6638          | $-437.019$ |
| 11             | 0        | 0           | $\mathbf 0$  | $\mathbf 0$ |            |            | 172.9476     | $-417.533$ | 135.4573          | $-327.023$ | 155.6162          | $-375.691$ | $-3.40793$        | $-417.533$ |
| 12             | $\Omega$ | $\mathbf 0$ | 0            | 0           |            |            | $\Omega$     | $-256$     | $\mathbf{0}$      | $-256$     | $\Omega$          | $-341.333$ | $-176.356$        | $-256$     |
| 13             | $\Omega$ | $\mathbf 0$ | 0            | 0           |            |            | $-22.9863$   | $-55.4938$ | $-60.4766$        | $-146.003$ | $-105.629$        | $-255.011$ | $-199.342$        | $-55.4938$ |
| 14             | $\Omega$ | $\mathbf 0$ | $\mathbf{0}$ | 0           |            |            | 74.98066     | 74.98066   | $-53.0193$        | $-53.0193$ | $-156.026$        | $-156.026$ | $-101.375$        | 74.98066   |
| 15             | $\Omega$ | 0           | 0            | 0           |            |            | 200.5062     | 83.05238   | $-18.0035$        | $-7.45729$ | $-169.678$        | $-70.2828$ | 24.15062          | 83.05238   |

Tabela 7.7

Intervalo entre cada ponto – ∆*t*: 0,64s

|          | p(t)   |              |             |          | Exata      |            | <b>FFT</b>   |            | Ponderada ordem 1 |            | Ponderada ordem 2 |            | Ponderada ordem 4 |            |
|----------|--------|--------------|-------------|----------|------------|------------|--------------|------------|-------------------|------------|-------------------|------------|-------------------|------------|
|          | orig.  | ord. $2$     | ord. 3      | ord. 4   | Real       | Imag.      | Real         | Imag.      | Real              | Imag.      | Real              | Imag.      | Real              | Imag.      |
| $\Omega$ | 200    | 100          | 66.67       | 62.22    | $-2E-14$   |            | 128          | ∩          | $\Omega$          |            | $\Omega$          |            | 11.37778          |            |
|          | 1E-14  | $\mathbf{0}$ | 0           | 0        | $-7.31686$ | 3.030741   | 100.2531     | $-41.5262$ | $-9.00175$        | 3.72865    | $-6.00116$        | 2.48576    | 4.91061           | $-2.03404$ |
| 2        | $-200$ | $-200$       | $-133.3$    | $-106.7$ | $-21.73$   | 21.72995   | 37.49033     | $-37.4903$ | $-26.5097$        | 26.50967   | $-17.6731$        | 17.67311   | $-8.4496$         | 8.4496     |
| 3        | -4E-14 | 0            | 0           | 0        | $-25.1434$ | 60.70149   | $-11.4932$   | 27.74691   | $-30.2383$        | 73.00175   | $-20.1589$        | 48.66783   | $-14.4609$        | 34.91161   |
| 4        | 200    | 100          | 66.67       | 62.22    | 2E-14      | 108.6498   | $\mathbf{0}$ | 128        | $\Omega$          | 128        | $\mathbf{0}$      | 85.33333   | 0                 | 68.26667   |
| 5        | 0      | $\mathbf{0}$ | $\mathbf 0$ | 0        | 59.09769   | 142.6744   | 86.47381     | 208.7663   | 67.72865          | 163.5114   | 45.15243          | 109.0076   | 37.78818          | 91.22874   |
| 6        | 0      | 0            | 0           | 0        | 139.6926   | 139.6926   | 218.5097     | 218.5097   | 154.5097          | 154.5097   | 103.0065          | 103.0065   | 88.09405          | 88.09405   |
|          | 0      | 0            | 0           | 0        | 215.1156   | 89.10379   | 336.7663     | 139.4932   | 227.5114          | 94.23831   | 151.6743          | 62.82554   | 131.051           | 54.28309   |
| 8        | 0      | $\Omega$     | 0           | 0        | 256        | $-54.3249$ | 384          |            | 256               | 0          | 170.6667          |            | 147.9111          |            |
| 9        | 0      | 0            | 0           | 0        | 244.0387   | $-101.084$ | 336.7663     | $-139.493$ | 227.5114          | $-94.2383$ | 151.6743          | $-62.8255$ | 131.051           | $-54.2831$ |
| 10       | 0      | $\mathbf{0}$ | 0           | 0        | 181.083    | $-181.083$ | 218.5097     | $-218.51$  | 154.5097          | $-154.51$  | 103.0065          | $-103.006$ | 88.09405          | $-88.0941$ |
| 11       | 0      | $\mathbf{0}$ | $\mathbf 0$ | 0        | 88.95757   | $-214.763$ | 86.47381     | $-208.766$ | 67.72865          | $-163.511$ | 45.15243          | $-109.008$ | 37.78818          | $-91.2287$ |
| 12       | 0      | $\Omega$     | $\mathbf 0$ | $\Omega$ | 2.72E-14   | $-195.57$  | $\mathbf{0}$ | $-128$     | $\Omega$          | $-128$     | $\mathbf{0}$      | $-85.3333$ | $\mathbf{0}$      | $-68.2667$ |
| 13       | 0      | 0            | $\mathbf 0$ | 0        | $-57.0715$ | $-137.783$ | $-11.4932$   | $-27.7469$ | $-30.2383$        | $-73.0018$ | $-20.1589$        | $-48.6678$ | $-14.4609$        | $-34.9116$ |
| 14       | 0      | $\mathbf 0$  | $\mathbf 0$ | 0        | $-69.1408$ | $-69.1408$ | 37.49033     | 37.49033   | $-26.5097$        | $-26.5097$ | $-17.6731$        | $-17.6731$ | $-8.4496$         | $-8.4496$  |
| 15       | 0      | $\mathbf{0}$ | $\Omega$    | 0        | $-42.9468$ | $-17.7891$ | 100.2531     | 41.52619   | $-9.00175$        | $-3.72865$ | $-6.00116$        | $-2.48576$ | 4.91061           | 2.03404    |

Tabela 7.8

|    |          |              | p(t)         |              | Exata    |       | <b>FFT</b>   |            | Ponderada ordem 1 |            | Ponderada ordem 2 |            | Ponderada ordem 4 |            |
|----|----------|--------------|--------------|--------------|----------|-------|--------------|------------|-------------------|------------|-------------------|------------|-------------------|------------|
|    | orig.    | ord. $2$     | ord. 3       | ord. 4       | Real     | Imag. | Real         | Imag.      | Real              | Imag.      | Real              | Imag.      | Real              | Imag.      |
| 16 | 0        | $\Omega$     | 0            | $\Omega$     | $-2E-14$ |       | 128          | 0          | $\Omega$          |            | $\Omega$          | n          | 11.37778          |            |
| 17 | 0        | 0            | 0            | 0            |          |       | 100.2531     | $-41.5262$ | $-9.00175$        | 3.72865    | $-6.00116$        | 2.48576    | 4.91061           | $-2.03404$ |
| 18 | 0        | $\mathbf{0}$ | $\mathbf{0}$ | 0            |          |       | 37.49033     | $-37.4903$ | $-26.5097$        | 26.50967   | $-17.6731$        | 17.67311   | $-8.4496$         | 8.4496     |
| 19 | 0        | 0            | $\mathbf 0$  | 0            |          |       | $-11.4932$   | 27.74691   | $-30.2383$        | 73.00175   | $-20.1589$        | 48.66783   | $-14.4609$        | 34.91161   |
| 20 | 0        | $\mathbf 0$  | $\mathbf 0$  | 0            |          |       | $\mathbf{0}$ | 128        | $\mathbf{0}$      | 128        | 0                 | 85.33333   | 0                 | 68.26667   |
| 21 | 0        | $\mathbf 0$  | 0            | 0            |          |       | 86.47381     | 208.7663   | 67.72865          | 163.5114   | 45.15243          | 109.0076   | 37.78818          | 91.22874   |
| 22 | 0        | 0            | 0            | 0            |          |       | 218.5097     | 218.5097   | 154.5097          | 154.5097   | 103.0065          | 103.0065   | 88.09405          | 88.09405   |
| 23 | 0        | 0            | 0            | 0            |          |       | 336.7663     | 139.4932   | 227.5114          | 94.23831   | 151.6743          | 62.82554   | 131.051           | 54.28309   |
| 24 | 0        | $\mathbf{0}$ | $\mathbf 0$  | 0            |          |       | 384          | 0          | 256               |            | 170.6667          |            | 147.9111          |            |
| 25 | 0        | $\mathbf{0}$ | 0            | $\mathbf{0}$ |          |       | 336.7663     | $-139.493$ | 227.5114          | $-94.2383$ | 151.6743          | $-62.8255$ | 131.051           | $-54.2831$ |
| 26 | 0        | $\mathbf 0$  | $\mathbf 0$  | $\mathbf{0}$ |          |       | 218.5097     | $-218.51$  | 154.5097          | $-154.51$  | 103.0065          | $-103.006$ | 88.09405          | $-88.0941$ |
| 27 | $\Omega$ | $\mathbf 0$  | 0            | 0            |          |       | 86.47381     | $-208.766$ | 67.72865          | $-163.511$ | 45.15243          | $-109.008$ | 37.78818          | $-91.2287$ |
| 28 | 0        | $\Omega$     | $\mathbf 0$  | 0            |          |       | $\mathbf{0}$ | $-128$     | $\mathbf 0$       | $-128$     | $\mathbf{0}$      | $-85.3333$ | $\mathbf{0}$      | $-68.2667$ |
| 29 | 0        | $\mathbf{0}$ | $\mathbf 0$  | 0            |          |       | $-11.4932$   | $-27.7469$ | $-30.2383$        | $-73.0018$ | $-20.1589$        | $-48.6678$ | $-14.4609$        | $-34.9116$ |
| 30 | 0        | $\mathbf{0}$ | 0            | $\mathbf{0}$ |          |       | 37.49033     | 37.49033   | $-26.5097$        | $-26.5097$ | $-17.6731$        | $-17.6731$ | $-8.4496$         | $-8.4496$  |
| 31 | 0        | 0            | 0            | 0            |          |       | 100.2531     | 41.52619   | $-9.00175$        | $-3.72865$ | $-6.00116$        | $-2.48576$ | 4.91061           | 2.03404    |

Continuação da Tabela 7.8

Intervalo entre cada ponto – ∆*t*: 0,32s

|             | p(t)     |                      |                  |              | Exata      |            | <b>FFT</b>   |              | Ponderada ordem 1 |            | Ponderada ordem 2 |            | Ponderada ordem 4 |            |
|-------------|----------|----------------------|------------------|--------------|------------|------------|--------------|--------------|-------------------|------------|-------------------|------------|-------------------|------------|
|             | orig.    | ord. 2               | ord. 3           | ord. 4       | Real       | Imag.      | Real         | Imag.        | Real              | Imag.      | Real              | Imag.      | Real              | Imag.      |
| $\mathbf 0$ | 200      | 100                  | 66.67            | 62.22        | $-2E-14$   | ∩          | 64           | <sup>0</sup> | $\Omega$          |            | $\Omega$          |            | $\Omega$          |            |
|             | 141.4    | 141.4                | 188.6            | 201.1        | $-7.31686$ | 3.030741   | 46.92855     | $-19.4384$   | $-7.69887$        | 3.18898    | $-7.26458$        | 3.00909    | $-7.34881$        | 3.04398    |
| 2           | $1E-14$  | $\mathbf{0}$         | 0                | 0            | $-21.73$   | 21.72995   | 9.18896      | $-9.18896$   | $-22.811$         | 22.81104   | $-21.5782$        | 21.57816   | $-21.8385$        | 21.8385    |
| 3           | $-141.4$ | -141.4               | $-188.6$         | $-201.1$     | $-25.1434$ | 60.70149   | $-16.9185$   | 40.84485     | $-26.2911$        | 63.47227   | $-24.9753$        | 60.29577   | $-25.2964$        | 61.07097   |
| 4           | $-200$   | $-200$               | $-133.3 - 124.4$ |              | 2E-14      | 108.6498   | $\mathbf{0}$ | 112.9835     | 0                 | 112.9835   | $\mathbf{0}$      | 107.978    | $\mathbf{0}$      | 109.4876   |
| 5           | -141.4   | -141.4 -188.6 -201.1 |                  |              | 59.09769   | 142.6744   | 70.38864     | 169.9332     | 61.01606          | 147.3058   | 58.77853          | 141.9039   | 59.68693          | 144.097    |
| 6           | -4E-14   | $\Omega$             | $\mathbf{0}$     | 0            | 139.6926   | 139.6926   | 174.9547     | 174.9547     | 142.9547          | 142.9547   | 139.103           | 139.103    | 141.5094          | 141.5094   |
|             | 141.4    | 141.4                | 188.6            | 201.1        | 215.1156   | 89.10379   | 272.4405     | 112.8486     | 217.8131          | 90.22113   | 214.5803          | 88.88207   | 218.774           | 90.61917   |
| 8           | 200      | 100                  | 66.67            | 62.22        | 256        | $-54.3249$ | 320          | 0            | 256               |            | 256               |            | 261.6889          |            |
| 9           | $\Omega$ | $\mathbf{0}$         | 0                | $\mathbf{0}$ | 244.0387   | $-101.084$ | 295.1774     | $-122.266$   | 240.55            | $-99.6391$ | 244.8962          | $-101.439$ | 251.111           | $-104.014$ |
| 10          | 0        | $\mathbf{0}$         | 0                | $\mathbf{0}$ | 181.083    | $-181.083$ | 207.5816     | $-207.582$   | 175.5816          | $-175.582$ | 182.6056          | $-182.606$ | 187.9122          | $-187.912$ |
| 11          | $\Omega$ | $\mathbf{0}$         | $\mathbf 0$      | $\mathbf{0}$ | 88.95757   | $-214.763$ | 94.03423     | $-227.019$   | 84.66165          | $-204.391$ | 90.30598          | $-218.018$ | 93.31622          | $-225.285$ |
| 12          | 0        | $\Omega$             | $\mathbf{0}$     | $\Omega$     | 2.72E-14   | $-195.57$  | $\mathbf{0}$ | $-182.257$   | $\Omega$          | $-182.257$ | $\mathbf{0}$      | $-200.342$ | $\Omega$          | $-208.009$ |
| 13          | 0        | $\mathbf 0$          | $\mathbf 0$      | 0            | $-57.0715$ | $-137.783$ | $-42.5755$   | $-102.786$   | $-51.948$         | $-125.414$ | $-59.1846$        | $-142.884$ | $-61.7863$        | $-149.165$ |
| 14          | U        | $\mathbf 0$          | $\mathbf 0$      | 0            | $-69.1408$ | $-69.1408$ | $-29.2971$   | $-29.2971$   | $-61.2971$        | $-61.2971$ | $-72.8929$        | $-72.8929$ | $-76.5742$        | $-76.5742$ |
| 15          |          | $\mathbf{0}$         | 0                | 0            | -42.9468   | $-17.7891$ | 17.65673     | 7.31366      | $-36.9707$        | $-15.3138$ | $-46.2937$        | $-19.1755$ | -48.9798          | $-20.2881$ |

Tabela 7.9

|    | p(t)  |              |              |          | Exata      |            | <b>FFT</b> |            | Ponderada ordem 1 |            | Ponderada ordem 2 |            | Ponderada ordem 4 |            |
|----|-------|--------------|--------------|----------|------------|------------|------------|------------|-------------------|------------|-------------------|------------|-------------------|------------|
|    | orig. | ord. 2       | ord. 3       | ord. 4   | Real       | Imag.      | Real       | Imag.      | Real              | Imag.      | Real              | Imag.      | Real              | Imag.      |
| 16 | 0     | $\Omega$     | 0            | 0        | $-2E-14$   | 0          | 64         |            | $\Omega$          |            | $\Omega$          |            | $\Omega$          |            |
| 17 | 0     | $\mathbf 0$  | 0            | 0        | 34.82824   | $-14.4263$ | 82.59635   | $-34.2125$ | 27.96894          | $-11.5851$ | 40.2925           | $-16.6897$ | 43.37874          | $-17.9681$ |
| 18 | 0     | $\mathbf{0}$ | $\mathbf 0$  | 0        | 45.13144   | $-45.1314$ | 66.78744   | $-66.7874$ | 34.78744          | $-34.7874$ | 55.21981          | $-55.2198$ | 60.07934          | $-60.0793$ |
| 19 | 0     | 0            | $\mathbf{0}$ | 0        | 29.48915   | $-71.1931$ | 31.0823    | $-75.0393$ | 21.70972          | $-52.4119$ | 39.02573          | $-94.2165$ | 42.97137          | $-103.742$ |
| 20 | 0     | $\Omega$     | 0            | $\Omega$ | $-7E-14$   | $-77.607$  | 0          | $-54.2566$ | $\Omega$          | $-54.2566$ | $\mathbf{0}$      | $-115.009$ | $\mathbf{0}$      | $-128.365$ |
| 21 | 0     | $\mathbf{0}$ | 0            | 0        | $-25.6769$ | $-61.9896$ | $-7.56042$ | $-18.2525$ | $-16.933$         | -40.8799   | -45.1536          | $-109.01$  | $-51.174$         | $-123.545$ |
| 22 | 0     | 0            | 0            | 0        | $-34.1471$ | $-34.1471$ | 10.92808   | 10.92808   | $-21.0719$        | $-21.0719$ | -79.5991          | $-79.5991$ | $-91.7728$        | $-91.7728$ |
| 23 | 0     | $\mathbf{0}$ | 0            | 0        | $-22.8003$ | $-9.44418$ | 41.58886   | 17.22667   | $-13.0386$        | $-5.40075$ | $-93.2219$        | $-38.6138$ | $-109.548$        | $-45.3764$ |
| 24 | 0     | $\mathbf{0}$ | 0            | 0        | $-5.6E-14$ |            | 64         |            | 0                 |            | $-85.3333$        |            | $-102.4$          |            |
| 25 | 0     | 0            | 0            | 0        | 20.54198   | $-8.50877$ | 64.32576   | $-26.6446$ | 9.69834           | $-4.01718$ | $-62.906$         | 26.05653   | $-77.2114$        | 31.982     |
| 26 | 0     | 0            | 0            | 0        | 27.69504   | $-27.695$  | 43.555     | $-43.555$  | 11.555            | $-11.555$  | $-36.0966$        | 36.09656   | -45.3701          | 45.37009   |
| 27 | 0     | $\mathbf 0$  | 0            | 0        | 18.71575   | $-45.1838$ | 16.08517   | $-38.833$  | 6.71259           | $-16.2056$ | $-13.6261$        | 32.89631   | $-17.5447$        | 42.35657   |
| 28 | 0     | $\mathbf{0}$ | $\mathbf 0$  | 0        | $-4.1E-14$ | $-50.7032$ | 0          | $-15.0165$ | $\mathbf{0}$      | $-15.0165$ | $\mathbf{0}$      | 22.64464   | $\overline{0}$    | 29.84317   |
| 29 | 0     | $\mathbf 0$  | $\mathbf 0$  | 0        | $-17.2045$ | $-41.5353$ | 5.42534    | 13.09794   | $-3.94724$        | $-9.52948$ | 4.81645           | 11.62794   | 6.48147           | 15.64766   |
| 30 | 0     | $\mathbf{0}$ | $\mathbf 0$  | 0        | $-23.3935$ | $-23.3935$ | 28.30137   | 28.30137   | $-3.69863$        | $-3.69863$ | 3.90505           | 3.90505    | 5.34359           | 5.34359    |
| 31 | 0     | 0            | 0            | 0        | $-15.9307$ | $-6.5987$  | 53.32454   | 22.08775   | $-1.30288$        | $-0.53967$ | 1.26341           | 0.52332    | 1.74772           | 0.72393    |

Continuação da Tabela 7.9

|    | p(t)  |              |             |              | Exata    |       | <b>FFT</b>     |            | Ponderada ordem 1 |          | Ponderada ordem 2 |            | Ponderada ordem 4 |            |
|----|-------|--------------|-------------|--------------|----------|-------|----------------|------------|-------------------|----------|-------------------|------------|-------------------|------------|
|    | orig. | ord. 2       | ord. 3      | ord. 4       | Real     | Imag. | Real           | Imag.      | Real              | Imag.    | Real              | Imag.      | Real              | Imag.      |
| 32 | 0     | $\Omega$     | 0           | 0            | 8.98E-15 |       | 64             |            | $\Omega$          | U        | $\Omega$          |            | $\mathbf{0}$      |            |
| 33 | 0     | $\mathbf{0}$ | 0           | 0            |          |       | 53.32454       | $-22.0878$ | $-1.30288$        | 0.53967  | 1.26341           | $-0.52332$ | 1.74772           | $-0.72393$ |
| 34 | 0     | $\mathbf{0}$ | 0           | 0            |          |       | 28.30137       | $-28.3014$ | $-3.69863$        | 3.69863  | 3.90505           | $-3.90505$ | 5.34359           | $-5.34359$ |
| 35 | 0     | 0            | 0           | 0            |          |       | 5.42534        | $-13.0979$ | $-3.94724$        | 9.52948  | 4.81645           | $-11.6279$ | 6.48147           | $-15.6477$ |
| 36 | 0     | $\Omega$     | $\mathbf 0$ | 0            |          |       | 0              | 15.01652   | 0                 | 15.01652 | 0                 | $-22.6446$ | 0                 | $-29.8432$ |
| 37 | 0     | $\mathbf{0}$ | 0           | 0            |          |       | 16.08517       | 38.83304   | 6.71259           | 16.20562 | $-13.6261$        | $-32.8963$ | $-17.5447$        | $-42.3566$ |
| 38 | 0     | $\mathbf{0}$ | 0           | 0            |          |       | 43.555         | 43.555     | 11.555            | 11.555   | $-36.0966$        | $-36.0966$ | $-45.3701$        | $-45.3701$ |
| 39 | 0     | 0            | 0           | 0            |          |       | 64.32576       | 26.6446    | 9.69834           | 4.01718  | $-62.906$         | $-26.0565$ | $-77.2114$        | $-31.982$  |
| 40 | 0     | $\mathbf{0}$ | 0           | 0            |          |       | 64             |            | 0                 | 0        | $-85.3333$        |            | $-102.4$          |            |
| 41 | 0     | 0            | 0           | 0            |          |       | 41.58886       | $-17.2267$ | $-13.0386$        | 5.40075  | $-93.2219$        | 38.61377   | $-109.548$        | 45.37639   |
| 42 | 0     | 0            | 0           | 0            |          |       | 10.92808       | $-10.9281$ | $-21.0719$        | 21.07192 | $-79.5991$        | 79.59911   | $-91.7728$        | 91.77282   |
| 43 | 0     | $\mathbf 0$  | 0           | 0            |          |       | $-7.56042$     | 18.25246   | $-16.933$         | 40.87988 | $-45.1536$        | 109.0103   | $-51.174$         | 123.5448   |
| 44 | 0     | $\Omega$     | $\mathbf 0$ | $\Omega$     |          |       | $\overline{0}$ | 54.25658   | $\Omega$          | 54.25658 | $\mathbf{0}$      | 115.0088   | $\mathbf{0}$      | 128.3649   |
| 45 | 0     | $\mathbf 0$  | $\mathbf 0$ | $\mathbf{0}$ |          |       | 31.0823        | 75.03931   | 21.70972          | 52.4119  | 39.02573          | 94.21645   | 42.97137          | 103.7421   |
| 46 | 0     | $\mathbf{0}$ | 0           | 0            |          |       | 66.78744       | 66.78744   | 34.78744          | 34.78744 | 55.21981          | 55.21981   | 60.07934          | 60.07934   |
| 47 | 0     | 0            | 0           | 0            |          |       | 82.59635       | 34.21253   | 27.96894          | 11.58511 | 40.2925           | 16.6897    | 43.37874          | 17.96806   |

Continuação da Tabela 7.9

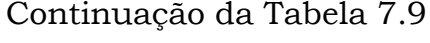

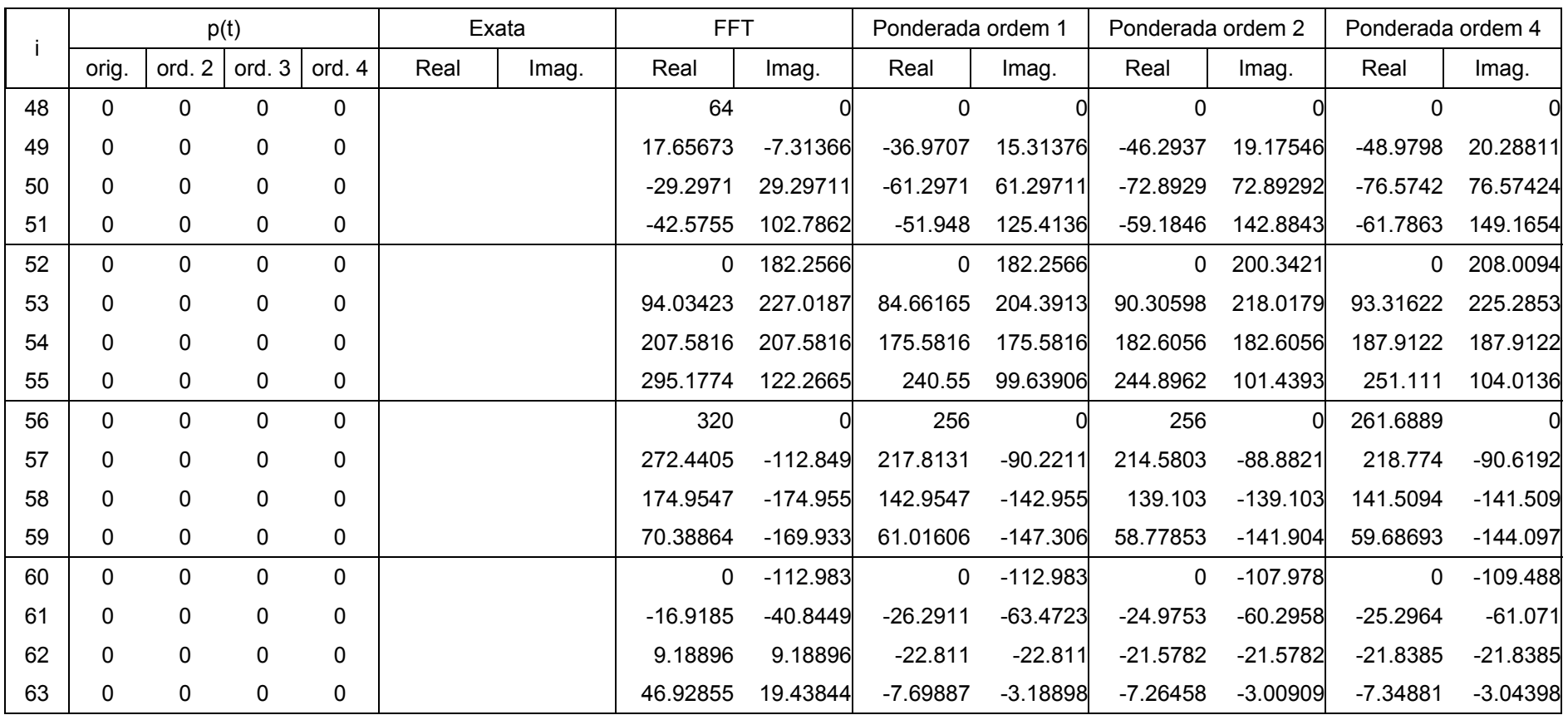

Para o carregamento cossenoidal descrito em (7.7), uma discretização com apenas 3 pontos, como aquela feita na tabela 7.7, é muito pobre, resultado em resultados muito aquém do esperado. Na medida que o número de pontos aumenta, os resultados se tornam mais precisos e novamente prevalecem aqueles obtidos com ponderadores de ordem maior.

### CAPITULO VIII

# **CONCLUSÃO**

O uso da Transformada de Fourier e da sua versão computacional, a Transformada Rápida de Fourier – FFT vem se tornando cada vez mais comum no âmbito da dinâmica das estruturas. Graças a computadores cada vez mais potentes, tais técnicas têm se tornado vantajosas para um número cada vez maior de problemas. Esta é uma verdade não apenas para a Dinâmica das Estruturas, mas também em diversos outros ramos da engenharia, especialmente na Engenharia Elétrica, onde das Transformadas e Fourier e Laplace, entre outras, tem encontrado terreno fértil para seu desenvolvimento há muitos anos.

No entanto, por mais que os computadores atuais possam processar vetores de carregamento cada vez maiores, ainda é fundamental o desenvolvimento de algoritmos cada vez mais eficientes para a resolução das transformadas.

O uso dos ponderadores de ordem superior no processo de resolução das Transformadas de Fourier resolve alguns dos problemas relacionados à parte computacional do processo, mas cria outros. Com o uso deles é possível obter resultados muito mais precisos comparativamente ao uso das transformadas de Fourier convencionais, conforme mostrado no capítulo VII.

Mesmo utilizando-se um número pequeno de pontos – 16 ou 32 – foi possível obter respostas mais precisas que aquelas obtidas com uma discretização maior, de 64 ou até mesmo de 128 pontos. Considerandose que a aplicação do ponderador limita-se à multiplicação do vetor de entrada por um conjunto de ponderadores, o número de operações necessárias para se atingir a precisão desejada é reduzido de forma considerável – resultados onde era necessário um vetor de 128 pontos, com o uso de ponderadores podem ser atingidos com apenas 32 pontos. Tal diminuição produz um aumento expressivo na velocidade do processo de resolução das Transformadas.

Deve-se lembrar, no entanto, que a redução no número de pontos acarreta numa solução mais limitada no domínio da freqüência. Apenas os movimentos e excitações de baixa freqüência podem ser plenamente analisados, uma vez que o domínio de freqüências analisado depende diretamente do intervalo ∆*t*, e este é função do número de pontos presentes na integração. Para uma análise de freqüências mais altas, o uso de uma discretização mais apurada – menores valores para ∆*t* – ainda se faz necessário.

Por outro lado, os ponderadores acarretam numa limitação ao problema no que tange ao leque de funções que podem ser analisadas. Os problemas inerentes aos métodos de integração numérica relacionados ao uso dos ponderadores de Newton-Cotes permitem que apenas funções contínuas e de primeira derivada contínua no intervalo analisado possam ser utilizadas.

Funções que possuam descontinuidades no intervalo a ser analisado impõem a aplicação dos ponderadores individualmente em cada subintervalo onde a função e sua derivada são contínuas. Uma vez que, a partir de um intervalo já discretizado, não é possível determinar com segurança os pontos de descontinuidade na função original, tornase extremamente difícil o desenvolvimento de um algoritmo genérico, que possa ser aplicado a qualquer função.

Funções que possuam carregamentos contínuos, como o efeito de motores sobre estruturas, são casos onde os ponderadores podem ser aplicados. Porém, funções de intensidade aleatória no tempo, muito comuns no estudo da dinâmica das estruturas, como o efeito de ventos ou terremotos, dificilmente poderão se valer dos métodos abordados neste trabalho.

No entanto, existem aplicações para o que foi estudado aqui em outros ramos da engenharia. Na engenharia elétrica e eletrônica, tanto o uso da FFT, utilizada largamente em processadores digitais de sinais (DSP), por exemplo, quanto o uso de funções contínuas que atendem as exigências e limitações dos ponderadores de Newton-Cotes, são muito comuns. Com as técnicas descritas neste trabalho é possível, por exemplo, ampliar a precisão e a velocidade de processamento de sistemas que usam algoritmos e/ou processadores baseados na FFT, como é o caso de analisadores de espectro ou analisadores de imagem.

## CAPÍTULO IX

### **BIBLIOGRAFIA**

- CLOUGH, R. W.; PENZIEN, J. (1975) *Dynamics of Structures*. McGraw-Hill. Nova Iorque. p.634
- COOLEY, J. W. & TUKEY, J. W. (1965) *An Algorithm for the Machine Calculation of Complex Fourier Series*. Math Comput. v. 19. p. 297- 301.
- HALL, J. F. (1982) *An FFT Algorithm for Structural Dynamics*. Earthquake Engineering and Structural Dynamics. v. 10. p. 797- 811.
- HASSAN, J. C. M. (1987) *Sobre o Emprego dos Métodos Numéricos na Solução da Equação Diferencial da Dinâmica das Estruturas*. Dissertação (Mestrado). Escola de Engenharia de São Carlos. Universidade de São Paulo. São Carlos. 1987
- HUMAR, J. L. (1990) *Dynamics of Structures*. Prentice Hall. Englewood Cliffs. p. 780.
- KRYLOV, V. I. (1962) *Aproximate Calculation of Integrals*. Tradução de Arthur H. Stroud. The MacMillan Company. Nova Iorque. p. 357.
- LAIER, J. E. (1978) *Análise das vibrações livres de Edifícios pela Técnica do Meio Contínuo*. Tese (doutorado). Escola de Engenharia de São Carlos. Universidade de São Paulo. 1978.
- PAPOULIS, A. (1962) *The Fourier Integral and Its Applications*. McGraw-Hill. Nova Iorque. p.318.
- POLLOCK, D.S.G. (1999) *A HandBook of Time-Series Analysis, Signal Processing and Dynamics*. Academic Press. San Diego. p.733.

**ANEXO A – Algoritmos** 

Segue a seguir, uma transcrição dos algoritmos de Hall, convertidos para a linguagem C, e o algoritmo para aplicação dos ponderadores de Newton-Cotes em um vetor real.

### ALGORITMO DE HALL

#include "math.h" void FFT\_Hall(double R[], int M, int L, int k, int IT, int TW); void LPSTOR(int NS, double R[], int LS, double LF, int INCD, int INC, double CC); void Sort2(double R[], int Nk, int TW, int Ini); void Sort3(double R[], int MK, int ISRT, int TW); void FFT Hall(double R[], int M, int L, int k, int IT, int TW) { /\* Calcula tanto a transformada de fourier (E^-) de um vetor real R de dimensão real N=(2^M)\*L onde L=2 ou 3 (IT=0, K=0, TW=intervalo de tempo=T/N onde T é o período de cálculo) ou a transformada inversa de fourier (E^+) de um vetor complexo simétrico de dimensão complexa N (IT=1,K=veja abaixo,TW=intervalo de frequencia em  $Hz=1/T$ ). Chamando IT=0:  $R(1)$ , $R(2)$ , $R(3)$ ,..., $R(N)$  = valores reais correspondentes aos tempos  $0, TW,2TW, \ldots$ ,  $(N-1)TW$ . Chamando IT=1 ou retornando IT=0: apenas os termos de frequencias nao negativos sao armazenados. R(1)=termo real correspondente à frequencia 0; R(2)=parte real do termo de valor complexo correspondendo à maxima frequencia em Hz de N/2/T;  $R(3), R(5), R(7), \ldots, R(N-1)$ =partes reais dos termos correspondendo às frequencias intermediárias;  $R(4)$ ,  $R(6)$ ,  $R(8)$ , ...,  $R(N)$  = as partes imaginárias. Retornando IT=1:  $R(1), R(2), R(3), \ldots, R(N/J) = \text{os } NK = (2^N(M-K))^*L$  valores reais correspondentes aos tempos  $0, J^*TW, 2J^*TW, \ldots$ ,  $(N-J)$  \*TW onde  $J=2^KK$ e onde M deve ser maior que K. Desconsidere R(N/J+1).....R(N) se K exceder 0. Os termos exponenciais sao computados recursivamente em grupos; cada termo Je calculado usa uma chamada a seno ou cosseno. Um Je pequeno gasta tempo de execução e um Je grande introduz erros inaceitaveis. Je foi setado para 16, mas pode ser alterado como desejado  $(Je=1,2,3,\ldots)$ . \*/ int y, YF, Z, Z2, Z3, Z4, M1; int JE, JI; double S2, S3, PI; int Nk, i, j, INC, i2, INCD, jf, LS; double pid, c, s, cc, ss, ang, ct;

```
 double R1, R2, R3, R4; 
 JE = 16;JI = 2 * JE;Nk = 2 ^ (M - k) * L; if (Nk < 4) return; 
 S2 = 1 / sqrt(2);
 S3 = sqrt(3) / (2 - IT);PI = 4 * atan(1);if (IT != 1) { 
   if (L == 2) Sort2(R, Nk, TW, 0);
   if (L == 3) Sort3(R, M, 0, TW);
   LPSTOR(L - 1, R, 0, Nk, 0, 0, S3);
  } 
 if (M != 1) { 
   M1 = M - 1;for (i = 1; i \le M1; i++)\{if (IT == 0) INC = 2 \wedge i \times L;
     if (IT == 1) INC = 2 \wedge (M - i) * L;
     i2 = INC - 2;INCD = INC * 2;if (k \geq i) LPSTOR(3, R, 0, i2, INCD, INC, 0);
     if (k \geq i) break;
      pid = PI / INCD; 
     \bar{c} = \cos(2 * \text{pid});s = sin(2 * pid);
     LPSTOR(4 + IT, R, O, Nk, INCD, INC, 0);
     if (INC != 4) { 
       jf = INC / 2 - 1;for (j = 3; j \le j \le j) += JI)
         { 
         ang = (j - 3) * pid;cc = cos(ang);ss = sin(ang);if (j + JJ - 2 \le jf) YF = j + JJ - 2;
          else YF = jf;for (y = j; y \leq YF; y += 2) { 
           Z3 = -i2 - y;ct = cc;
            cc = ct * c - ss * s;ss = ss * c + s * ct;if (IT != 1) { 
              for (Z = y; Z \leq Nk; Z += INCD) { 
                Z2 = Z + 1;Z3 = Z3 + INCD;
                Z4 = Z3 + 1;
                R1 = R[Z + INC] * c + R[Z2 + INC] * ss;R2 = R[Z2 + INC] * c - R[Z + INC] * ss;R3 = R[Z3 + INC] * ss + R[Z4 + INC] * c;R4 = R[Z4 + INC] * ss - R[Z3 + INC] * c;R[Z + INC] = R[Z3] - R3;R[Z2 + INC] = -R[Z4] + R4;R[Z3 + INC] = R[Z] - R1;R[Z4 + INC] = -R[Z2] + R2;
```

```
R[Z] = R[Z] + R1;R[Z2] = R[Z2] + R2;R[Z3] = R[Z3] + R3;R[Z4] = R[Z4] + R4; } 
 } 
            else 
 { 
             for (Z = y; Z \leq Nk; Z += INCD) { 
               Z2 = Z + 1;Z3 = Z3 + INCD;Z4 = Z3 + 1;R1 = R[Z] - R[Z3 + INC];R2 = R[Z2] + R[Z4 + INC];R3 = R[Z3] - R[Z + INC];
               R4 = R[Z4] + R[Z2 + INC];R[Z] = R[Z] + R[Z3 + INC];R[Z2] = R[Z2] - R[Z4 + INC];R[Z3] = R[Z3] + R[Z + INC];
               R[Z4] = R[Z4] - R[Z2 + INC];R[Z + INC] = R1 * C - R2 * ss;R[Z2 + INC] = R2 * C + R1 * ss;R[Z3 + INC] = R3 * ss - R4 * c;R[Z4 + INC] = R4 * ss + R3 * C; } 
 } 
          } 
 } 
       if (INC == 6) break;
 } 
     LS = INC / 2 + 1;LPSTOR(6 + IT, R, LS, Nk, INCD, INC, S2);
    } 
   } 
 if (IT == 0) return;
 LPSTOR(6 + L, R, 0, Nk, 0, 0, S3);
 if (L == 2) Sort2(R, Nk, TW, 0);
 if (L == 3) Sort3(R, M - k, 1, TW);
} 
void LPSTOR(int NS, double R[], int LS, double LF, int INCD, 
           int INC, double CC) 
{ 
   int L, L1, l2; 
   double R1, R2, R3, R4, R5, R6; 
   switch(NS) 
   { 
  case 1: 
   for (L = 1; L \leq LF; L += 4) { 
     R1 = R[L] + R[L + 1];R2 = R[L + 2] + R[L + 3];R[L + 3] = -R[L + 2] + R[L + 3];R[L + 2] = R[L] - R[L + 1];R[L] = R1 + R2;R[L + 1] = R1 - R2; } 
    break; 
  case 2:
```

```
for (L = 1; L \leq LF; L += 6)\{R1 = R[L] + R[L + 3];R2 = R[L] - R[L + 3];R3 = R[L + 1] + R[L + 2];R4 = R[L + 1] - R[L + 2];R5 = R[L + 4] + R[L + 5];R6 = R[L + 4] - R[L + 5];R[L] = R1 + R3 + R5;R[L + 1] = R2 + R4 + R6;R[L + 2] = R2 - (R4 + R6) * 0.5;R[L + 3] = (-R3 + R5) * CC;R[L + 4] = R1 - (R3 + R5) * 0.5;R[L + 5] = (R4 - R6) * CC; } 
    break; 
  case 3: 
   R[1] = R[1] + R[2];R[2] = R[INC + 1] + R[INC + 1];for (L = 1; L \leq LF; L += 2)\{R[L + 2] = R[L + 2] + R[INCD - L];R[L + 3] = R[L + 3] - R[INCD - L + 1]; } 
    break; 
  case 4: 
   for (L = 1; L \leq LF; L += INCD)\{LI = L + INC;R3 = R[L1];R[L1] = R[L + 1];R[L1 + 1] = -R[L1 + 1];R[L + 1] = R[L] - R3;R[L] = R[L] + R3; } 
    break; 
  case 5: 
   for (L = 1; L \leq LF; L += INCD) { 
     LI = L + INC;R3 = R[L1];R[L1] = R[L] - R[L + 1];R[L1 + 1] = -R[L1 + 1] - R[L1 + 1];R[L] = R[L] + R[L + 1];R[L + 1] = R3 + R3; } 
    break; 
  case 6: 
   for (L = LS; L \leq LF; L += INCD) { 
     12 = L + 1;R1 = (R[L + INC] + R[12 + INC]) * CC;R2 = (R[12 + INC] - R[L + INC]) * CC;R[L + INC] = R[L] - R1;R[12 + INC] = -R[12] + R2;R[L] = R[L] + R1;R[12] = R[12] + R2; } 
    break; 
  case 7: 
   for (L = LS; L \leq LF; L += INCD)
```

```
 { 
      12 = L + 1;R1 = R[L] - R[L + INC];R2 = R[12] + R[12 + INC];R[L] = R[L] + R[L + INC];R[12] = R[12] - R[12 + INC];R[L + INC] = (R1 - R2) * CC;R[12 + INC] = (R1 + R2) * CC; } 
     break; 
   case 8: 
    for (L = 1; L \leq LF; L += 4)\{R1 = R[L] + R[L + 1];R2 = R[L] - R[L + 1];R3 = R[L + 2] + R[L + 2];R4 = R[L + 3] + R[L + 3];R[L] = R1 + R3;R[L + 1] = R1 - R3;R[L + 2] = R2 - R4;R[L + 3] = R2 + R4; } 
    break; 
   case 9: 
    for (L = 1; L \leq LF; L += 6)\{R1 = R[L] + R[L + 1];R2 = R[L] - R[L + 1];R3 = R[L + 2] + R[L + 4];R4 = R[L + 2] - R[L + 4];R5 = (R[L + 3] + R[L + 5]) * CC;R6 = (R[L + 3] - R[L + 5]) * CC;R[L] = R1 + R3 + R3;R[L + 1] = R1 - R3 - R6;R[L + 4] = R1 - R3 + R6;R[L + 2] = R2 + R4 - R5;R[L + 3] = R2 - R4 - R4;R[L + 5] = R2 + R4 + R5; } 
     break; 
   } 
} 
void Sort2(double R[], int Nk, int TW, int Ini) 
{ 
   int nf, nt, i, j, ic, nk2, nk8, nsub; 
   double stor; 
  int NVEC[8] = \{4, 2, 6, 1, 5, 3, 7, 0\};nf = 1;nk2 = Nk / 2; nk8 = Nk / 8; 
  if (Nk < 32) nk8 = Nk - 1;
  for (i = 1; i \le m k8; i++) { 
    ic = 0;nt = nf;for (j = i; j \leq Nk; j \neq nk8) { 
      if (nt \leq j) break;
      stor = R[Init + nt];
```

```
R[Init + nt] = R[Init + j];R[Init + j] = stor;nt = nf + NVEC[ic];ic = ic + 1;
     } 
    nsub = nk2;while (! (nsub \geq nf)) { 
      nf = nf - nsub;nsub = nsub / 2; } 
    nf = nf + nsub; } 
  for (i = 1; i \leq Nk; i++)R[Init + i] = R[Init + i] * TW;} 
void Sort3(double R[], int MK, int ISRT, int TW) 
{ 
   int NL, Nk, i, L, i2, i21, js, JI, i3, j, kf, k; 
   double rst; 
  Nk = 2 \wedge MK * 3;
  NL = 1 + 2 * NK / 3;if (ISRT == 0) Sort2(R, 2 * NK / 3, TW, 0);
  if (ISRT == 1) Sort2(R, Nk / 3, TW, NL);
  for (i = 1; i \le MK; i++) { 
    L = 1;if (ISRT == 0) L = MK - i + 1;if (L != 1) { 
      i2 = 2 ^ (L - 1);
      i21 = i2 - 1;js = 2 * i2 + 1;JI = 6 * i2;if (ISRT == 0) i2 = i2 * 2;
      i3 = JI / 2 - i2;
      for (j = js; j \leq Nk; j += JJ) { 
        kf = j + i21;for (k = j; k \leq k \text{ f}; k++) { 
          rst = R[k];
          R[k] = R[k + i2];R[k + i2] = R[k + i3];R[k + i3] = rst; } 
       } 
     } 
   } 
  if (ISRT == 1) Sort2(R, 2 * NK / 3, TW, 0);
  if (ISRT == 1) Sort2(R, Nk / 3, TW, NL);
}
```

```
#include "math.h" 
void Ponderador(double R[], int N, int Lim); 
bool GeraCoef(double Lis[], int N); 
bool GeraCoef(double Lis[], int N) 
{ 
   //armazena no vetor Lis os coeficientes relativos ao ponderador de 
ordem N 
   if (N < 1) return false; 
   switch(N) 
   { 
   case 1: 
    Lis[0] = 1 / 2;List[1] = 1 / 2; break; 
   case 2: 
    List[0] = 1 / 6;List[1] = 4 / 6;List[2] = 1 / 6; break; 
   case 3: 
    List[0] = 1 / 8;List[1] = 3 / 8;List[2] = 3 / 8;List[3] = 1 / 8; break; 
   case 4: 
    List[0] = 7 / 90;List[1] = 32 / 90;List[2] = 12 / 90;List[3] = 32 / 90;List[4] = 7 / 90; break; 
   case 5: 
    List[0] = 19 / 288;List[1] = 75 / 288;List[2] = 50 / 288;List[3] = 50 / 288;List41 = 75 / 288;
    List[5] = 19 / 288; break; 
   case 6: 
    List[0] = 41 / 840;List[1] = 216 / 840;List[2] = 27 / 840;List[3] = 272 / 840;List[4] = 27 / 840;List[5] = 216 / 840;
   List[6] = 41 / 840; break; 
   case 7: 
    Lis[0] = 751 / 17280;List[1] = 3577 / 17280;List[2] = 1323 / 17280;List[3] = 2989 / 17280;
```

```
List[4] = 2989 / 17280; Lis[5] = 1323 / 17280; 
    List[6] = 3577 / 17280; Lis[7] = 751 / 17280; 
    break; 
   case 8: 
    List[0] = 989 / 28350;Lis[1] = 5888 / 28350;
    Lis[2] = -928 / 28350;List[3] = 10496 / 28350;Lis[4] = -4540 / 28350;
   List[5] = 10496 / 28350;Lis[6] = -928 / 28350;List[7] = 5888 / 28350;List[8] = 989 / 28350; break; 
   case 9: 
    Lis[0] = 2857 / 89600;
    Lis[1] = 15741 / 89600;List[2] = 1080 / 89600;List[3] = 19344 / 89600;List[4] = 5778 / 89600;List[5] = 5778 / 89600;List61 = 19344 / 89600;
   List[7] = 1080 / 89600;List[8] = 15741 / 89600;Lis[9] = 2847 / 89600; break; 
   case 10: 
    Lis[0] = 16067 / 598752;
    Lis[1] = 106300 / 598752;
   Lis[2] = -48525 / 598752;Lis[3] = 272400 / 598752;
   Lis[4] = -260550 / 598752;
   Lis[5] = 427368 / 598752;
    Lis[6] = -260550 / 598752;
    Lis[7] = 272400 / 598752;
    Lis[8] = -48525 / 598752;
    List[9] = 106300 / 598752;Lis[10] = 16067 / 598752;
    break; 
   } 
  return true; 
} 
void Ponderador(double R[], int N, int Lim) 
{ 
  double *Coef = new double(N); int i, j; 
   GeraCoef(Coef, N); 
  for (i = 1; i \le (Lim + 1) - N; i += N) { 
    if (i == 1)R[i] = Coef[0] * R[i] * N; else 
      R[i] = 2 * Coef[0] * R[i] * N;for (j = 1; j \le N - 1; j++)R[j + i] = Coef[j] * R[j + i] * N; } 
 R[i] = Coef[0] * R[i] * N;}
```